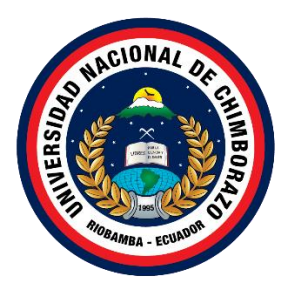

# **UNIVERSIDAD NACIONAL DE CHIMBORAZO FACULTAD DE INGENIERÍA CARRERA INGENIERÍA ELECTRÓNICA Y TELECOMUNICACIONES**

# IMPLEMENTACIÓN DE UNA PLATAFORMA DIGITAL PARA LA GESTIÓN TÉCNICA DE DISEÑO Y OPERACIÓN DE REDES FTTH EN LA EMPRESA RIONET.SA.

### **Trabajo de Titulación para optar al título de Ingeniero en Electrónica y Telecomunicaciones**

**Autor:** Machado Villalba, Cristian Fabián

**Tutor:** Mgs. Edgar Giovanny Cuzco Silva

**Riobamba, Ecuador.** *2023*

### **DERECHOS DE AUTORÍA**

Yo, Cristian Fabián Machado Villalba, con cédula de ciudadanía 0604319467, autor (a) (s) del trabajo de investigación titulado: IMPLEMENTACIÓN DE UNA PLATAFORMA DIGITAL PARA LA GASTIÓN TÉCNICA DE DISEÑO Y OPERACIÓN DE REDES FTTH EN LA EMPRESA RIONET.SA, certifico que la producción, ideas, opiniones, criterios, contenidos y conclusiones expuestas son de mí exclusiva responsabilidad.

Asimismo, cedo a la Universidad Nacional de Chimborazo, en forma no exclusiva, los derechos para su uso, comunicación pública, distribución, divulgación y/o reproducción total o parcial, por medio físico o digital; en esta cesión se entiende que el cesionario no podrá obtener beneficios económicos. La posible reclamación de terceros respecto de los derechos de autor (a) de la obra referida, será de mi entera responsabilidad; librando a la Universidad Nacional de Chimborazo de posibles obligaciones.

En Riobamba, 12/05/2023

CRISTIAN FABIAN MACHADO VILLALBA C.I: 0604319467

#### **DICTAMEN FAVORABLE DEL TUTOR Y MIEMBROS DE**

#### **TRIBUNAL**

Quienes suscribimos, catedráticos designados Miembros del Tribunal de Grado del trabajo de investigación IMPLEMENTACIÓN DE UNA PLATAFORMA DIGITAL PARA LA GASTIÓN TÉCNICA DE DISEÑO Y OPERACIÓN DE REDES FTTH EN LA EMPRESA RIONET.SA, presentado por CRISTIAN FABIAN MACHADO VILLALBA, con cédula de identidad número 0604349467, emitimos el DICTAMEN FAVORABLE, conducente a la APROBACIÓN de la titulación. Certificamos haber revisado y evaluado el trabajo de investigación y cumplida la sustentación por parte de su autor; no teniendo más nada que observar.

De conformidad a la normativa aplicable firmamos, en Riobamba 12/05/2023

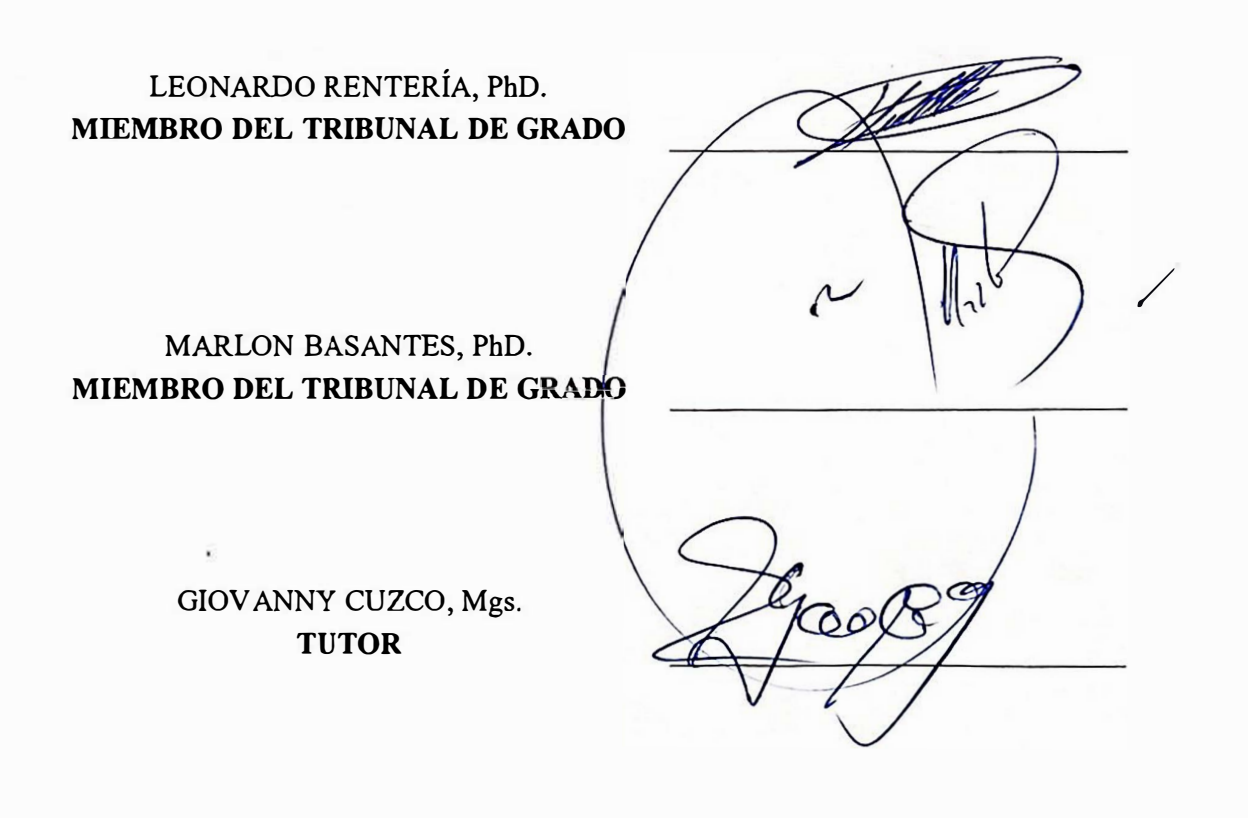

### **CERTIFICADO DE LOS MIEMBROS DEL TRIBUNAL**

Quienes suscribimos, catedráticos designados Miembros del Tribunal de Grado para la evaluación del trabajo de investigación IMPLEMENTACIÓN DE UNA PLATAFORMA DIGITAL PARA LA GASTIÓN TÉCNICA DE DISEÑO Y OPERACIÓN DE REDES FTTH EN LA EMPRESA RIONET.SA, presentado por CRISTIAN F ABIAN MACHADO VILLABA, con cédula de identidad número 0604319467, bajo la tutoría de Mg. EDGAR GIOVANNY CUZCO SILVA; certificamos que recomendamos la APROBACIÓN de este con fines de titulación. Previamente se ha evaluado el trabajo de investigación y escuchada la sustentación por parte de su autor; no teniendo más nada que observar.

De conformidad a la normativa aplicable firmamos, en Riobamba 12 de mayo del 2023

Presidente del Tribunal de Grado PhD. Daniel Antonio Santillán Haro

Miembro del Tribunal de Grado PhD.Leonardo Fabián Rentería Bustamante

Miembro del Tribunal de Grado PhD. Marlon Basantes Valverde

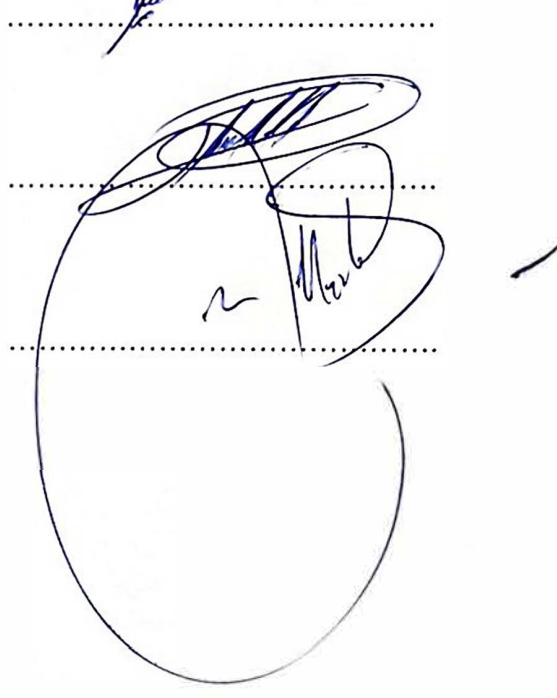

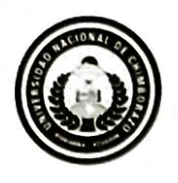

Dirección Académica VICERRECTORADO ACADÉMICO

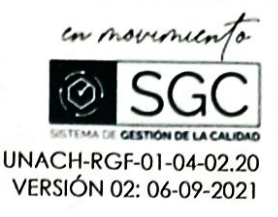

# CERTIFICACIÓN

Que, MACHADO VILLALBA CRSITIAN FABIAN con CC: 0604319467, estudiante de la Carrera INGENIERÍA ELECTRÓNICA Y TELECOMUNICACIONES, NO VIGENTE, Facultad de INGENIERÍA ; ha trabajado bajo mi tutoría el trabajo de investigación titulado " Implementación de una plataforma digital para la gestión técnica de diseño y operación de redes FTTH en la empresa RIONET.SA.", cumple con el 1 %, de acuerdo al reporte del sistema Anti plagio URKUND, porcentaje aceptado de acuerdo a la reglamentación institucional, por consiguiente autorizo continuar con el proceso.

Riobamba, 08 de mayo de 2023

kgs. Gjøvanny Øuzco TUTOR(A) TRABAJO DE HIVESTIGACIÓN

### **DEDICATORIA**

<span id="page-5-0"></span>El transcurso del tiempo es algo que no podemos detener, pero podemos presentar nuestra mejor cara y ganas de superarnos, el período estudiantil se presenta con altos y bajos que hace que sea una lucha constante para lograr mis metas y mis más anhelados objetivos, como culminar mi carrera de tercer nivel. Por tal motivo dedico este triunfo aquellas personas que colmaron de amor, apoyo y fortaleza en cada momento.

A Dios por dotarme de inteligencia, constancia y fe a cada instante para no decaer y superar todos los obstáculos que se presentan en la vida.

A mis padres (Sergio Machado**+** y Martha Villalba) y hermanas (Alicia y Arelys) que serán siempre el centro de mi vida, los cuales me enseñaron a superarme cada día desde que era pequeño con todo su amor, paciencia e incondicional apoyo.

En especial a mi padre, espero de todo corazón que desde el cielo se sienta orgulloso de mí y vea que todo el esfuerzo que plasmo en mi hoy rinde frutos.

### **AGRADECIMIENTO**

<span id="page-6-0"></span>Ante todo, mi agradecimiento a Dios, por darme un día más de vida y darme la oportunidad de avanzar profesionalmente como personalmente y hoy estar aquí en este momento tan importante.

A mis padres (Sergio Machado V**+**, Martha Villalba H), hermanas (Alicia y Arelis) y familia por extenderme su apoyo, cariño y amor sin condiciones siendo ellos mi fortaleza para avanzar cada día y lograr en mi vida lo que me proponga.

Al Mgs Giovanny Cuzco por su guía y apoyo para culminar con éxito este proyecto de grado.

A todos los docentes de la Facultad de Ingeniería en Electrónica y Telecomunicaciones por tomar horas de su tiempo para impartir no solo el conocimiento si no su experiencia profesional cada día dentro y fuera de las aulas de clases.

Y por qué no a mis compañeros y amigos, que compartieron conmigo en el aula de clases con experiencias y conocimientos que siempre llevaré en mi mente y en mi alma.

.

# ÍNDICE GENERAL

<span id="page-7-0"></span>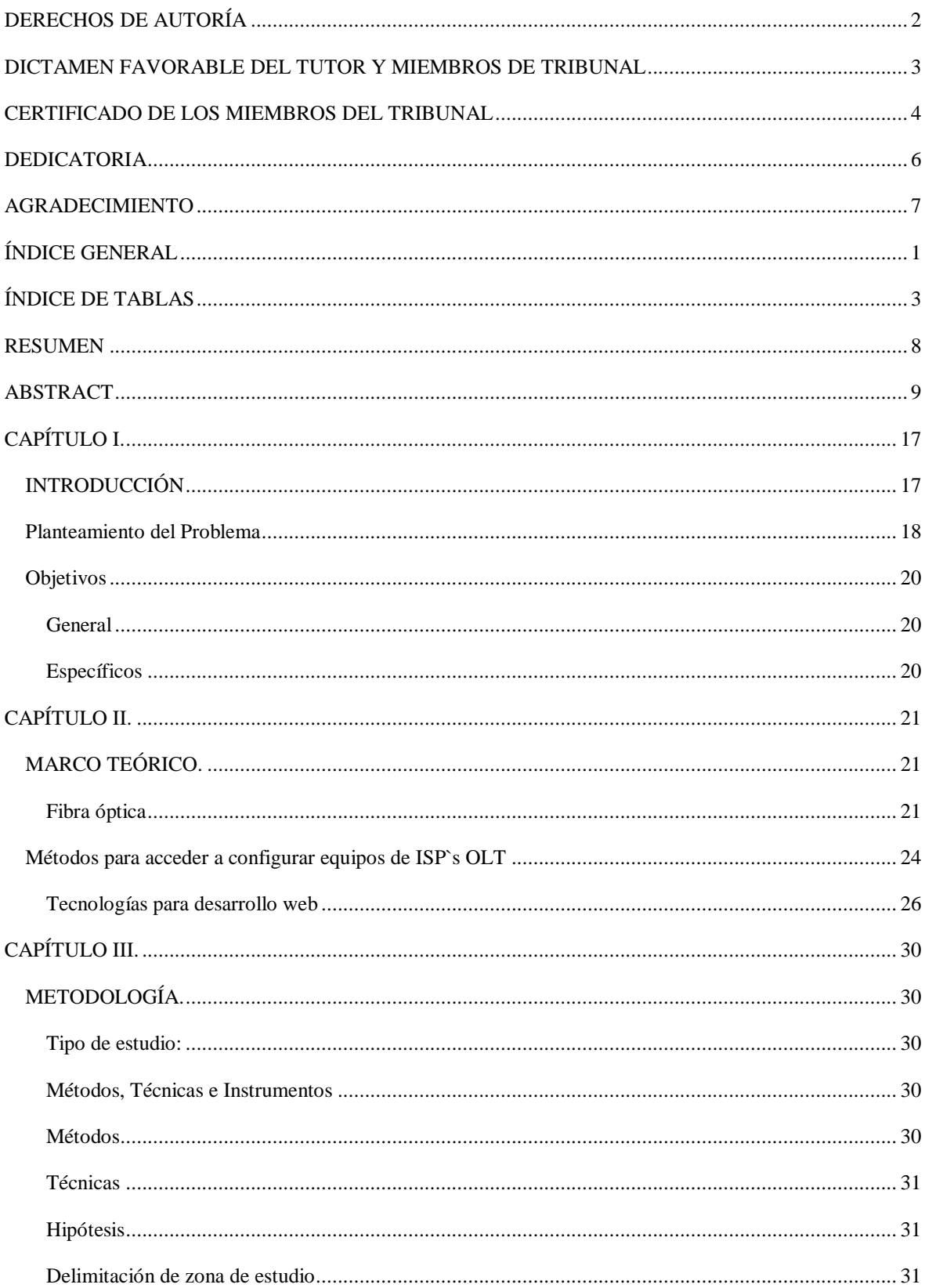

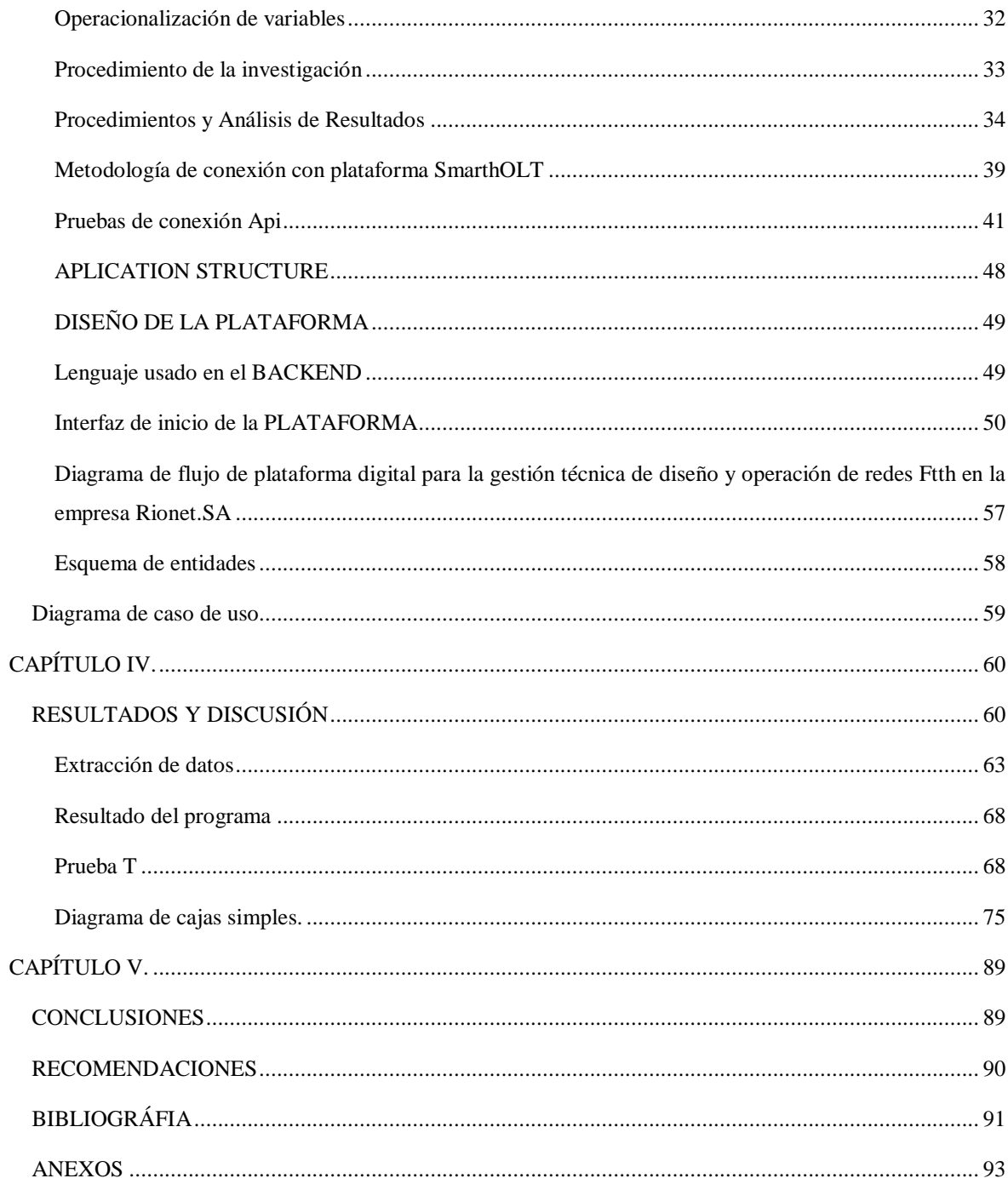

# <span id="page-9-0"></span>**ÍNDICE DE TABLAS**.

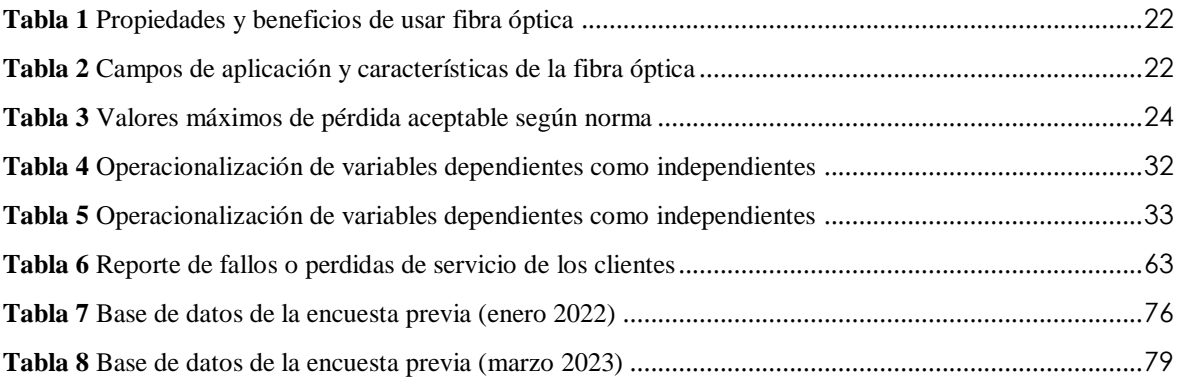

# **ÍNDICE DE GRÁFICOS**

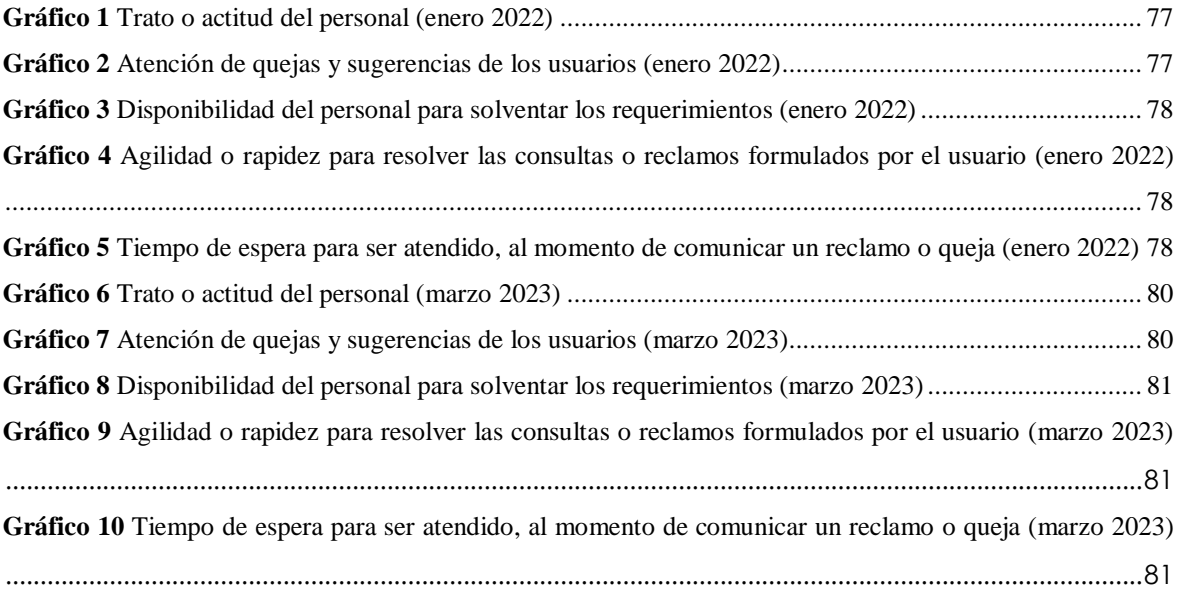

#### ÍNDICE DE FIGURAS

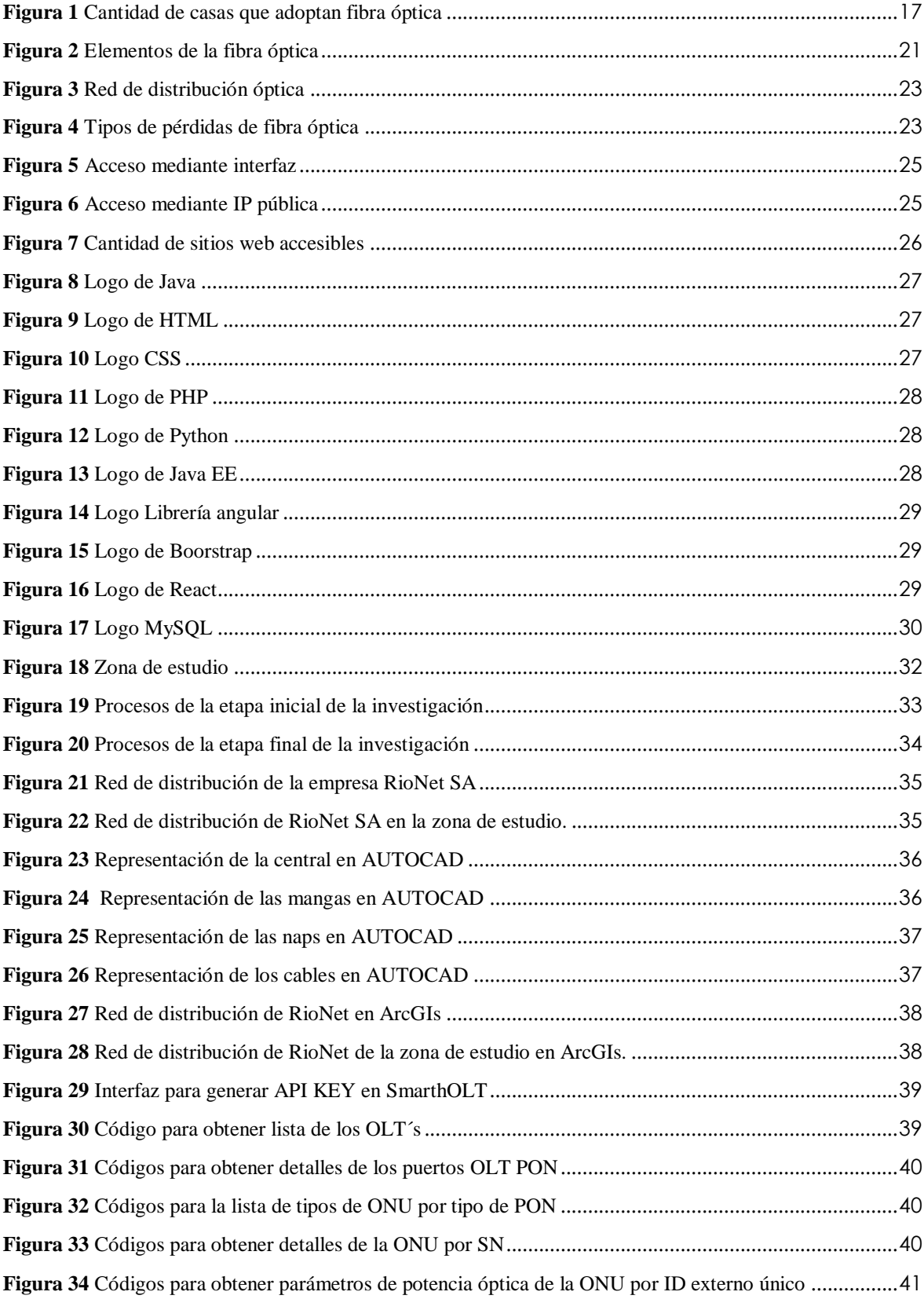

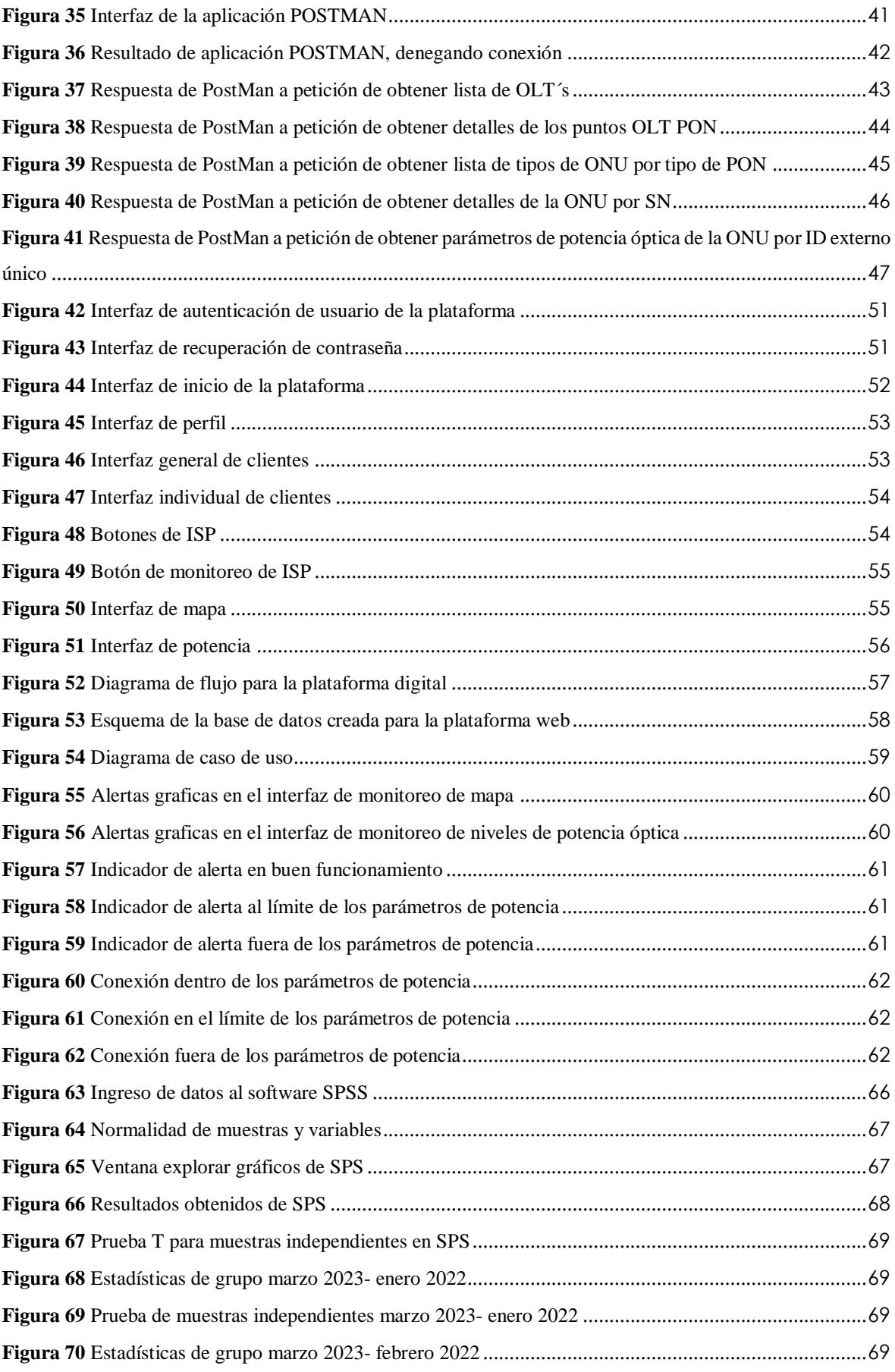

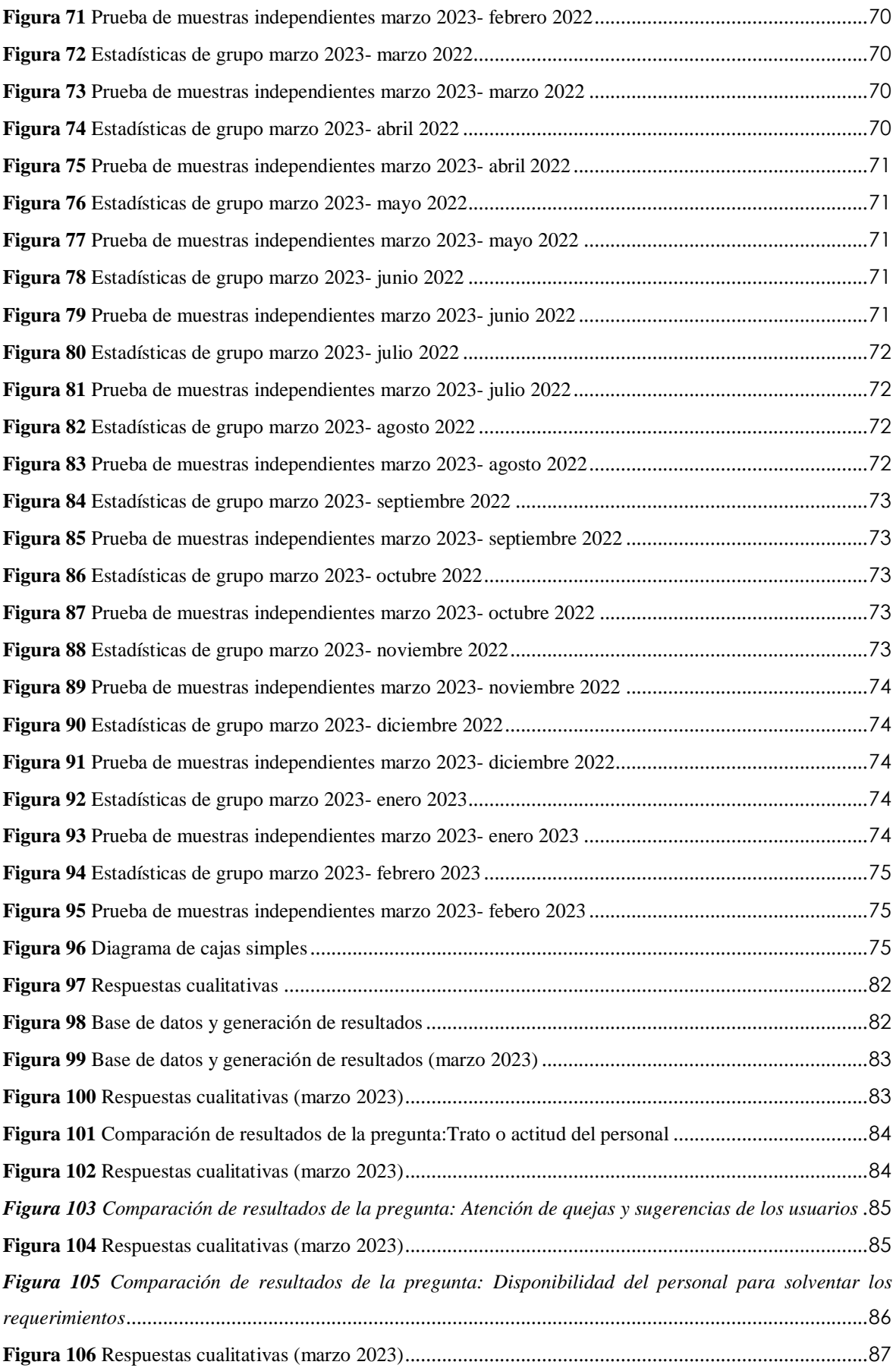

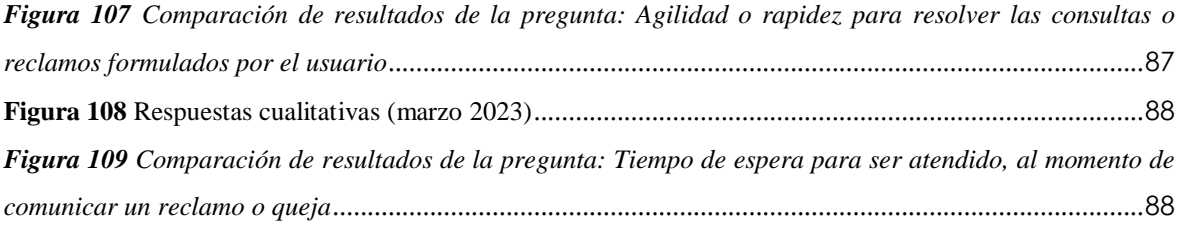

### **RESUMEN**

<span id="page-14-0"></span>El presente trabajo de investigación tiene como objeto diseñar e implementar una plataforma de gestión de clientes(control) de acuerdo a los requerimientos solicitados por parte de la empresa Rionet.SA. Para determinar si la implementación de este tipo de plataformas de gestión y control de clientes genera beneficios en ámbitos técnicos y calidad de servicio que prestan estas empresas proveedoras de servicio de internet.

Para lo cual se realiza un estudio previo a la implementación de la plataforma de cómo se encuentran los parámetros de tiempo de corrección a fallas ópticas e índices de satisfacción de los clientes en esta empresa para contrastar con estas mismas muestras porsterior a un mes de la implementación de la plataforma en la zona de estudio que es en el sector de Guano en las siguientes coordenadas EPSG:3857 -1.6290935,-78.6733365. A una altitud de 2.888 m.s.n.m. sector que Rionet SA presta servicio.

La metodología a usar es predictiva experimental ya que permite anticipar los sucesos futuros para tomar decisiones acertadas a corto y largo plazo, por ejemplo; generar alertas graficas de los niveles de potencia óptica que los clientes están manejando, verificar el problema y mitigar las fallas de la ODN antes de que estas se presenten y así reducir el número de reportes por fallas ópticas u otros problemas de servicio. El método experimetal consiste en determinar la afectación que existe en estos parámetros con o sin el uso de esta aplicación de gestión.

El desarrollo de esta plataforma digital para la gestión técnica de diseño y operación de redes FTTH en la empresa Rionet.SA digital tendrá como propósito principal, interactuar entre los técnicos y equipos que dispone la empresa creando un entorno gráfico de las redes FTTH, monitorear niveles de potencia óptica en servicios prestados a clientes permitiendo prevenir fallas, disminuir tiempo en detección de problemas y fortalecer índices de satisfacción de los usuarios.

En el contraste de resultados se evidencia que posterior a implementar esta plataforma se ha reducido el número de fallas, y se ha fortalecido los índices de satisfacción en parámetro como rapidez, denotando así que este tipo de aplicaciones son de gran ayuda para proveedores de servicio de internet.

**Palabras claves**: ODN, FTTH; Red de Dispersión, Red de Distribución, Fronted, Backend, Framework´s

### **ABSTRACT**

This research aims to design and implement a customer management platform (control) according to the requirements requested by Rionet-SA company. The objective is to determine if implementing this type of customer management and control platform generates benefits in technical areas and the quality of service these internet service providers provide.

A study is carried out before the implementation of the platform to determine the parameters of optical fault correction time and customer satisfaction indices in this company to contrast with these same samples after one month of platform implementation in the study area, which is in the Guano sector at the following coordinates EPSG: 3857 -1.6290935, -78.6733365, at an altitude of 2,888 meters above sea level, the sector in which Rionet.SA provides service.

The methodology used is predictive experimental since it allows anticipating, future events to make informed decisions in the short and long term, for example, generating graphical alerts of the optical power levels that customers are managing, verifying the problem, and mitigating ODN faults before they occur to reduce the number of reports due to visual defects or other service problems. The experimental method consists of determining the impact on these parameters with or without using this management application.

The development of this digital platform for technical management of FTTH network design and operation in Rionet-SA company will have as its primary purpose interaction between technicians and equipment available in the company, creating a graphical environment of FTTH networks, monitoring levels of optical power in services provided to customers, allowing for preventing faults, reducing time in detecting problems, and strengthening user satisfaction indices.

The results show that after implementing this platform, the number of faults has been reduced, and satisfaction indices have been strengthened in parameters such as speed, thus demonstrating that this type of application is of great help to internet service providers.

Keywords: ODN, FTTH, Dispersion Network, Distribution Network, Fronted, Backend, Frameworks.

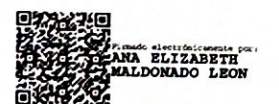

Reviewed by: Ms.C. Ana Maldonado León **ENGLISH PROFESSOR** C.I.0601975980

# **CAPÍTULO I.**

# <span id="page-16-0"></span>**INTRODUCCIÓN**

<span id="page-16-1"></span>Ministerio de Telecomunicaciones y Sociedad de la Información (MINTEL), informa que en el año 2020 hasta 2021 la cantidad de domicilios que optaron por el cambio de otras tecnologías (ADSL, LMDS, DSL) a fibra óptica hasta el hogar (FTTH) por la expansión de la red de servicios fijos (fibra óptica) se registra un incremento de 173319 servicios, teniendo un incremento del 27% respecto al año 2020 [1], evidenciando así la acogida que da el consumidor a este tipo de tecnología.

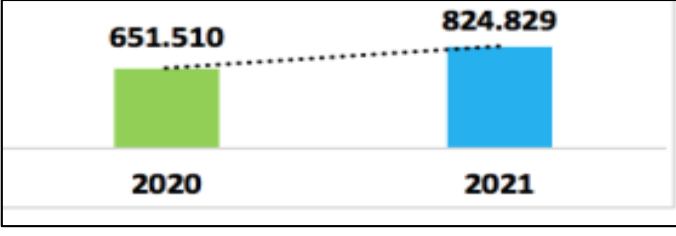

*Figura 1 Cantidad de casas que adoptan fibra óptica*

<span id="page-16-2"></span>Así mismo para regular, controlar, garantizar la implementación de esta tecnología existen organismos nacionales e internacionales de control y estandarización como (Unión internacional de telecomunicaciones, ARCOTEL entre otros), que tienen como finalidad la instauración de pautas a seguir para garantizar de esta manera el correcto funcionamiento y certificación de la red [2], generándose normas orientadas hacia: técnicas para el despliegue de redes físicas soterradas; despliegue y tendido redes físicas aéreas; certificación de redes GPON [3] [4]; entre otras.

Con la innovación e implementación de la fibra óptica, sus múltiples ventajas de transmisión han permitido abrir la puerta al despliegue de redes ópticas. El uso de la fibra óptica como sustituto del cable de cobre ha permitido incrementar de forma significativa la calidad del servicio (QoS), permitiendo de esta manera que cada vez existan más usuarios que adquieran este tipo de servicios (Telefonía, Internet o Televisión), por las ventajas que presentan frente a otras tecnologías (Cobre, Inalámbrica), logrando mayor velocidad de transmisión, mejor ancho de banda, inmunidad a interferencias eléctricas y seguridad de datos [5], incentivando la creación de nuevos Proveedores de servicios de internet (ISPs) los mismos que deben contar con sistemas de gestión y plataformas que facilite la gestión de la red, así como de los clientes.

Por tanto, es indispensable que estas empresas tengan identificadas sus troncales de fibra óptica (FEEDER) y de otros medios donde se transportan datos, lo cual les permita reaccionar ante una falla producida por el daño parcial o total de una de estas arterias de información. Un sistema de gestión de calidad adecuado garantiza la eficiencia en los servicios prestados como empresa, a la par busca la mejora continua de la calidad de su servicio, uno de los métodos para cumplir con estos objetivos es la incorporación de plataformas para facilitar el trazado georreferencial de la ODN, tomando en cuenta las normas de certificación que permitan obtener parámetros técnicos como niveles de potencia y consumo con el objeto de prevenir errores y fortalecer la calidad de servicio de la empresa.

RIONET SA. Servicios de telecomunicaciones es una empresa riobambeña, que ofrece el servicio de acceso a Internet por medio de tecnología FTTH a sectores urbanos y rurales de la cuidad de Riobamba y Guano. Con el propósito de convertirse en un proveedor a nivel provincial con índices de calidad aceptables, debido a la gran demanda en mercado por el aumento de clientes que requieren servicio de internet, ha forzado que se descuiden normas de calidad en su servicio por factores de tiempo.

Con la aplicación de este tipo de plataforma innovadora se espera mejorar los índices de satisfacción de clientes referente a solución de fallas físicas de la red de distribución óptica (ODN) que están ligadas directamente a la calidad, costos y uso de recursos de la empresa.

### **Planteamiento del Problema**

<span id="page-17-0"></span>Los factores que afectan directamente a los ISP's provocando que los clientes experimenten una mala calidad de servicio y con afectación directamente el prestigio de las empresas [6] son:

- Anticuado o inexistente trazado de la ODN que genera dificultad en la detección de fallas o delimitación de zonas de cobertura.
- Inexistente método para contrastar parámetros reales de atenuación óptica con parámetros óptimos.
- Pérdida tiempo y recursos en la identificación de fallas, teniendo índices bajos en los parámetros que son revisados por el organismo de control detallados en los siguientes informes: calidad y servicio, relación con el cliente y atención a reclamos.
- No existe una base de datos de potencia óptica, ni datos de consumo de usuarios.

En la empresa RIONET SA. varios de los parámetros mencionados anteriormente se encuentran presentes, limitantes que al momento de identificar una falla óptica en la red de dispersión (NAP-USUARIO) requieren de demasiado tiempo, a este se adiciona el tiempo de reparación la misma que afecta directamente a índices de satisfacción de usuarios.

El siguiente caso es un ejemplo claro de lo que sucede en la empresa, referente al tema de investigación:

En un reporte por inexistencia o intermitencia de servicio, el técnico asignado debe acercarse a la casa del usuario a medir la potencia existente, inmediatamente con el OTDR (reflectómetro óptico en el dominio del tiempo) se realiza la medición dando como resultado el esquema con métricas de la falla presente en la red que puede ser doblez o ruptura, luego se procede a identificar la ubicación de la red de dispersión y la falla existente por el metraje del cable para realizar la corrección de la misma.

Con el fin de disminuir el tiempo empleado en todo este proceso que actualmente se realiza para reparar este tipo de fallas, se genera la propuesta de diseñar un asistente de trazado georreferenciado de redes FTTH, que permita desde un dispositivo (ordenador) ingresar las métricas medidas por el OTDR para obtener como resultado la ubicación donde se encuentra la falla, reduciendo de esta manera el tiempo empleado en este proceso para posteriormente realizar la corrección. Además, este nuevo sistema incluirá la función de exportar a la plataforma los parámetros ópticos, valores que deben encontrarse dentro del rango de operación de la ONT (Optical Network Terminal) de no ser el caso emitirá una alerta gráfica para detectar, prevenir o corregir la falla.

Adoptando la plataforma arquetipo digital para la gestión técnica y operación de redes FTTH se logrará fortalecer los índices de satisfacción de los clientes referente a la solución de fallas ópticas.

Esta plataforma se implementará en la red de RIONET SA. ubicada en la provincia Chimborazo, cantón Guano, parroquia el Rosario en un tiempo de 3 meses (diseño, implementación y obtención de resultados).

La propuesta presentada tiene como objeto implementar una plataforma arquetipo digital de redes FTTH, en una muestra de la ODN de RIONET SA. como asistente de diseño de redes GPON aplicando la normativa vigente, para esto se utilizará funciones de geolocalización obteniendo parámetros como (distancia de tramos, valores de longitud y latitud) los mismos que servirán para realizar los presupuestos de enlace de esta forma contrastar con los valores reales medidos detectando anomalías y a la vez certificar la red. A la par se generará una base de datos de clientes permitiendo tener un control de niveles de potencia de las ONT's para detectar, prevenir o corregir la falla en caso que existiera, reduciendo tiempo que se emplea actualmente en la corrección de fallas mejorando así los parámetros de satisfacción de clientes. Con una gran ventaja que posteriormente puedan incorporar varias funciones para seguir perfeccionando su servicio reduciendo recursos personales como económicos.

El correcto registro de la ODN y la automatización de procesos permitirá que RIONET SA. logre asentarse firmemente en el mercado cumpliendo con sus metas trazadas.

# **Objetivos**

### <span id="page-19-0"></span>**General**

<span id="page-19-1"></span> Implementar una plataforma arquetipo digital para la gestión técnica y operación de redes FTTH que refuerce la satisfacción de clientes y reduzca fallas en la ODN en RIONET.SA.

### <span id="page-19-2"></span>**Específicos**

- Diseñar un asistente digital que permita el trazado georreferenciado de redes GPON, con base en la norma (ITU-T G 984.x), con el fin de facilitar el diseño, implementación y mantenimiento de la ODN.
- Integrar un sistema enlazado a la OLT que exporte el tráfico generado por el usuario, para determinar patrones de consumo en redes FTTH.
- Implementar una herramienta que incorpore los parámetros georreferenciados con el trazo de tramos de la ODN, para generar alertas gráficas con el objeto de reducir tiempo en la detección y solución de fallas ópticas.
- Desarrollar una herramienta, mediante conexión API, que permita visualizar el nivel de potencia óptica en redes de dispersión con la finalidad de controlar potencia óptica, prevenir fallas y fortalecer índices de satisfacción de los clientes.

# **CAPÍTULO II.**

# **MARCO TEÓRICO.**

#### <span id="page-20-1"></span><span id="page-20-0"></span>**Fibra óptica**

<span id="page-20-2"></span>Puede ser definido como una rama de la óptica con división en la comunicación, un cable o un filamento de vidrio de alta pureza u otro material transparente capaz de transmitir luz y frecuencias infrarrojas generadas o emitidas por una fuente. Es bastante flexible, su grosor es muy reducido y posee las características necesarias para transportar los haces que llevan la información gracias a una serie de reflexiones internas [7] [8].

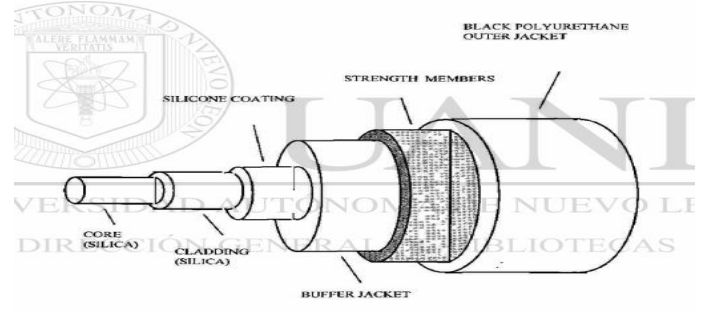

*Figura 2 Elementos de la fibra óptica*

<span id="page-20-3"></span>**VENTAJAS Y DESVENTAJAS DE LA FIBRA ÓPTICA.** Las ventajas más notables son aquellas derivadas del gran ancho de banda y de las bajas pérdidas de la fibra óptica. A estas se suman ventajas motivadas por las propiedades físicas de la fibra ejemplo: inmunidad a interferencias inductivas o eléctricas, idóneo trabajo en ambientes adversos para enlaces de telemetría [9].

<span id="page-21-0"></span>

| <b>PROPIEDADES</b>                   | <b>BENEFICIOS</b>                     |  |  |
|--------------------------------------|---------------------------------------|--|--|
| Bajas perdidas                       | Menor número de repetidores           |  |  |
| Gran ancho de banda                  | Bajo costo por canal                  |  |  |
| Pequeño tamaño, bajo costo y         | Facilidad de instalación y transporte |  |  |
| flexibilidad                         |                                       |  |  |
| Resistencia a radiaciones            | No precisa apantallamientos           |  |  |
| Inmunidad a interferencias           | Confiabilidad                         |  |  |
| electromagnéticas y ausencia de      |                                       |  |  |
| radiaciones                          |                                       |  |  |
| Alta estabilidad con la temperatura  | Viabilidad como medio de transmisión  |  |  |
|                                      | en condiciones adversas               |  |  |
| Dificultad para captar sus emisiones | Seguridad                             |  |  |

*Tabla 1 Propiedades y beneficios de usar fibra óptica*

**APLICACIONES.** En la actualidad el uso de la fibra óptica predomina ante otras tecnologías. A continuación, se menciona las aplicaciones más importantes.

<span id="page-21-1"></span>

| <b>CAMPOS DE APLICACIÓN</b>              | <b>CARACTERISTICAS</b>                   |  |  |
|------------------------------------------|------------------------------------------|--|--|
| Red de TV por cable, servicios de acceso | Gran ancho de banda                      |  |  |
| al internet.                             |                                          |  |  |
| Comunicaciones en instalaciones          | No hay interferencia electromagnética    |  |  |
| eléctricas                               |                                          |  |  |
| Control de plantas nucleares             | Gran ancho de banda sin peligro de       |  |  |
|                                          | incendio y de interferencias             |  |  |
| Enlaces entre computadoras               | Sin radiación electromagnética           |  |  |
| Alarmas dirigidas                        | Poco peso y gran ancho de banda          |  |  |
| Transmisiones secretas                   | Sin radiación electromagnética           |  |  |
| Sensores (Presión/Temperatura)           | Alta sensibilidad                        |  |  |
| Medicina                                 | Perfeccionó el endoscopio, aparato que   |  |  |
|                                          | permite explorar el cuerpo humano        |  |  |
| Automóviles                              | Decrece el peso e incrementa la          |  |  |
|                                          | velocidad de transmisión de señales a la |  |  |
|                                          | computadora a bordo                      |  |  |

*Tabla 2 Campos de aplicación y características de la fibra óptica*

**ARQUITECTURA DE REDES GPON.** Las instalaciones FTTH se basan en 2 arquitecturas. Una de línea directa desde la planta hasta el hogar en una configuración punto a punto (P2P) y otra arquitectura punto multipunto (P2MP).

Una red pasiva(PON), se encuentra compuesta por elementos pasivos como splitters ente la centra y el abonado. En otras palabras, se puede decir que es una forma limitada de red completamente óptica que no tiene electrónica en su arquitectura excepto en los extremos de la red.

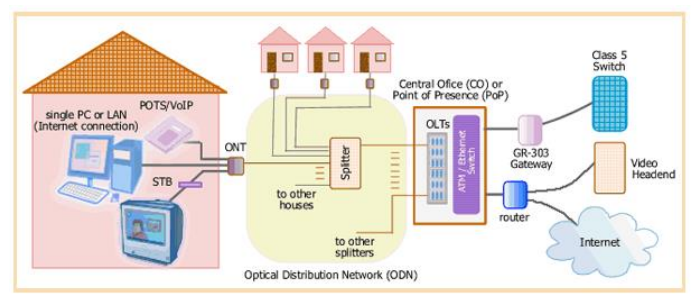

*Figura 3 Red de distribución óptica*

**PERDIDAS EN ENLACES DE FIBRA ÓPTICA**. Las diversas pérdidas en la fibra

<span id="page-22-0"></span>óptica se deben a factores tanto intrínsecos como extrínsecos. La atenuación de la fibra, que también se conoce como pérdida de señal o pérdida de fibra, es la consecuencia de las propiedades intrínsecas de una fibra óptica (fibra multimodo y monomodo). Además de las pérdidas de fibra intrínseca, también existen otros tipos de pérdidas que contribuyen a la pérdida de enlaces, ejemplo: los empalmes, las interconexiones, la flexión o curvatura, etc [10].

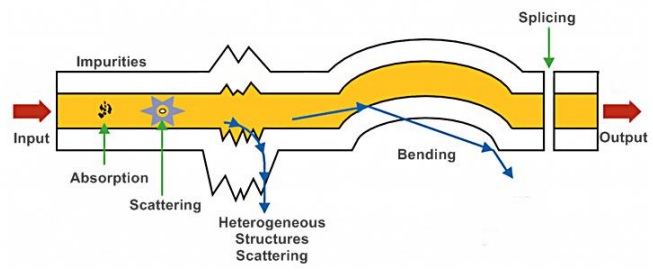

<span id="page-22-1"></span>*Figura 4 Tipos de pérdidas de fibra óptica*

Los valores máximos de perdida aceptable en redes FTTH son: *Tabla 3 Valores máximos de pérdida aceptable según norma*

<span id="page-23-1"></span>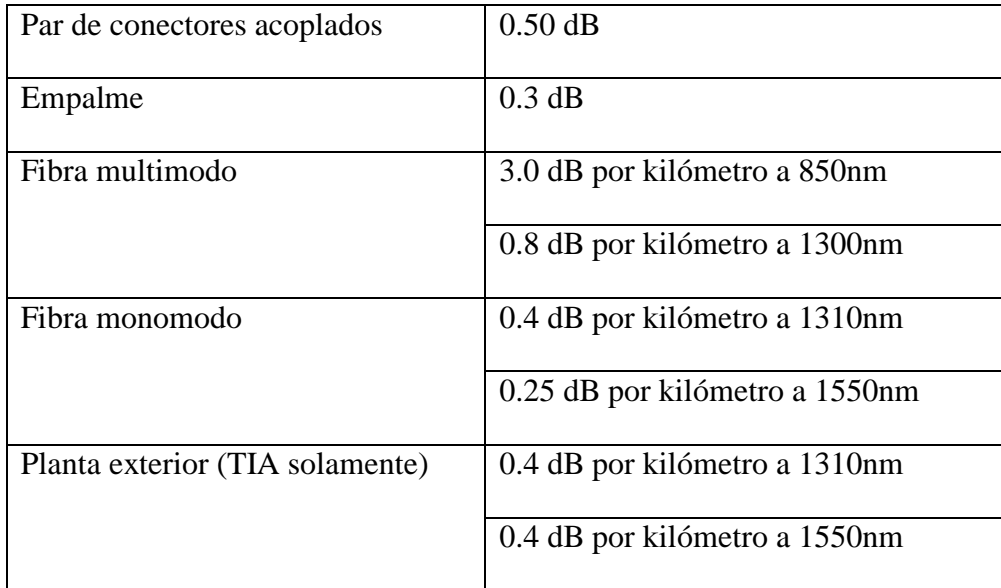

### **Métodos para acceder a configurar equipos de ISP`s OLT**

#### <span id="page-23-0"></span>**Mediante consola**

Proceso que requiere de una conexión física (cable de red) para acceder a almacenar,

modificar y borrar datos de la OLT. Se requiere credenciales de acceso como la IP que se encuentra

configurada o por la serie del equipo como se muestra en la siguiente figura:

| MM<br>MMM<br>KKK<br>KKK<br><b>TITTITITITITI</b><br>10001<br><b>MAGAM</b><br>KKK<br><b>TENTORIAN TENTORIA</b><br>KKK<br><b>III KKK KK</b><br><b>1001 10001 1001</b><br>III KKK KKK RRRRRR<br>000000<br><b>TTT</b> |                                 |
|----------------------------------------------------------------------------------------------------|---------------------------------|
|                                                                                                    |                                 |
|                                                                                                    |                                 |
|                                                                                                    |                                 |
|                                                                                                    |                                 |
| 1001<br>MM MMM<br><b>III KKKKK</b><br>RRR RRR 000 000<br><b>TTT</b><br><b>III KKKKK</b>                                                                                                    |                                 |
| <b>MMW</b><br><b>MMM</b><br>000 000<br><b>TTT</b><br>III KKK KKK<br>III KKK KKK<br><b>RRRRRR</b>                                                                                                    |                                 |
| MM<br><b>TTT</b><br>III KKK KK<br>MMM<br>III KKK KKK RRR RRR<br>000000                                                                                                    |                                 |
| MikroTik RouterOS 6.48.3 (c) 1999-2021<br>http://www.mikrotik.com/                                                                                                    |                                 |
| Gives the list of available commands<br>121                                                                                                    |                                 |
| Gives help on the command and list of arguments<br>command [2]                                                                                                    |                                 |
| Completes the command/word. If the input is ambiguous,<br>[Tab]                                                                                                    |                                 |
| a second (Tab) gives possible options                                                                                                    |                                 |
| Move up to base level                                                                                                    |                                 |
| Move up one level<br>Use command at the base level<br>/command                                                                                                    |                                 |
| (2652 messages not shown)                                                                                                    |                                 |
| apr/26/2023 01:08:49 system.error.critical login failure for user admin fr<br>om 117.3.135.124 via api                                                                                                    |                                 |
| apr/26/4323 01:08:54 system, error, critical login failure for user admin fr                                                                                                    |                                 |
| om 103.139.66.50 via api<br>apr/26/2023 01:08:59 system, error, critical login failure for user admin fr                                                                                                    |                                 |
| om 188.125.162.2 via api                                                                                                    |                                 |
| apr/26/2023 01:09:03 system, error, critical login failure for user admin fr<br>om 36.82.76.171 via api                                                                                                    |                                 |
| apr/26/2023 01:14:08 system, error, critical login failure for user admin fr                                                                                                    |                                 |
| om 186.225.157.79 via api<br>apr/26/2023 01:14:13 system, error, critical login failure for user admin fr                                                                                                    |                                 |
| om 103.10.208.235 via api                                                                                                    | Activar Windows                 |
| apr/26/2023 01:14:17 system.error.critical login failure for user admin fr                                                                                                    | Ve a Configuración para activar |
| om 85.98.10.133 via api<br>apr/26/2023 01:14:21 system.error.critical login failure for user admin fr                                                                                                    | Windows.                        |
| om 154.74.140.218 via api<br>[admin@CORE PRINCIPAL RIONET] >                                                                                                    |                                 |

*Figura 5 Acceso mediante interfaz*

#### **Mediante IP pública**

<span id="page-24-0"></span>Este proceso es el más utilizado por plataformas de gestión de clientes en el cual se conectan mediante una ip publica que disponga el ISP y se configura un protocolo por ejemplo Telnet (protocolo que permite el acceso a otra máquina para ser manejada remotamente) siempre con transporte de TCP que es un protocolo orientado a la conexión. Por ejemplo:

La plataforma OLT se conecta a al equipo mediante ip pública para su administración.

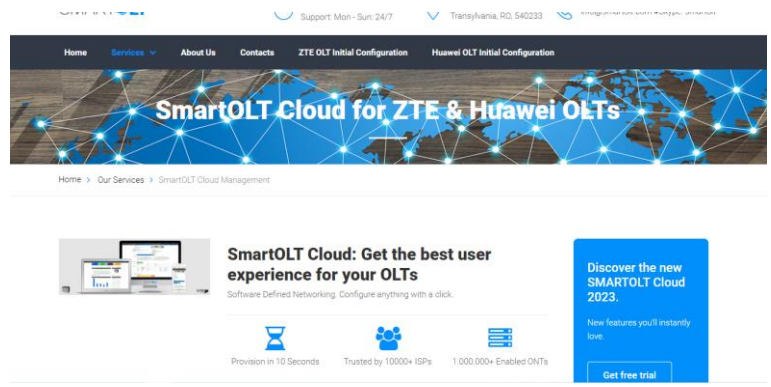

*Figura 6 Acceso mediante IP pública*

#### **Mediante API RESTful**

<span id="page-24-1"></span>Api REStfull es una interfaz de programación (API web o API) que se acopla a los límites de la arquitectura REST, permitiendo interactuar con servicios Web de RESTtful.

Este método de conexión se encuentra disponible para estas versiones de OLT´s MA5600T/5800

#### **Tecnologías para desarrollo web**

En la actualidad existen numerosas tecnologías para el desarrollo web, siendo una de las fases más complicadas el escoger la mejor opción para cumplir con los objetivos de desarrollo [1].

<span id="page-25-0"></span>Para el desarrollo web existen diversos caminos, desde páginas web convencionales hasta CMR(Gestión o administración de relaciones con el cliente [2]), paneles de administración y softwares más complejos.

La popularidad de estos desarrollos tiene un avance sorprendente y no detiene su crecimiento en los entornos empresariales por los múltiples beneficios que estos ofrecen: Organización, presencia online, disponibilidad, confianza, seguridad, adaptabilidad, entre otras.

[3]

El 6 de agosto del 2021 la cantidad de sitios web accesibles llega casi a 1880 millones [4]

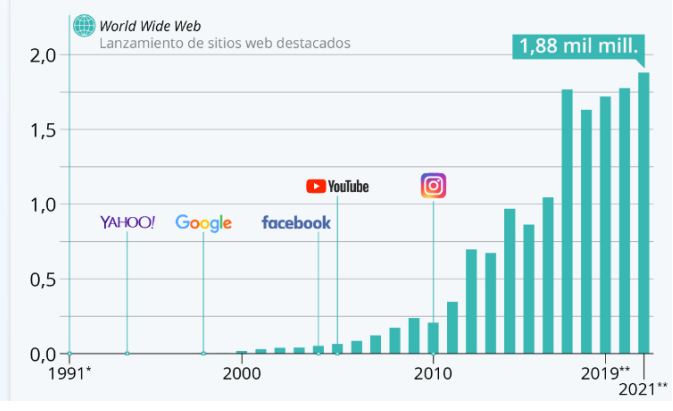

*Figura 7 Cantidad de sitios web accesibles en el 2021*

#### **Elementos que componen una plataforma web.**

<span id="page-25-1"></span>*FRONTEND.* Es la parte visible de la plataforma, espacio de interacción entre los usuarios y acceso al contenido. [5]

*Tecnologías para el FRONTEND* Tenemos HTM, CSS y JavaScript, estos 3 permiten el desarrollo de la parte visual de la plataforma, la interfaz del usuario y comunicación con el servidor.

**JavaScript** Aporta la interactividad al desarrollo, programa el funcionamiento de los elementos permitiendo el dinamismo de la interfaz. [6] Crea:

- Animaciones
- Objetos
- Cookies
- Validación de datos en los formularios

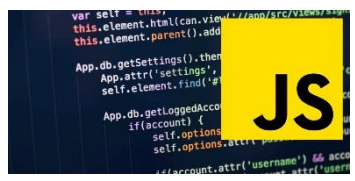

*Figura 8 Logo de Java*

<span id="page-26-0"></span>**HTML** Es una serie de códigos cortos, que se diferencian como archivos de texto en las etiquetas. Expresado de otra forma, el texto se almacena en un archivo nombrado como HTML que se puede encontrar por medio de los buscadores.

Este lenguaje de hipertexto presenta una continua evolución, siendo el más actual el HTML5.

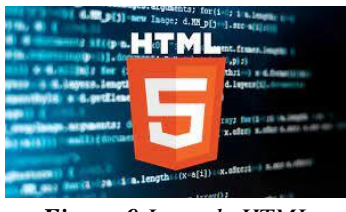

*Figura 9 Logo de HTML*

<span id="page-26-2"></span><span id="page-26-1"></span>*CSS.* Indica la representación visual de las estructuras HTML, es decir tiene como finalidad acotar y trazar el aspecto visual de las etiquetas generadas por HTML

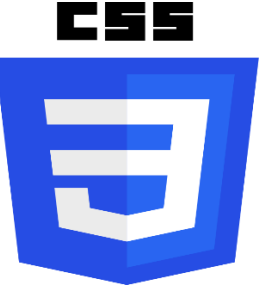

*Figura 10 Logo CSS*

#### **BACKEND**

Es la parte lógica, tiene como función permitir que la interfaz funcione correctamente, procesar información y conectarse con el servidor. [5] [7]

#### **Tecnologías del BACKEND**

*PHP*. Esta entre las mejores tecnologías para el desarrollo web. Ya que es de uso común y tiene la capacidad de adaptarse a este tipo de desarrollos. Usado para vincular la plataforma web con el servidor de datos.

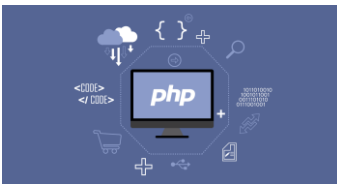

*Figura 11 Logo de PHP*

<span id="page-27-0"></span>*PYTHON*. Destaca por su sencillez y potencia, puesto que usa menos líneas de código que cualquier otro lenguaje de programación y es gratuito. Siendo esta una de sus mayores ventajas respecto a otros tipos de lenguajes de programación.

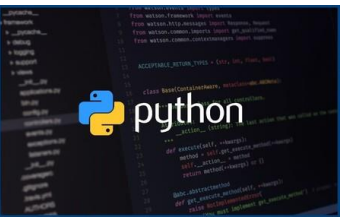

*Figura 12 Logo de Python*

<span id="page-27-1"></span>*Java EE.* Denominado como Jakarta EE o Java Enterprise Edition, es usado para el diseño e implementación de software para plataformas empresariales a gran escala*.*

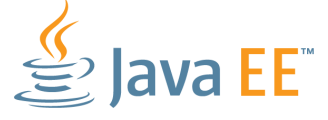

*Figura 13 Logo de Java EE*

#### **Frameworks y librerías**

<span id="page-27-2"></span>Son varias librerías y herramientas de código pre-escrito que facilita tareas a los desarrolladores de software ejecutarlas desde cero.

*Angular.* Perfecto para aplicaciones web. Utiliza HTML para realizar UI y es compatible con últimas versiones de navegadores como Firefox, Chrome, Edge, Android y Ios.

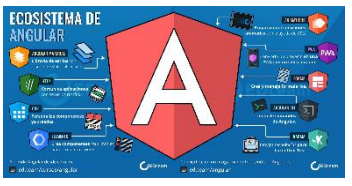

*Figura 14 Logo Librería angular*

<span id="page-28-0"></span>*BOORSTRAP* Usado en el FRONTEND para desarrollar aplicaciones web y sitios mobile first, permite adaptar a la pantalla que el usuario este ingresando. [8]

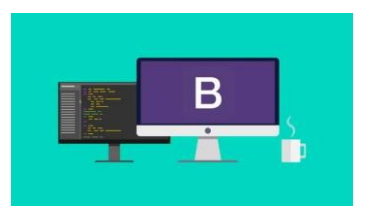

*Figura 15 Logo de Boorstrap*

<span id="page-28-1"></span>*REACT*. Se encuentra escrito en JavaScript, admite y la vez combina idiomas y tecnologías.

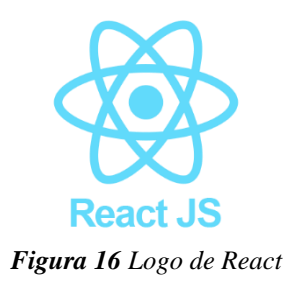

#### **Base de datos**

<span id="page-28-2"></span>Conjunto de datos que corresponde a un propio contexto y se encuentran recolectados sistemáticamente para ser utilizados. Para su desarrollo, existen varios sistemas encargados de almacenar, modificar y extraer información.

*MySQL*. Es un gestor de bases de datos muy comúnmente usado por programadores, sirve para almacenar información, trabaja con múltiples tablas para crear nuevas bases de datos y realizar cualquier consulta. [9]

<span id="page-29-5"></span>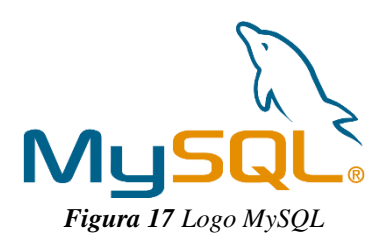

# **CAPÍTULO III.**

# <span id="page-29-0"></span>**METODOLOGÍA.**

#### <span id="page-29-1"></span>**Tipo de estudio:**

**Descriptivo – Propositivo** 

<span id="page-29-2"></span>El tipo de estudio es descriptivo, puesto que se observa y se describe el comportamiento de números de fallos y tiempo de corrección de los mismos al utilizar o no la plataforma de gestión de clientes en la empresa Rionet.SA. Posterior a esto se realizará una propuesta de la implementación o no de este tipo de plataformas de gestión tras contrastar y sacar las conclusiones.

#### **Métodos, Técnicas e Instrumentos**

<span id="page-29-3"></span>**Métodos** 

#### <span id="page-29-4"></span>**Investigación Predictiva No-Experimental**

Este tipo de investigación es muy utilizada en áreas como economía, ingeniería, administración ya que permite anticipar procesos o sucesos futuros para tomar decisiones acertadas a corto y largo plazo. Siendo una de las mayores ventajas de este tipo de investigación reducir porcentajes de fracaso en proyectos que requieran anticipar los cambios y ajustar los planes a mencionados cambios.

#### **Técnicas**

#### **Población y muestra**

<span id="page-30-0"></span>Es fundamental tener claro el tamaño de la muestra en un proceso de investigación. Si tomamos una muestra muy grande se tendrá desperdicio de recursos; por otro lado, si la muestra muy pequeña genera una pérdida en la calidad de los resultados. Para este estudio se dispone de una población aproximada 30 datos de tiempo de respuesta y números de fallas que serán tomados de los 43 usuarios que disponen de servicio en la zona de estudio al momento de presentarse las fallas.

#### **Hipótesis**

<span id="page-30-1"></span>La plataforma digital para la gestión técnica de diseño y operación de redes ftth en la empresa Rionet SA, ayudara a reducir el número de fallas por perdida óptica, reducir el tiempo de corrección de estas fallas y fortalecer los índices de satisfacción de clientes solicitados por ARCOTEL.

#### **Delimitación de zona de estudio**

<span id="page-30-2"></span>Este estudio se lo llevará a cabo en los barrios (EL ROSAL, 20 de diciembre, Langos el Carmen, EL Rosario, Los Prematuros, Ciudad Balboa). Ubicados en la provincia Chimborazo, cantón GUANO. Correspondiente a las siguientes coordenadas EPSG:3857 -1.6290935,- 78.6733365. A una altitud de 2.888 m.s.n.m. sector que Rionet SA presta servicio.

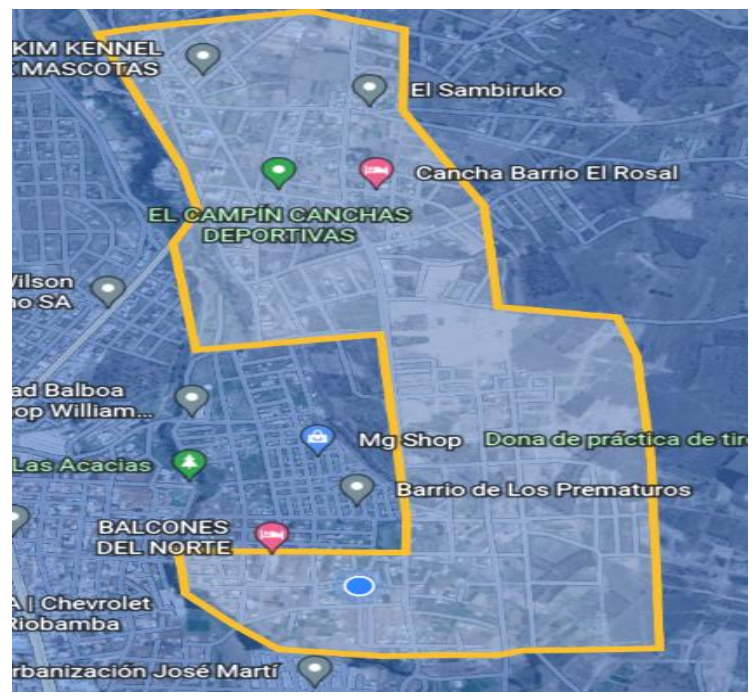

*Figura 18 Zona de estudio*

### **Operacionalización de variables**

<span id="page-31-2"></span><span id="page-31-0"></span>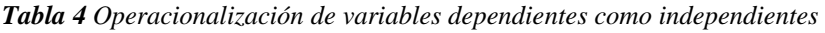

<span id="page-31-1"></span>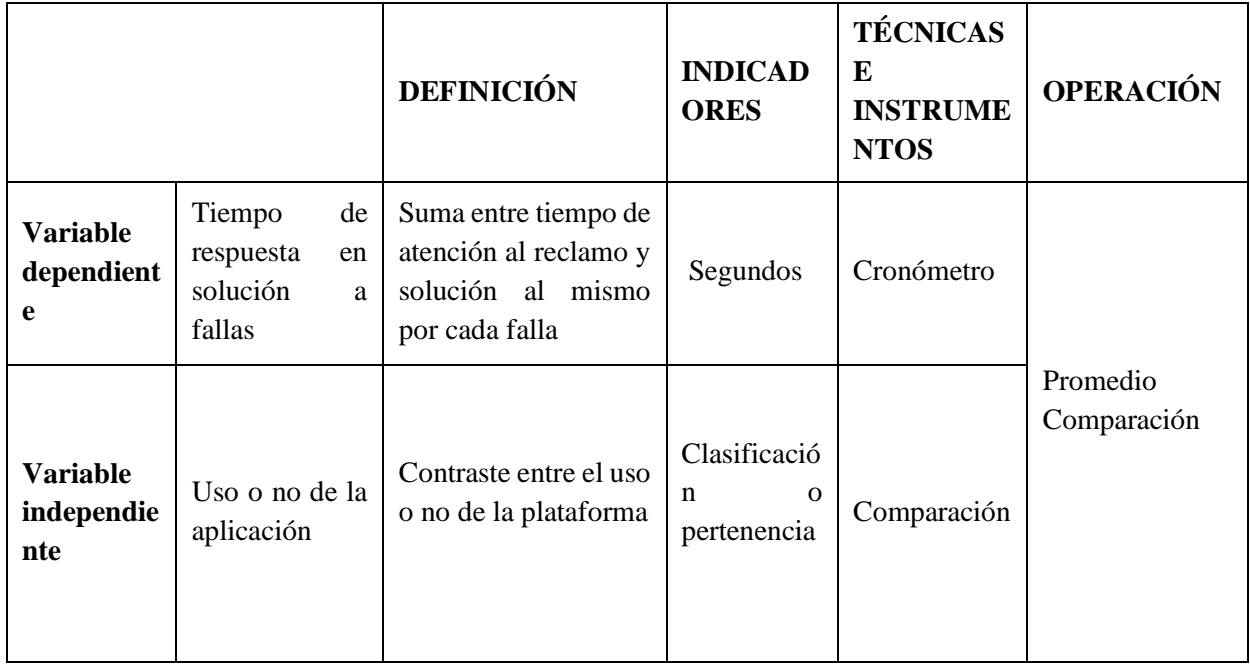

<span id="page-32-1"></span>

|                 |                      | <b>DEFINICIÓN</b>        | <b>INDICAD</b><br><b>ORES</b> | <b>TÉCNICAS E</b><br><b>INSTRUME</b><br><b>NTOS</b> | <b>OPERACIÓ</b><br>N |
|-----------------|----------------------|--------------------------|-------------------------------|-----------------------------------------------------|----------------------|
|                 |                      |                          |                               |                                                     |                      |
| <b>Variable</b> | Número<br>de         | Cantidad<br>fallas<br>de | Números                       | Conteo                                              | Promedio y           |
| dependiente     | fallas por un<br>mes | generadas en un mes      | naturales                     |                                                     | Comparación          |
| <b>Variable</b> | Uso o no de          | Contraste entre el uso   | Clasificació                  | Comparación                                         |                      |
| independien     | la aplicación        | o no de la plataforma    | $\mathbf n$<br>$\Omega$       |                                                     |                      |
| te              |                      |                          | pertenencia                   |                                                     |                      |
|                 |                      |                          |                               |                                                     |                      |
|                 |                      |                          |                               |                                                     |                      |
|                 |                      |                          |                               |                                                     |                      |

*Tabla 5 Operacionalización de variables dependientes como independientes*

#### **Procedimiento de la investigación**

Posterior a identificar la ODN se plasmará esta información en un software que permita graficar los tramos para esto nos ayudaremos de las herramientas CAD, de manera tener organizada y que sea fácil interpretar la información plasmada. Esta será la base de datos inicial para el desarrollo de la plataforma.

<span id="page-32-0"></span>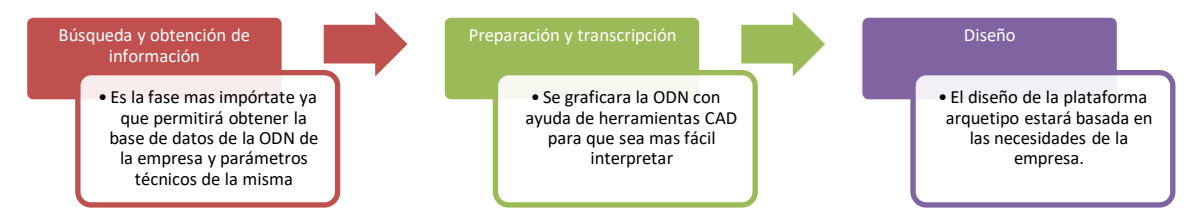

*Figura 19 Procesos de la etapa inicial de la investigación*

Se diseñará e implementará la plataforma arquetipo digital con todos los requerimientos necesarios, para posterior a esto ingresar la base de datos inicial para realizar el análisis de resultados que se contrastarán con cálculos de perdida óptica [19].

<span id="page-32-2"></span>El índice de satisfacción presenta una relación inversamente proporcional al número de fallas y a la vez al tiempo que estas se demoran en resolver. Por esto el análisis de resultados va a permitir comparar los índices de satisfacción de los clientes una vez aplicada la plataforma con índices antiguos (proporcionados por la empresa) permitiendo determinar si la aplicación cumple o no con sus objetivos y a la vez determinar la afectación del uso o no de la aplicación con relación al tiempo de solución a fallas y además con el número de fallas generadas por un mes.

El tiempo que se propone para este proyecto será de 3 meses y para determinar si los resultados fueron o no satisfactorios serán de un mes luego de aplicar la aplicación para lo cual se aplicara una encuesta de satisfacción a los usuarios para contrastar con datos proporcionados por la empresa.

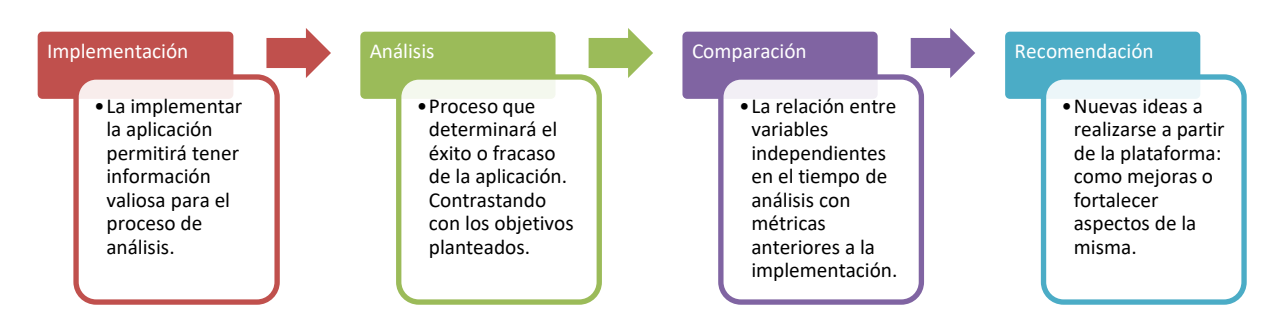

*Figura 20 Procesos de la etapa final de la investigación*

#### <span id="page-33-1"></span>**Procedimientos y Análisis de Resultados**

#### **Base de datos de la red de la empresa en la zona de estudio**

<span id="page-33-0"></span>La zona de estudio se encuentra delimitada en los barrios (EL ROSAL, 20 de diciembre, Langos el Carmen, EL Rosario, Los Prematuros, Ciudad Balboa). Ubicados en la provincia Chimborazo, cantón GUANO. Correspondiente a las siguientes coordenadas EPSG:3857 - 1.6290935,-78.6733365. A una altitud de 2.888 m.s.n.m. sector que Rionet SA presta servicio.

Una vez delimitada la zona de estudio y con ayudas de herramientas CAD y otros entornos gráficos se genera la base de datos inicial para ubicar la ODN y todos los elementos pasivos y activos que conforman a esta. Teniendo como resultado la siguiente información.

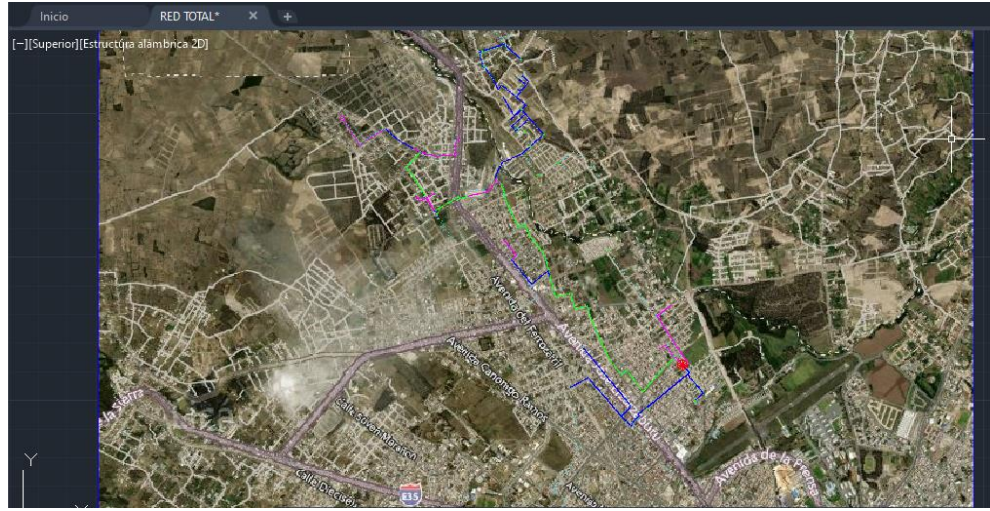

*Figura 21 Red de distribución de la empresa RioNet SA*

<span id="page-34-1"></span><span id="page-34-0"></span>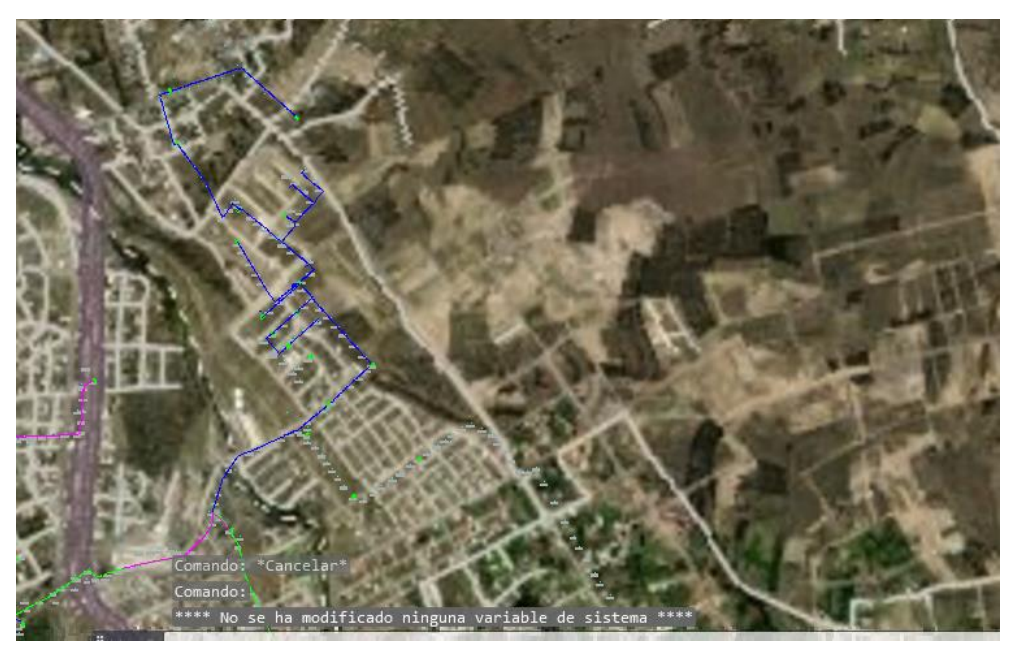

*Figura 22 Red de distribución de RioNet SA en la zona de estudio.*

Para este proceso se diferencian todos los elementos de la red FTTH e incorporándose información de postes propiedad de (EERSA) por los cuales se encuentra extendida la red.

*Central:* Ubicación de la estación base, de esta salen todas las conexiones a los consumidores.

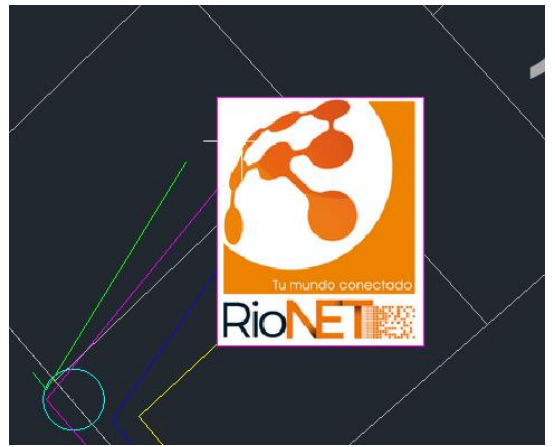

*Figura 23 Representación de la central en AUTOCAD*

<span id="page-35-0"></span>*Mangas:* Elementos pasivos **aéreo o soterrado,** que son utilizados para proteger los empalmes o splitters de fibra óptica.

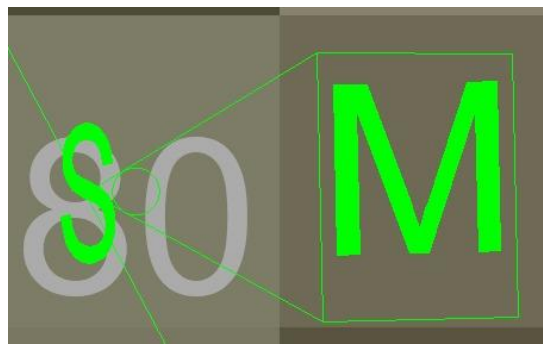

*Figura 24 Representación de las mangas en AUTOCAD*

<span id="page-35-1"></span>*Naps:* Conocida como caja de terminación óptica es el elemento pasivo encargado de conectar la red de dispersión con la red de distribución.
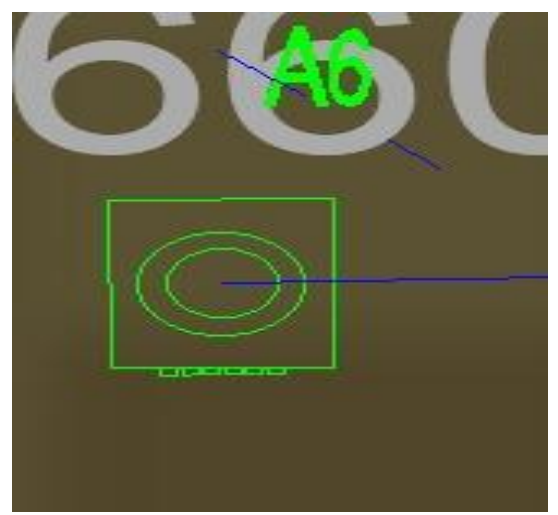

*Figura 25 Representación de las naps en AUTOCAD*

*Cables***:** Medio físico por el cual se transmite la potencia óptica.

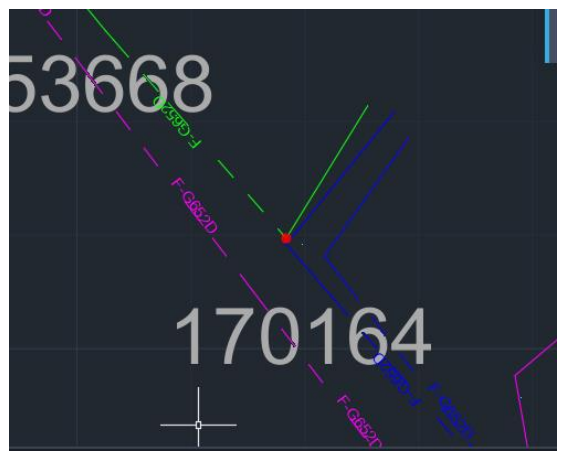

*Figura 26 Representación de los cables en AUTOCAD*

Se ha incluido para graficar esta base de datos un sistema llamado ArcGIS, a partir de una GDB proporcionada por la EERSA con información de postes y de ubicación.

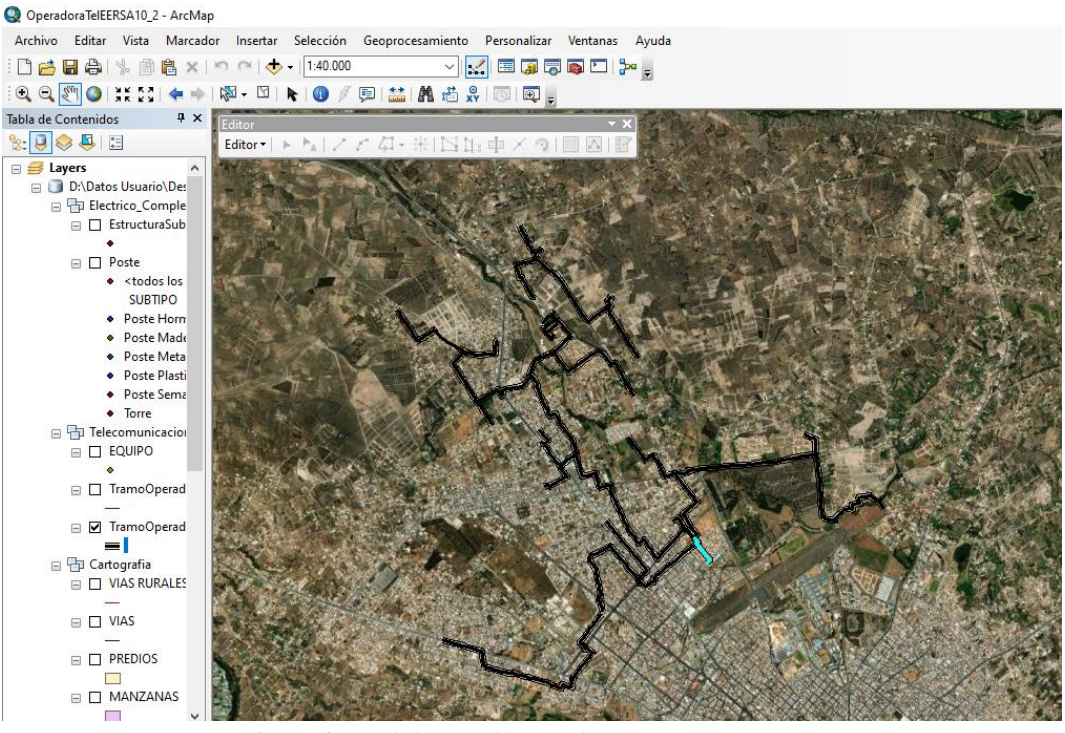

*Figura 27 Red de distribución de RioNet SA en ArcGIs*

## La ODN zona de estudio es la siguiente:

O OperadoraTelEERSA10\_2 - ArcMap

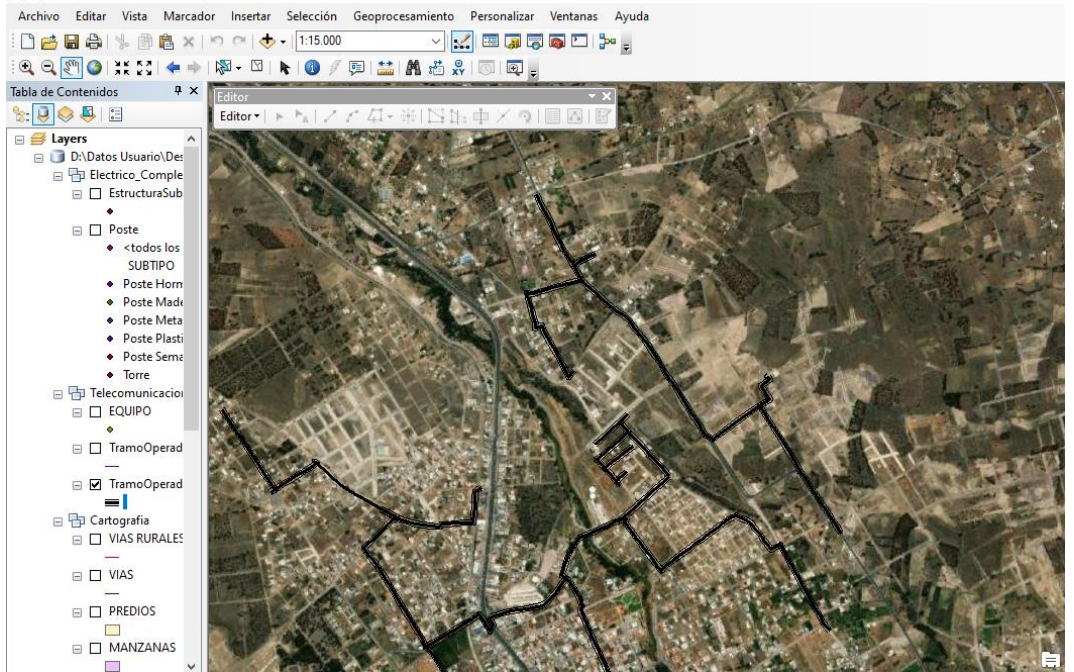

*Figura 28 Red de distribución de RioNet SA de la zona de estudio en ArcGIs.*

#### **Metodología de conexión con plataforma SmarthOLT**

En el diseño de la plataforma existen variables a considerar como: seguridad, escalabilidad, accesibilidad factores que se deben tomar en cuenta para el diseño.

La interfaz que dispone esta plataforma permite generar API key con permisos para leer y escribir por tanto para enlazar la plataforma web creada se utiliza un API con permisos solo para leer ya que es un software de monitoreo y por seguridad de los datos.

Para extraer los datos (potencia, consumo, estado, serie o Mac de equipos de los clientes) de la OLT se utiliza la vía API KEY (APPLICATION PROGRAMMING INTERFACES).

| General<br><b>Users</b> | <b>API</b> key<br><b>Billing</b> |                             |
|-------------------------|----------------------------------|-----------------------------|
| <b>API key</b>          | <b>Allowed IPs</b>               | <b>Actions</b>              |
| Read & write key        | 0.0.0.0                          | 肩<br>Edit<br><b>Delete</b>  |
| <b>Read-only key</b>    | Allowed from anywhere            | S.<br>Edit<br><b>Delete</b> |

*Figura 29 Interfaz para generar API KEY en SmarthOLT*

Por motivos de seguridad se genera una API KEY solo para lectura parámetro necesario para el desarrollo de esta plataforma arquetipo.

La plataforma OLT ya tiene definidos los comandos para registrar nuevas ONT u obtener información de los equipos previamente registrados en varios lenguajes de programación en este caso utilizamos el lenguaje PHP. Los comandos utilizados son:

## **Para obtener lista de OLT`s**

```
\langle?php
\text{\$client = new http\!Client;}$request = new http\Client\Request;
$request->setRequestUrl('https://{{subdomain}}.Smartolt.com/api/system/get_olts');
$request->setRequestMethod('GET')
\frac{1}{2}request->setOptions(array());
$request->setHeaders(array(
  'X-Token' => \{\{\text{api\_key}\}\}'
\left| \right):
$client->enqueue($request)->send();
\frac{1}{2}response = $client->getResponse();
echo $response->getBody();
```
#### *Figura 30 Código para obtener lista de los OLT´s*

#### **Obtener detalles de los puertos OLT PON**

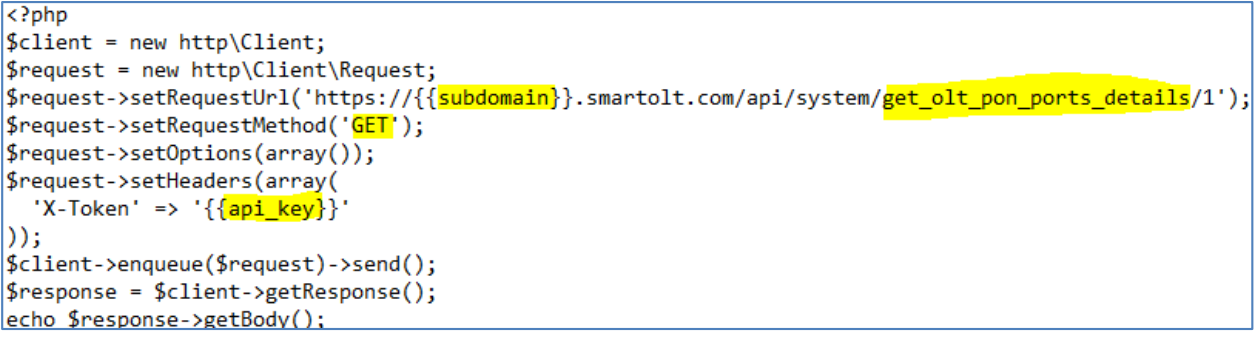

*Figura 31 Códigos para obtener detalles de los puertos OLT PON*

**Obtener la lista de tipos de ONU por tipo de PON (Red Óptica Pasiva)**

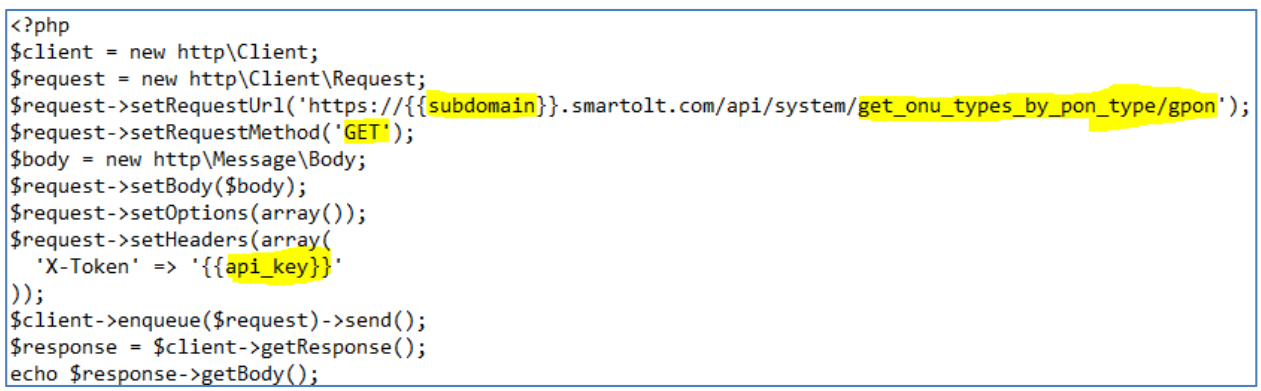

*Figura 32 Códigos para la lista de tipos de ONU por tipo de PON*

## **Obtener detalles de la ONU por SN (Número de Serie)**

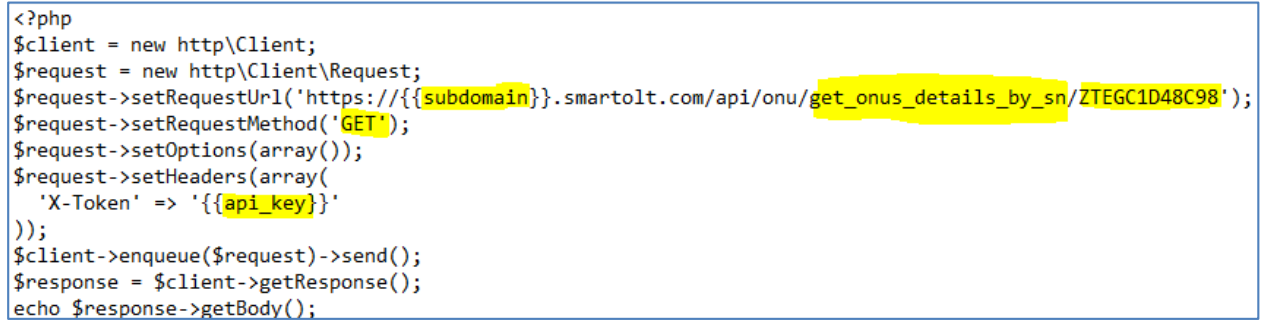

*Figura 33 Códigos para obtener detalles de la ONU por SN*

#### **Obtener parámetros de potencia óptica de la ONU por ID externo único**

```
\overline{\langle \rangle}php
$client = new http\Client;
$request = new http\Client\Request;<br>$request->setRequestUrl('https://{{<mark>subdomain</mark>}}.smartolt.com/api/onu/get_onu_status/{{<mark>onu_external_id</mark>}}');
$request->setRequestMethod('GET');
$body = new http\Message\Body;
$request->setBody($body);
$request->setOptions(array());
$request->setHeaders(array(
  'X-Token' => '\{{api_key}}'
)) ;
$client->enqueue($request)->send();
$response = $client - %etResponse();
echo $response->getBody();
```
*Figura 34 Códigos para obtener parámetros de potencia óptica de la ONU por ID externo único*

#### **Pruebas de conexión Api**

Para comprobar la conexión API se utiliza la plataforma POSTMAN es una plataforma sencilla que permite la creación y uso de APIS permitiendo obtener los datos requeridos de los clientes y estado del equipo.

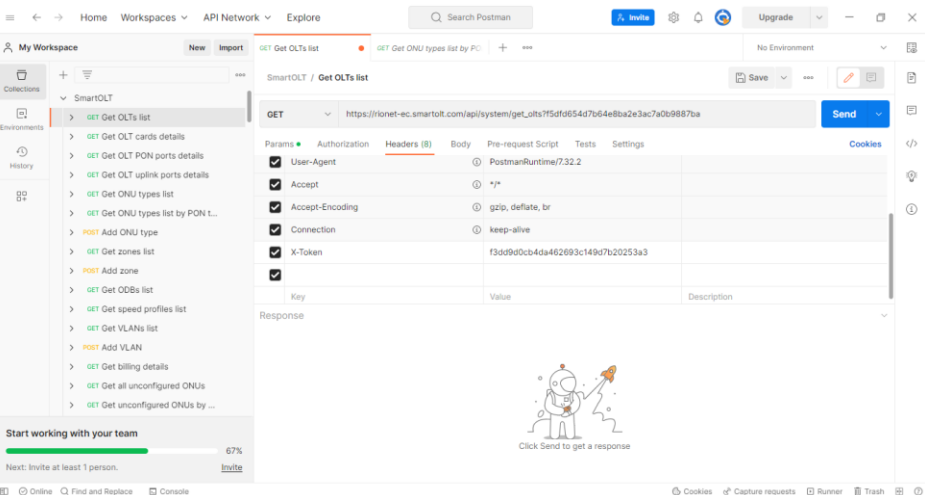

*Figura 35 Interfaz de la aplicación POSTMAN*

Al momento de probar la conexión existen varios problemas que se pueden generar este es uno de los casos cuando la clave API se encuentra mal digitada le envía un mensaje de error ( Invalid API key ) para corregir este problema se tiene que verificar si se encuentra bien la contraseña o a su vez el subdominio.

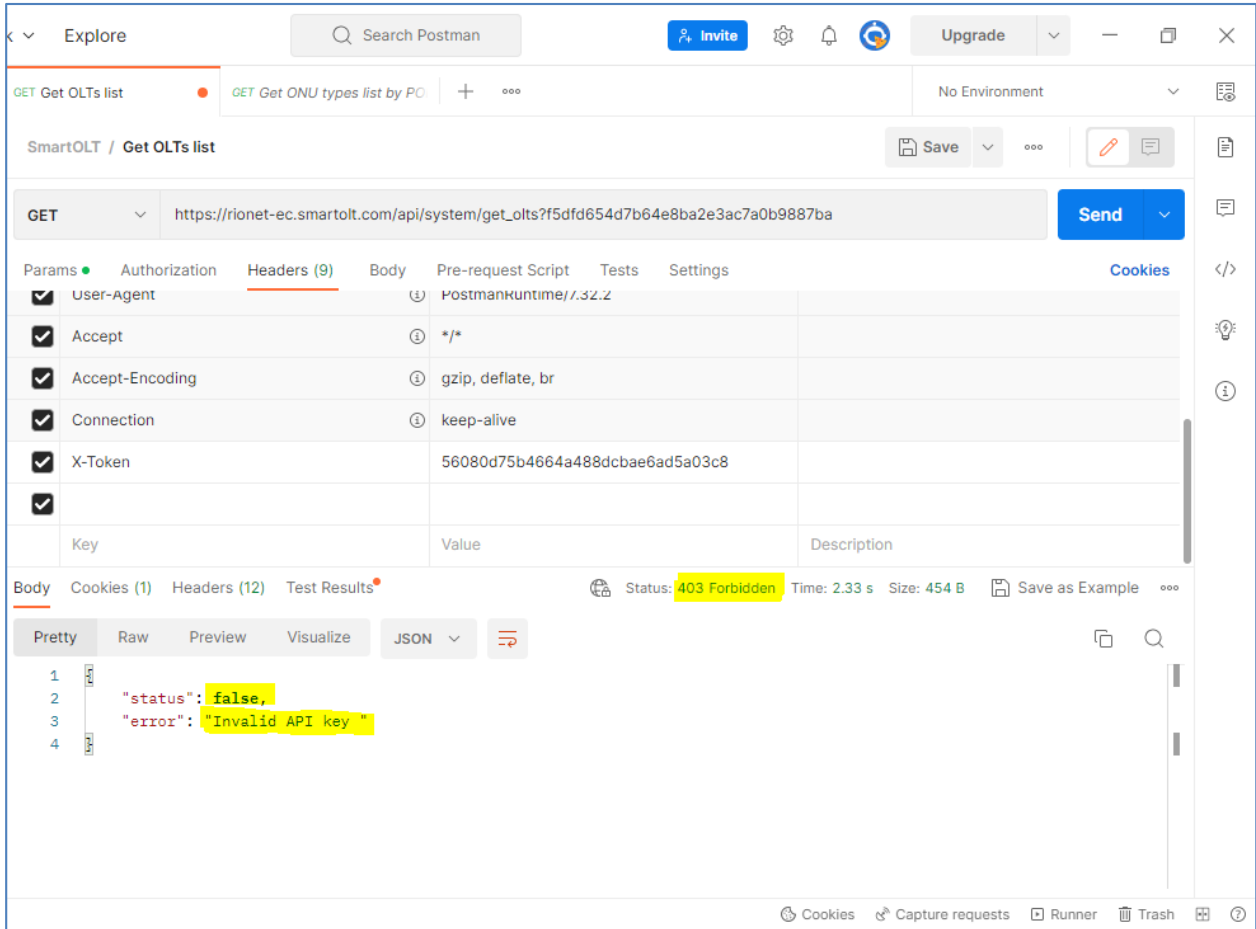

*Figura 36 Resultado de aplicación POSTMAN, denegando conexión* 

Una vez que se ingresa todos los comandos correctos y la conexión se ha establecido al enviar la petición de:

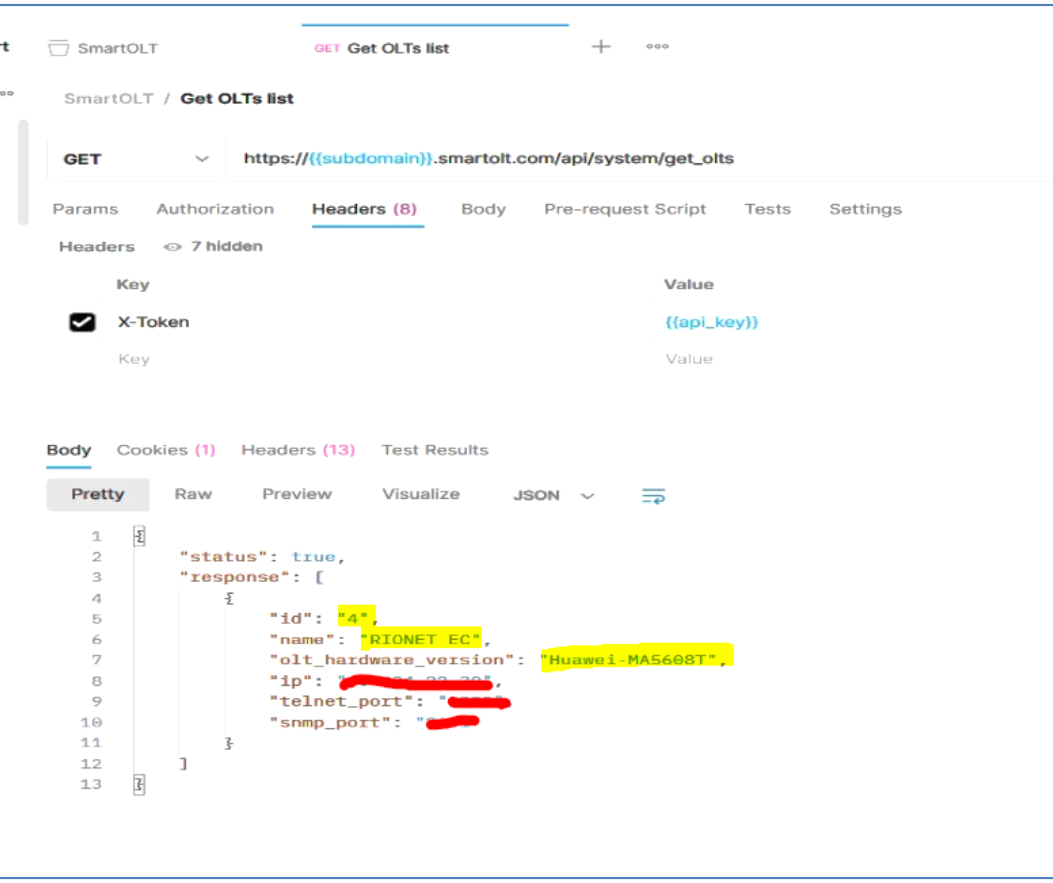

**Obtener lista de OLT`s se obtiene:**

*Figura 37 Respuesta de PostMan a petición de obtener lista de OLT´s*

- Id de OLT
- Nombre con la que se encuentra registrada
- Versión de de OLT
- Ip con la que se encuentra conectada
- Puerto de telnet
- Puerto snmp

## **Obtener detalles de los puertos OLT PON**

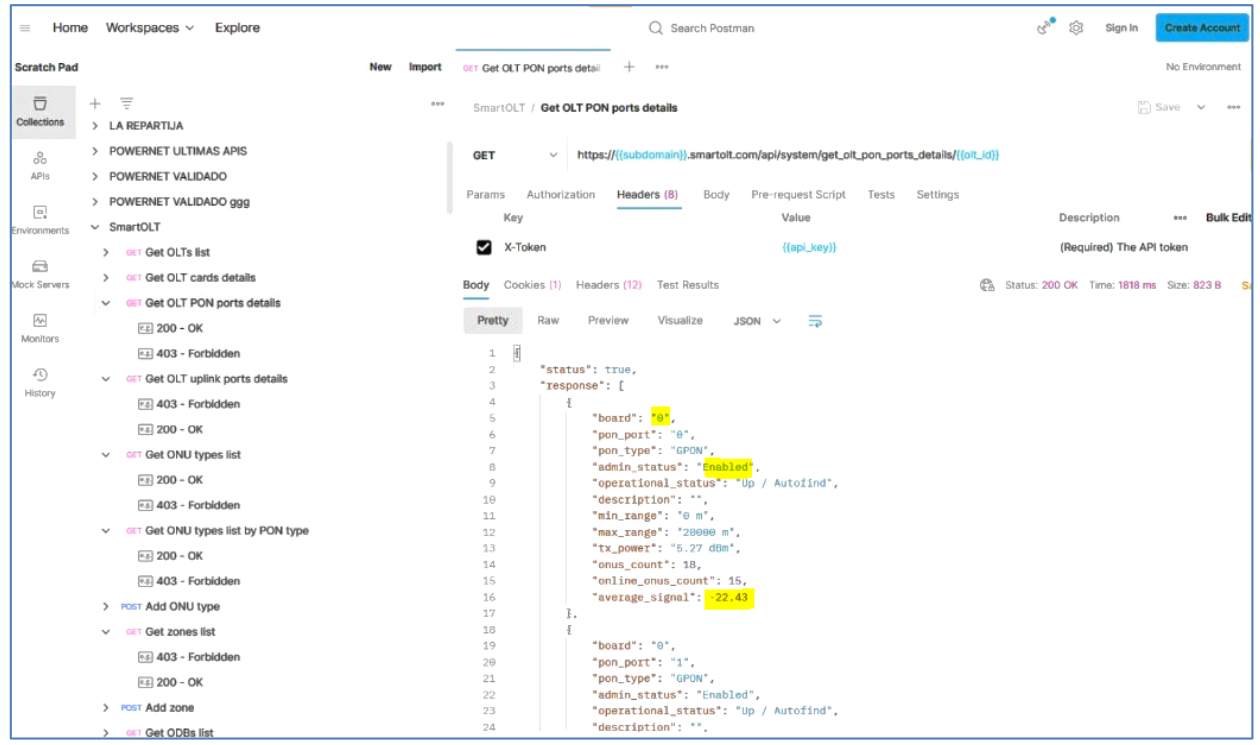

*Figura 38 Respuesta de PostMan a petición de obtener detalles de los puntos OLT PON*

- Ranura
- Puerto
- Tipo
- Estado del administrador
- Estado
- ONU totales
- ONU en línea
- Señal promedio
- Descripción
- Rango mínimo
- Poder TX

## O**btener la lista de tipos de ONU por tipo de PON (Red Óptica Pasiva)**

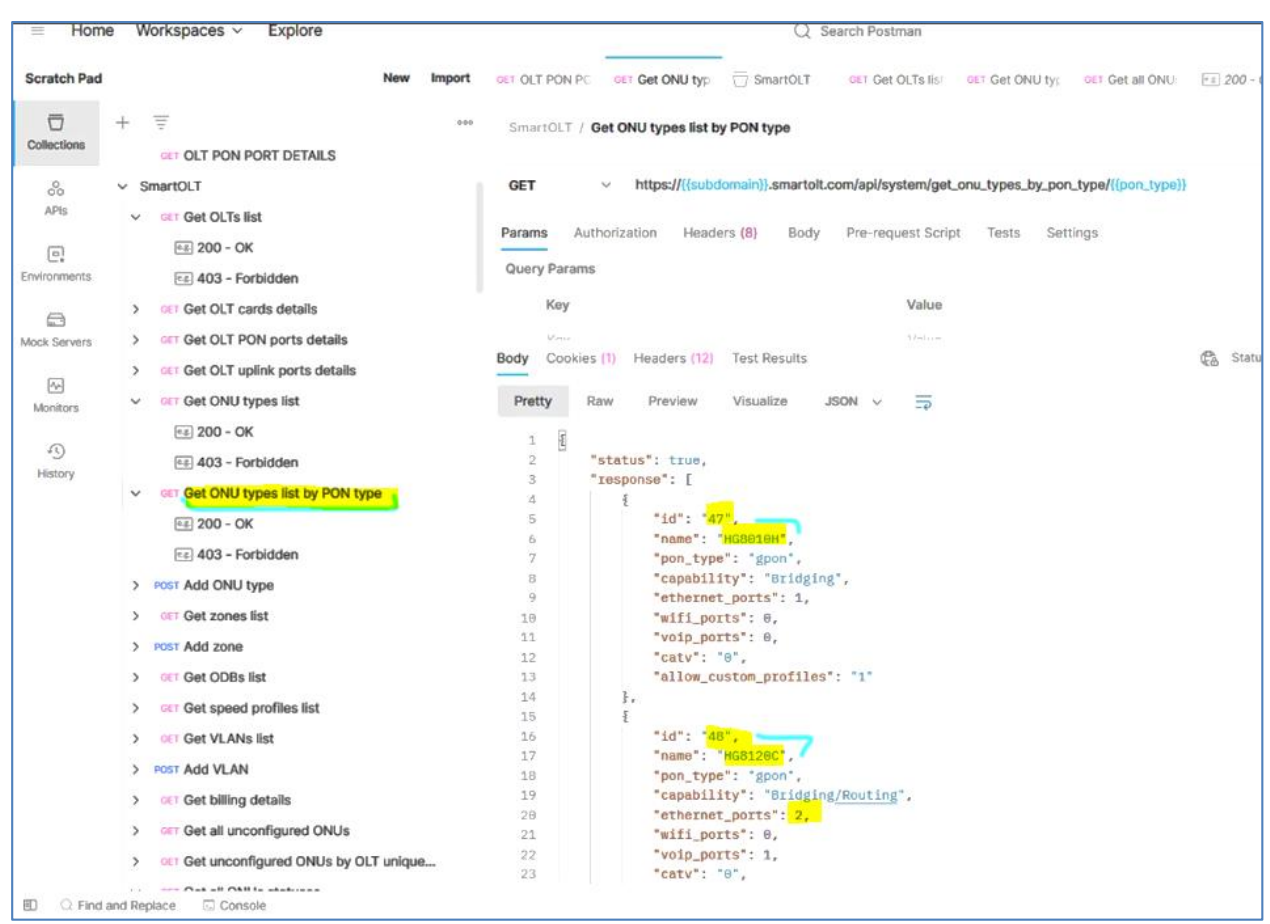

*Figura 39 Respuesta de PostMan a petición de obtener lista de tipos de ONU por tipo de PON*

- Identificación única
- Nombre
- Tipo PON (puede ser "gpon" o "epon")
- Capacidad (puede ser "Puente" o "Puente/Enrutamiento")
- Número de puertos ethernet
- Número de puertos WiFi
- Número de puertos VoIP
- Televisión por cable
- Si permite perfiles ONU personalizados (1 permite, 0 no permite)

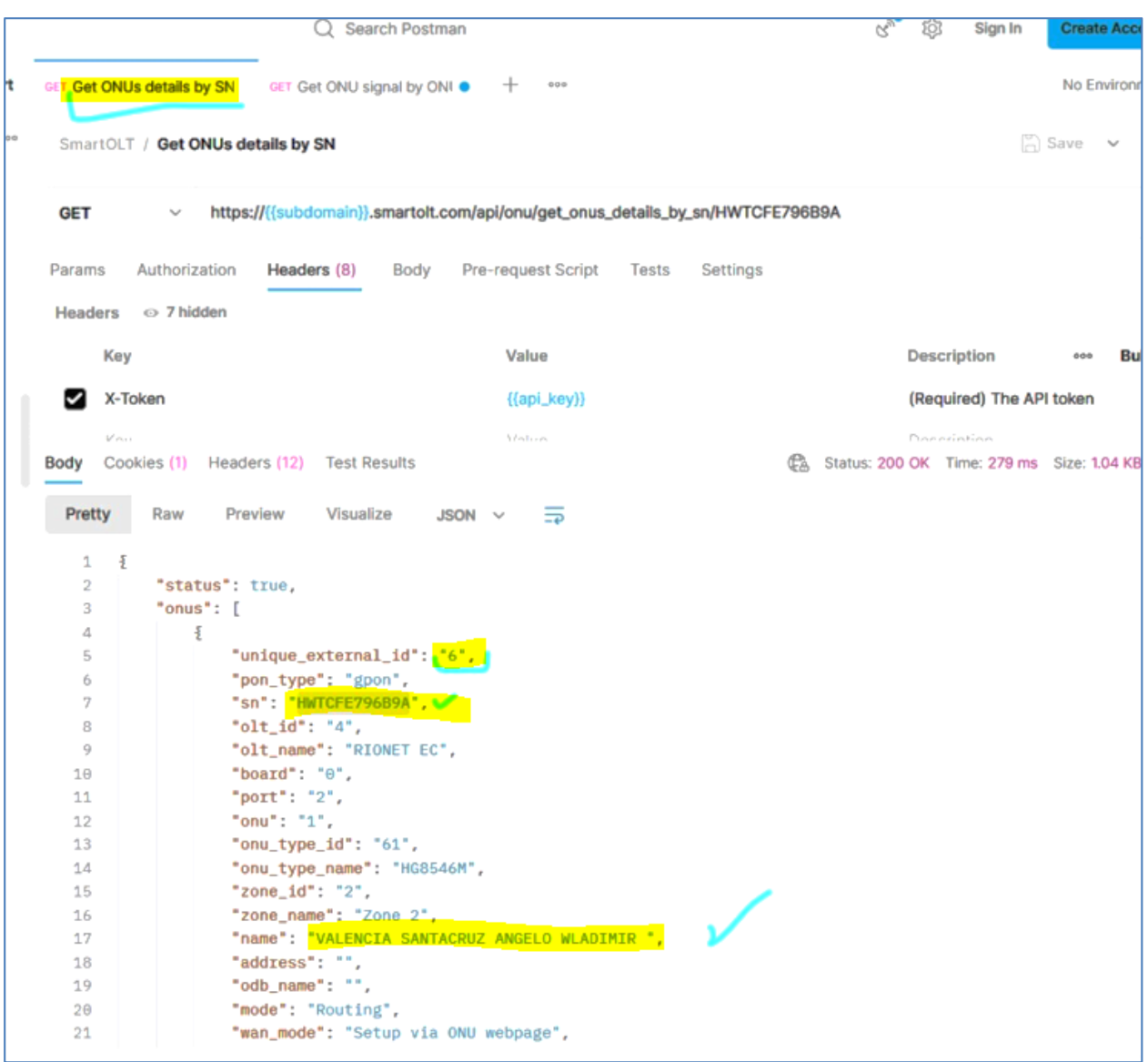

## **Obtener detalles de la ONU por SN (Serie o Mac del equipo)**

*Figura 40 Respuesta de PostMan a petición de obtener detalles de la ONU por SN*

- $\bullet$  Id único externo
- Tipo Gpon
- $\bullet$  Sn
- Olt Id
- Nombre de la OLT
- Numero de tarjeta
- Puerto
- Número de ONU
- Tipo de ONU
- Nombre que se ha registrado el equipo
- Modo de operación

**Obtener parámetros de potencia óptica de la ONU por ID externo único**

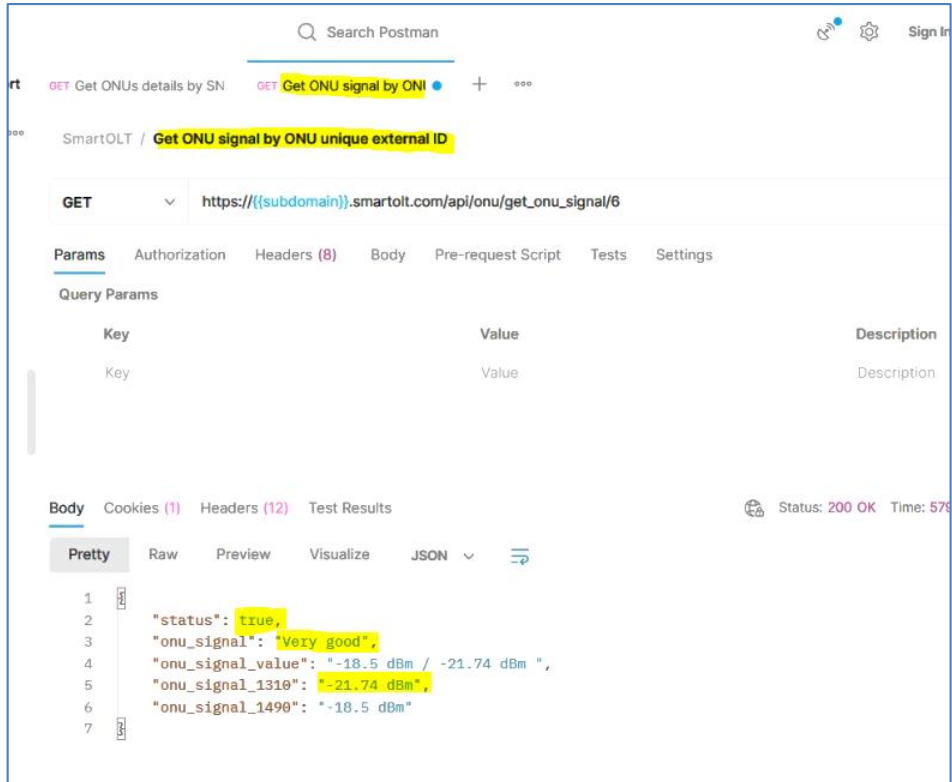

*Figura 41 Respuesta de PostMan a petición de obtener parámetros de potencia óptica de la ONU por ID externo único*

- Señal ONU: 'Crítico', 'Advertencia', 'Muy bueno'
- Valor de la señal ONU: señal 1490/señal 1310
- ONU señal 1310 nm
- ONU señal 1490 nm

#### **APLICATION STRUCTURE**

# PLATAFORMA DIGITAL PARA LA GESTIÓN TÉCNICA DE DISEÑO Y OPERACIÓN DE REDES FTTH EN LA EMPRESA RIONET.SA

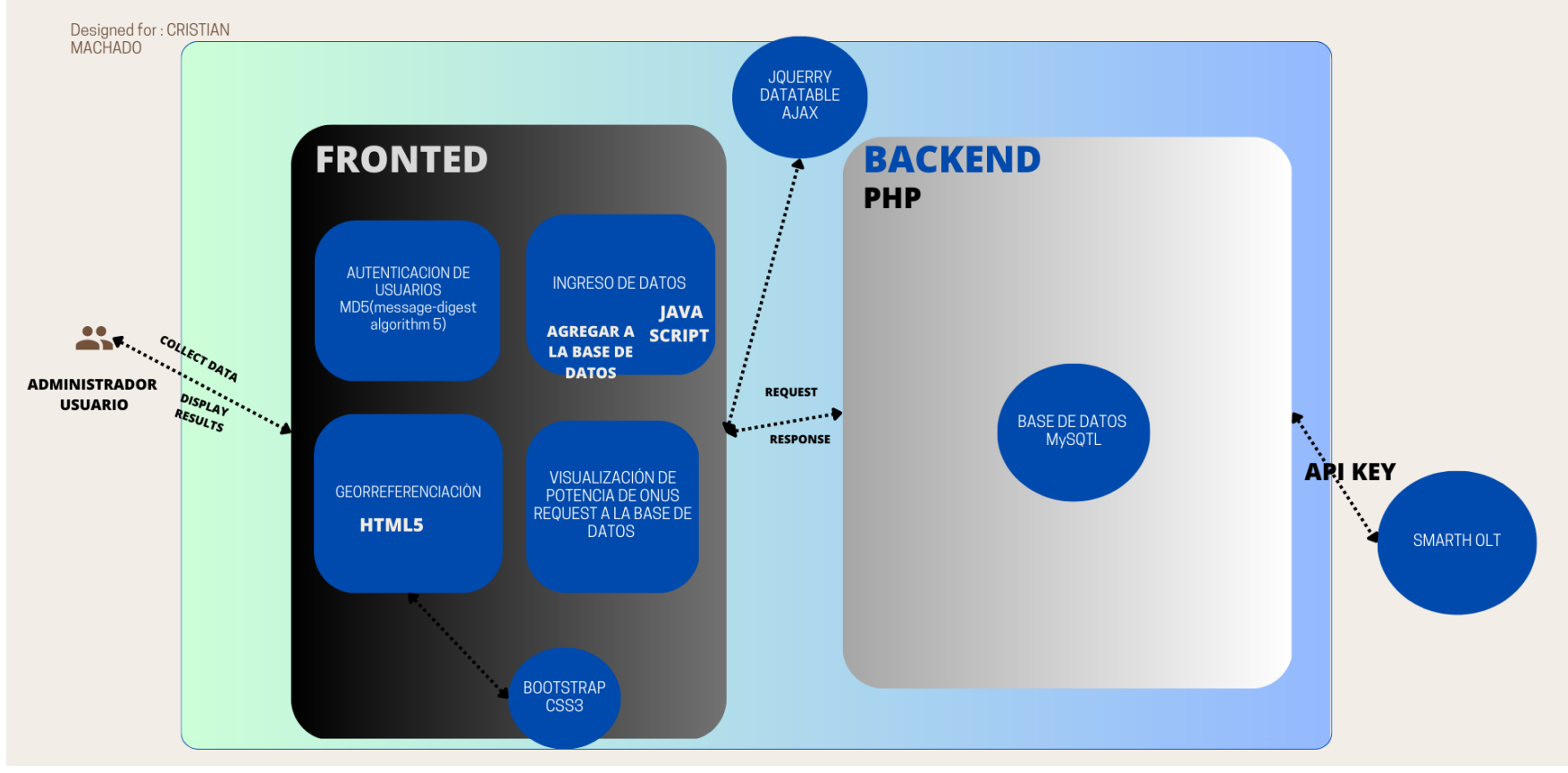

*Figura 42 ESTRUCTURA DE LA PLATAFORMA DIGITAL PARA LA GESTIÓN TÉCNICA DE DISEÑO Y OPERACIÓN DE REDES FTTH EN LA EMPRESA RIONET.SA*

#### **DISEÑO DE LA PLATAFORMA**

Para el diseño de esta aplicación fue construido con las siguientes tecnologías de desarrollo

web: PHP, HTML5, CSS3, JavaScript, Jquery, Bootstrap y base de datos MYSQL.

#### **Lenguaje usado en el BACKEND**

#### **PHP (Hypertext Pre-processor).**

Se utilizó esta tecnología ya que pertenece a la línea de investigación que es software libre,

y para el desarrollo de la aplicación se utiliza 100% código puro creando un kernel para la conexión

hacia la base de datos y validaciones a nivel de servidor.

#### **Lenguaje usado en el FRONTEND**

#### *JAVA SCRIPT.*

Se utilizó este lenguaje para realizar algunas validaciones del lado del cliente como son:

validar solo números, letras, letras y números, cédula, etc.

## *AJAX*

Denominado JavaScript asíncrono y XML. Conjunto de técnicas de desarrollo web que

permite crear aplicaciones web interactivas o RIA (Rich Internet Applications). [10] [11]

Se utilizó esta tecnología para no recargar página al abrir formulario modal y para mantener

similitud a un sistema de escritorio para el administrador.

#### *JQUERY*

Java Script tiene varias librerías que mejoran la experiencia de los usuarios siendo

JQUERY una librería multiplataforma, que facilita la interacción con documentos HTML. [12]

Se utilizó este framework de JavaScript para utilizar la tecnología AJAX y para que sea compatible con los navegadores existentes. Optimizando el tiempo de desarrollo.

## **BASE DE DATOS** *MYSQL*

Se utilizó este gestor porque es uno de los más eficaces para trabajar con lenguaje PHP y

por su rapidez, para la administración.

## **Diseño de la web**

## *HTML5.*

Se utilizó esta versión de HTMLpara combinar con código JavaScript y validar campos

vacíos, mínimo y máximo de caracteres.

## *CSS3*

Se utilizó estas hojas de estilo en el sistema para dar los efectos de animación como son

los botones redondeados y sombreados.

## *BOOTSTRAP*

Se usó este feamework para que los usuarios de Rionet SApuedan realizar pedidos desde

su móvil, tablet, lapto etc.

## **Interfaz de inicio de la PLATAFORMA**

La aplicación se encuentra diseñada buscando la escalabilidad permitiendo incorporar

nuevas funciones en un futuro.

## **Interfaz de autenticación de usuario de la PLATAFORMA**

Cara principal de la plataforma digital para la gestión técnica de diseño y operación de

redes ftth en la empresa Rionet SA para ingresar se requiere de un usuario y contraseña.

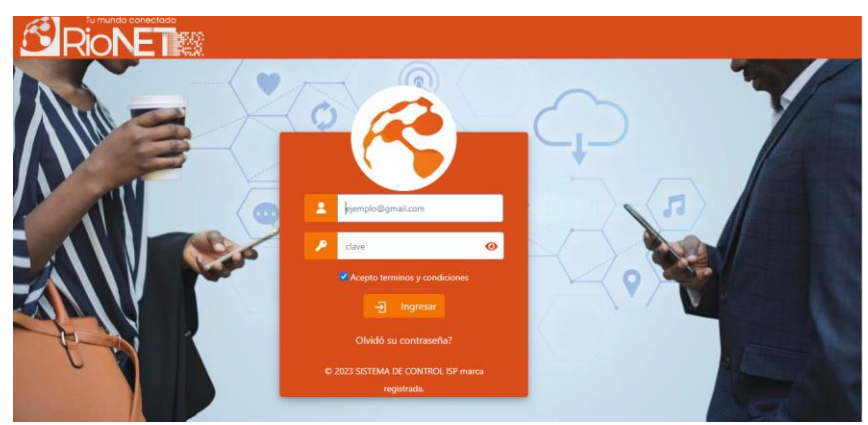

*Figura 43 Interfaz de autenticación de usuario de la plataforma*

## **Interfaz de recuperación de contraseña**

De ser el caso que por alguna razón no se recuerde la contraseña el sistema solicita un código (cédula previamente registrada) para posterior a la autenticación del dato ingresado se envíe un correo al correo registrado con la contraseña.

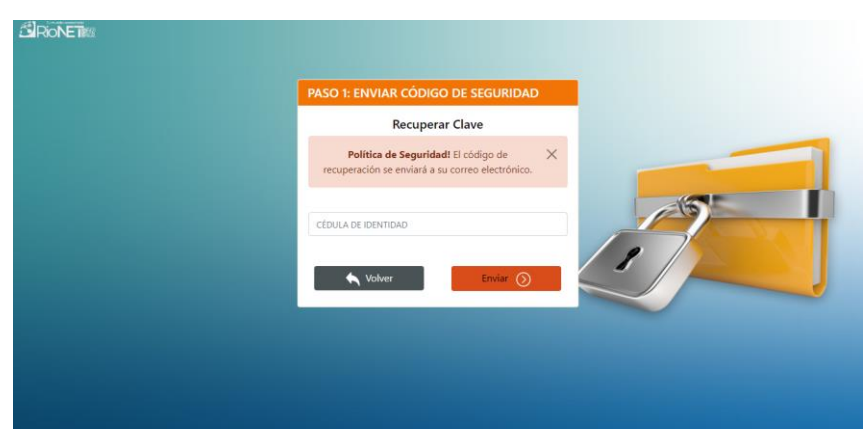

*Figura 44 Interfaz de recuperación de contraseña*

#### **Interfaz de inicio de la PLATAFORMA**

En la interfaz de inicio de la plataforma se encuentra información principal y accesos a otros formularios que contiene la plataforma, teniendo en este formulario información como:

- Identificaciones de la empresa
- Fecha de actual
- Fecha de ultimo acceso a la plataforma
- Redirección a perfil
- Redirección a información de la plataforma (generalidades)
- Botón para cerrar la sesión
- Botón de redirección a formulario inicial
- Botón de redirección a formulario clientes
- Ingreso de elementos que tienen en la ODN (ISP)
- Botón de redirección a formulario Monitoreo de ISP
- Botón para poner en pantalla completa

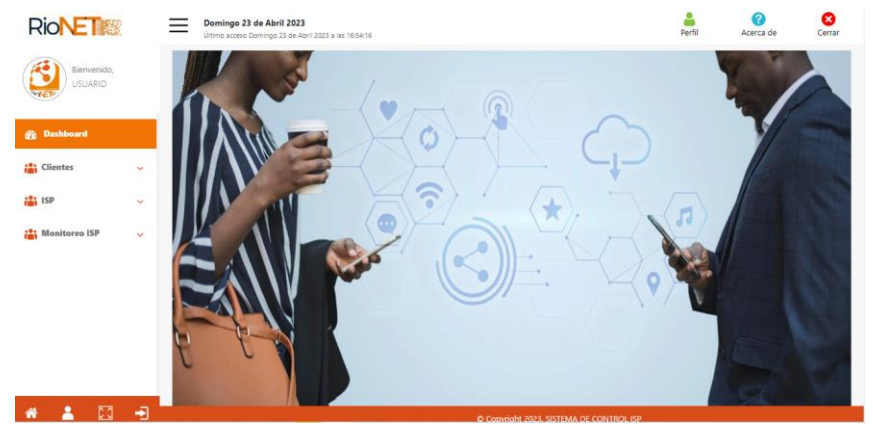

*Figura 45 Interfaz de inicio de la plataforma*

#### **Interfaz de perfil**

En esta interfaz se presenta la información del perfil del usuario registrado como de los datos de ingreso a la plataforma, permite actualizar los datos a la vez que permite cambiar contraseña de acceso solicitando la contraseña antigua.

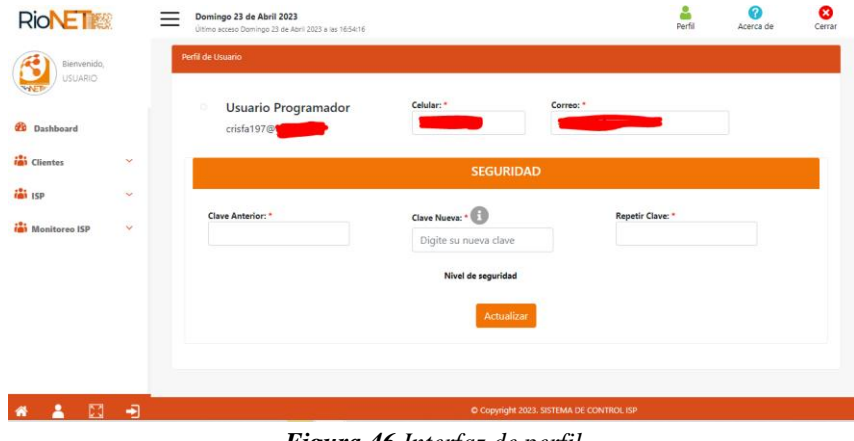

*Figura 46 Interfaz de perfil*

#### **Interfaz de clientes**

En este apartado permite visualizar los clientes ya registrados con la siguiente información (Nombre, Celular, Serie de la ONU, longitud y latitud del servicio) mismos datos que serán solicitados en el formulario de ingreso de un cliente nuevo.

| <b>RioNET</b>                 |                     | Domingo 23 de Abril 2023<br>Último acceso Domingo 23 de Abril 2023 a las 16:54:16 |            |                     |             |               | Perfil        | Ω<br>Acerca de  | ☎<br>Cerrar               |
|-------------------------------|---------------------|-----------------------------------------------------------------------------------|------------|---------------------|-------------|---------------|---------------|-----------------|---------------------------|
| Bienvenido.<br><b>USUARIO</b> |                     | Nuevo<br><b>Listado cliente</b>                                                   |            |                     |             |               |               |                 |                           |
| Dashboard<br>db.              |                     | <b>Buscar por Nombre</b>                                                          |            |                     |             |               |               | Mostrar:        | 5                         |
| <b>Line Clientes</b>          | $\hat{\phantom{a}}$ | <b>Nombre</b>                                                                     | Celular    | Serie               | Latitud     | Longitud      | Estado        | <b>Acciones</b> |                           |
|                               |                     | $\sim$                                                                            | 0000000000 | HWTCFE66649A        | $-1.627270$ |               | ACTIVO        | ø               | ×                         |
| Registrados<br>٠              |                     | <b>ALLINE LIEDS AND</b>                                                           | 0000000000 | <b>HWTCA0736A95</b> | $-1.627693$ |               | ACTIVO        | 図               | ×                         |
| $\frac{1}{2}$ isp             | v                   |                                                                                   |            |                     |             |               |               |                 |                           |
| <b>Monitoreo ISP</b>          | $\checkmark$        | <b>ASSESSMENT PROPERTY</b>                                                        | 0000000000 | HWTC59C0AE92        | $-1.622471$ |               | <b>ACTIVO</b> | ø               | ×                         |
|                               |                     | ------------------------                                                          | 0000000000 | <b>HWTCFBDC8F9B</b> | $-1.623171$ |               | <b>ACTIVO</b> | <b>Z</b>        | $\boldsymbol{\mathsf{x}}$ |
|                               |                     | --------------                                                                    | 0000000000 | HWTC38716FA0        | $-1.632670$ | <b>Common</b> | <b>ACTIVO</b> | ø               | ×                         |
|                               |                     |                                                                                   | < Anterior | 3 4 5 9 Siguiente > |             |               |               |                 | Total registros: 43       |

*Figura 47 Interfaz general de clientes*

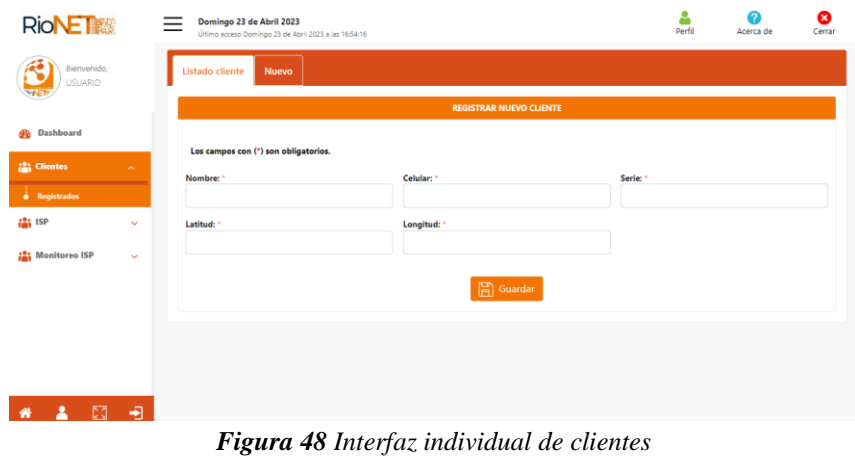

## **Botón de ISP**

Despliega una lista de botones para el acceso a los distintos formularios para ingresar la información de todos los elementos que dispone la ODN de esta empresa por ejemplo (Mangas, Nap`s,Cables

| <b>RioNE ■</b>                    | Domingo 23 de Abril 2023<br>Último acceso Domingo 23 de Abril 2023 a las 16:54:16 |         |                                           | ٠<br>Perfil   | Ω<br>☎<br>Acerca de<br>Cerrar                        |
|-----------------------------------|-----------------------------------------------------------------------------------|---------|-------------------------------------------|---------------|------------------------------------------------------|
| Bienvenido,<br><b>USUARIO</b>     | <b>Listado Centrales</b><br>Nuevo                                                 |         |                                           |               |                                                      |
| Dashboard<br>d.                   | <b>Buscar por Nombre</b>                                                          |         |                                           |               | 5<br>Mostrar:                                        |
| <b>Clientes</b><br>$\sim$         | <b>Nombre</b>                                                                     | Latitud | Longitud                                  | Estado        | <b>Acciones</b>                                      |
| <b>議</b> ISP<br>$\sim$            | <b>RIONETCENT</b>                                                                 |         |                                           | <b>ACTIVO</b> | $\boldsymbol{\mathsf{x}}$<br>ø<br>Total registros: 1 |
| Central<br>٠<br><b>Mangas</b>     |                                                                                   |         | Siguiente »<br>« Anterior<br>$\mathbf{I}$ |               |                                                      |
| Nap's<br>Cables                   |                                                                                   |         |                                           |               |                                                      |
| <b>Colores de Cables</b><br>٠     |                                                                                   |         |                                           |               |                                                      |
| <b>in</b> Monitoreo ISP<br>$\sim$ |                                                                                   |         |                                           |               |                                                      |
| 闸<br>M<br>番                       |                                                                                   |         |                                           |               |                                                      |

*Figura 49 Botones de ISP*

#### **Botón de Monitoreo de ISP**

Este botón despliega una lista de redirección al mapa y a revisar los niveles de potencia de los clientes(Potencia).

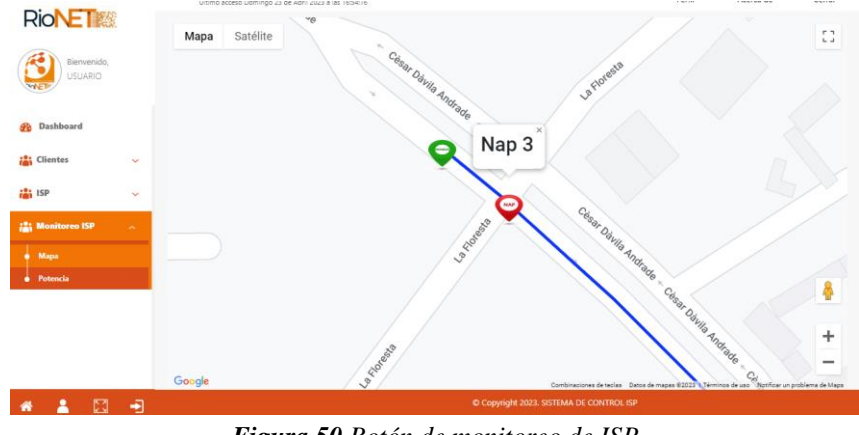

*Figura 50 Botón de monitoreo de ISP*

## **Interfaz de Mapa**

Se encuentran presentados todos los elementos de la ODN que dispone la empresa en la zona de estudio con distintos iconos para diferenciar cada elemento y líneas de colores (diferenciar de cantidad de hilos) que representan el cable.

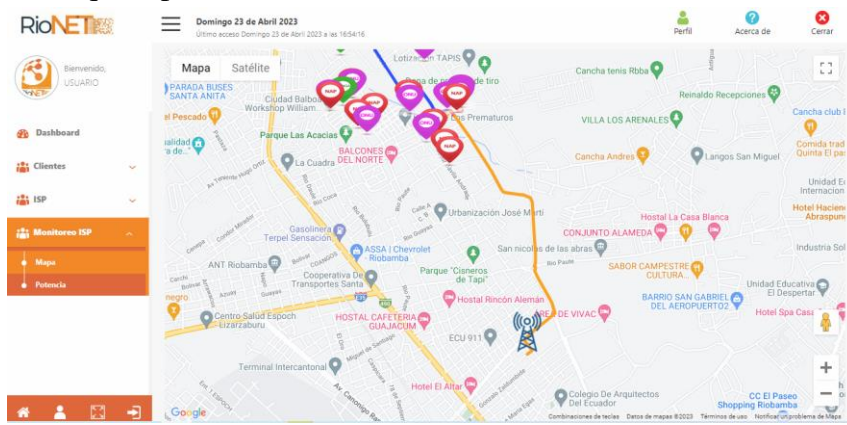

*Figura 51 Interfaz de mapa*

#### **Interfaz de Potencia**

Se encuentra la base de datos extraída de la OLT y relaciona con los clientes que se encuentran registrados en la plataforma a vez que presenta una alerta grafica del estado de la ONU de cada cliente.

| <b>RioNET</b>                  | <b>AUDIU CARGA</b>                                                                                                    | HWTCFF7DD5A1        | <b>RIONET EC</b> | $\circ$ |         | 10             | <b>HG8546M</b> | all. | $-23.57$ dBm |
|--------------------------------|----------------------------------------------------------------------------------------------------|---------------------|------------------|---------|---------|----------------|----------------|------|--------------|
| Bienvenido,                    |                                                                                                    | <b>HWTC598EF292</b> | <b>RIONET EC</b> | 0       | $\circ$ | $\circ$        | <b>HG8546M</b> | all. | $-20.61$ dBm |
| <b>USUARIO</b>                 |                                                                                                    | HWTC1F81554D        | <b>RIONET EC</b> | $\circ$ | $\circ$ | 18             | <b>HG8546M</b> | all  | $-24.95$ dBm |
| <b>Dashboard</b><br>AD.        |                                                                                                    | HWTC59441892        | <b>RIONET EC</b> | $\circ$ | 1       | 20             | <b>HG8546M</b> | all  | $-27.7$ dBm  |
| <b>Clientes</b><br>$\sim$      | <b><i><u><u>AASTAASERINA WINNAS</u></u></i></b>                                                                                                    | HWTC55A9919A        | <b>RIONET EC</b> | $\circ$ |         | 6              | ZTE-F668       | اu.  |              |
| $\frac{1}{2}$ isp              | <b>CONSUMERING</b>                                                                                                    | <b>HWTC387196A0</b> | <b>RIONET EC</b> | o       |         | 14             | <b>HG8546M</b> | all  | $-26.78$ dBm |
| $\checkmark$                   |                                                                                                    | HWTC3E24944D        | <b>RIONET EC</b> | $\circ$ |         | 17             | <b>HG8546M</b> | اu.  | $-22.76$ dBm |
| <b>Monitoreo ISP</b><br>$\sim$ | ACCORDING TO THE RESIDENCE OF A RESIDENCE OF A RESIDENCE OF A RESIDENCE OF A RESIDENCE OF A RESIDENCE OF A RESIDENCE OF A RESIDENCE OF A RESIDENCE OF A RESIDENCE OF A RESIDENCE OF A RESIDENCE OF A RESIDENCE OF A RESIDENCE | HWTC599C3F92        | <b>RIONET EC</b> | $\circ$ | 1       | 22             | <b>HG8546M</b> | ان   | $-20.23$ dBm |
| Mapa<br><b>e</b> Potencia      |                                                                                                    | <b>HWTC3789D29A</b> | <b>RIONET EC</b> | $\circ$ | 3       | $\Delta$       | <b>HG8546M</b> | اu.  | $-23.02$ dBm |
|                                | <b><i><u>BARACALLOUR</u></i></b>                                                                                                    | <b>HWTCB2B2589B</b> | <b>RIONET EC</b> | $\circ$ | $\circ$ | $\overline{c}$ | <b>HG8546M</b> | all. | $-22.93$ dBm |

*Figura 52 Interfaz de potencia*

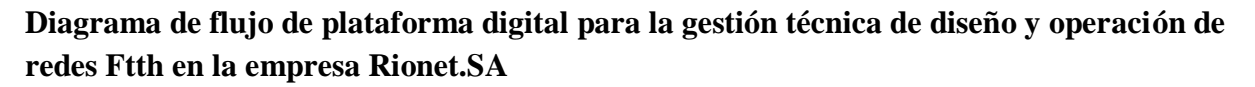

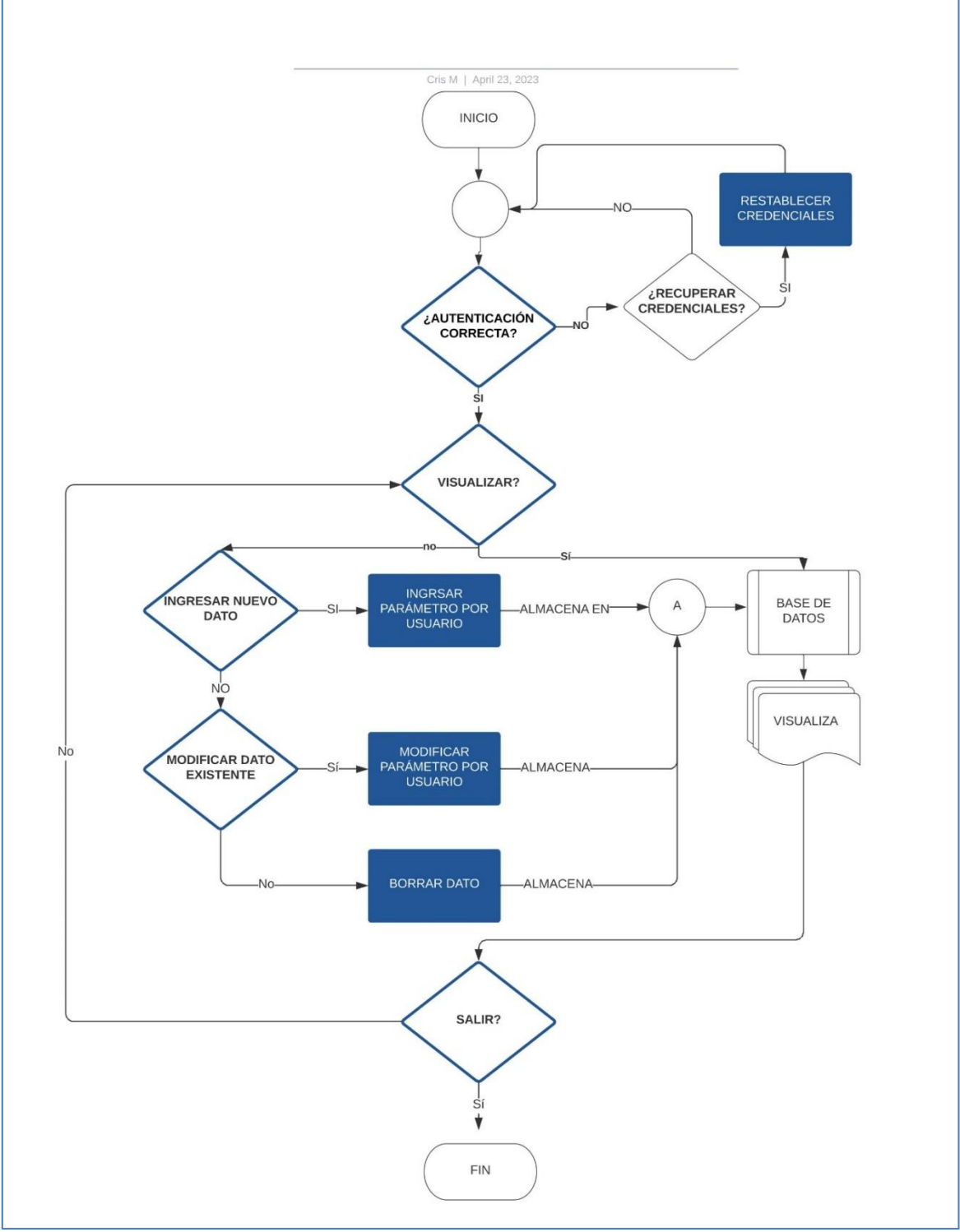

*Figura 53 Diagrama de flujo para la plataforma digital*

## **Esquema de entidades**

En la siguiente figura se observa el esquema de la base de datos creada para la plataforma web.

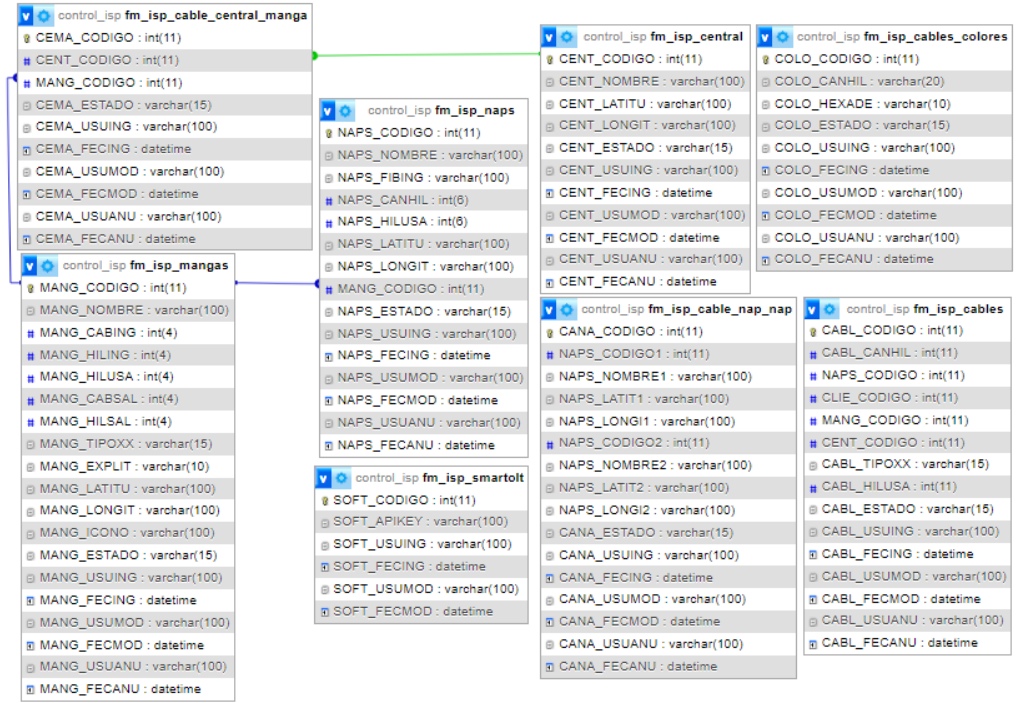

| C control isp fm isp cable manga manga<br>v. | control isp fm isp cliente          |
|----------------------------------------------|-------------------------------------|
| @ CAMA CODIGO : int(11)                      | @ CLIE CODIGO : int(11)             |
| # MANG CODIGO: int(11)                       | <b>DICLIE NOMBRE: varchar(100)</b>  |
| # MANG CODIGO2: int(11)                      | <b>E CLIE CELULA : varchar(10)</b>  |
| p MANG NOMBRE1 : varchar(100)                | DICLIE_ONU_SN : varchar(15)         |
| □ MANG LATIT1 : varchar(100)                 | <b>B CLIE LATITU : varchar(100)</b> |
| MANG LONGI1 : varchar(100)                   | <b>DICLIE LONGIT: varchar(100)</b>  |
| @ MANG_NOMBRE2 : varchar(100)                | @ CLIE_ESTADO : varchar(15)         |
| @ MANG LATIT2 : varchar(100)                 | DICLIE USUING : varchar(100)        |
| □ MANG LONGI2 : varchar(100)                 | m CLIE FECING : datetime            |
| DCAMA ESTADO: varchar(15)                    | p CLIE USUMOD : varchar(100)        |
| CAMA USUING : varchar(100)                   | n CLIE_FECMOD : datetime            |
| 图 CAMA FECING : datetime                     | <b>DICLIE USUANU : varchar(100)</b> |
| <b>■ CAMA USUMOD : varchar(100)</b>          | m CLIE FECANU : datetime            |
| <b>FI CAMA FECMOD: datetime</b>              | DIOLT NOMBRE : varchar(100)         |
| E CAMA USUANU : varchar(100)                 | @ OLT BOARD : varchar(10)           |
| m CAMA FECANU : datetime                     | DOLT_PUERTO: varchar(10)            |
|                                              | m ONUS ESTADO : varchar(20)         |
| v O control_isp sy_seguridad_logcontrasenia  | DONUS POTENCIA : varchar(100)       |
| a LOCO CODIGO : int(11)                      | @ ONUS_CODIGO : varchar(10)         |
| n LOCO FECHAX : datetime                     | DIONUS NOMBRE : varchar(100)        |
| ELOCO CLAVEX : varchar(300)                  |                                     |
| E LOCO USURES : varchar(80)                  |                                     |
| # LOCO CODUSU : int(11)                      |                                     |
| DILOCO PROCES : varchar(40)                  |                                     |
| ELOCO IPXXXX : varchar(15)                   |                                     |
| E LOCO TIPOXX : varchar(15)                  |                                     |
| LOCO USERAG : varchar(300)                   |                                     |

*Figura 54 Esquema de la base de datos creada para la plataforma we*

## **Diagrama de caso de uso**

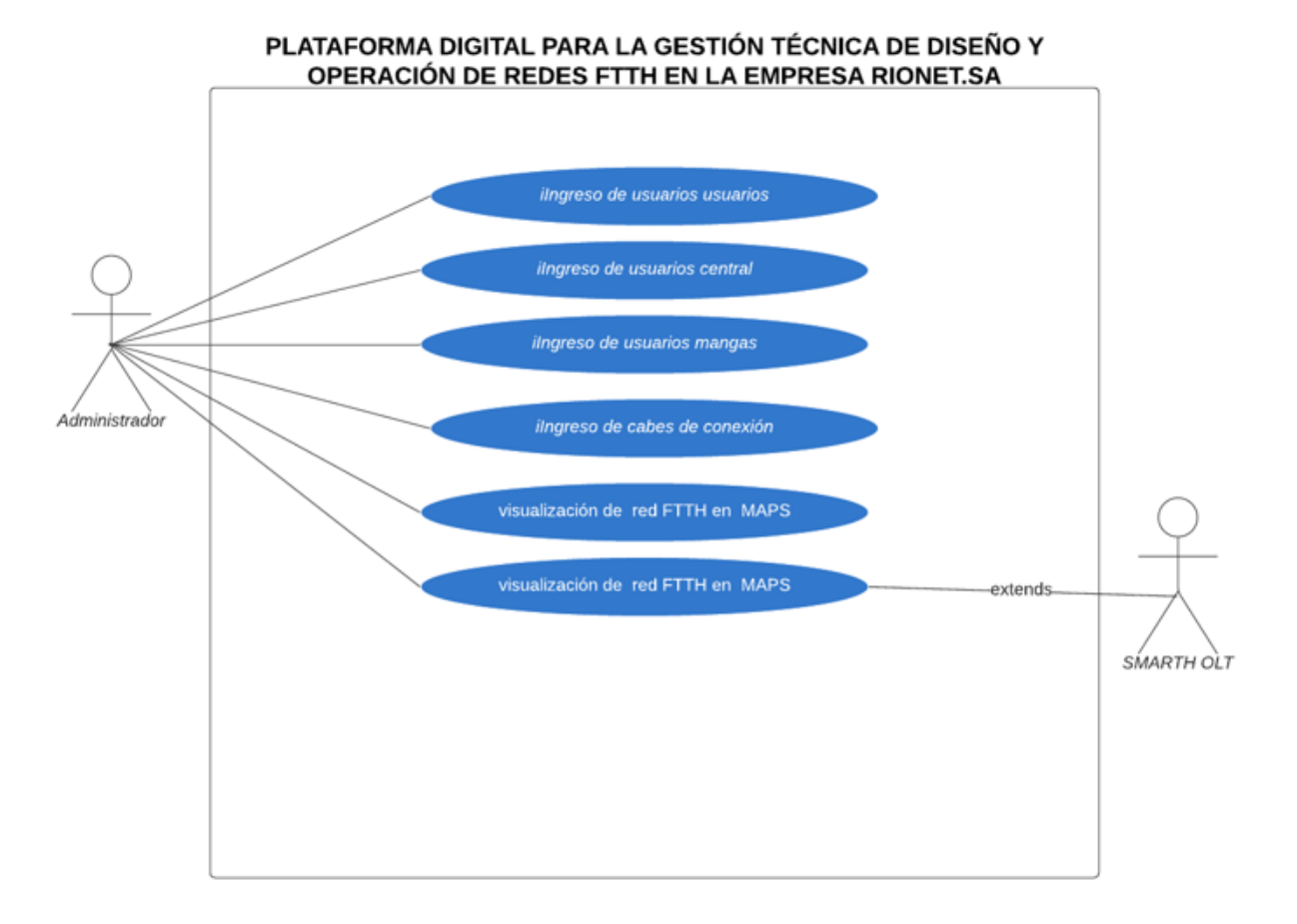

*Figura 55 Diagrama de caso de uso*

## CAPÍTULO IV.

## **RESULTADOS Y DISCUSIÓN**

## **Resultados de la plataforma digital para la gestión técnica de diseño y operación de redes ftth en la empresa RIONET SA**

Plataforma se comporta según lo diseñado permitiendo observar alertas graficas tanto en la interfaz de monitoreo de mapa como en la interfaz de monitoreo de niveles de potencia óptica como se muestra a continuación.

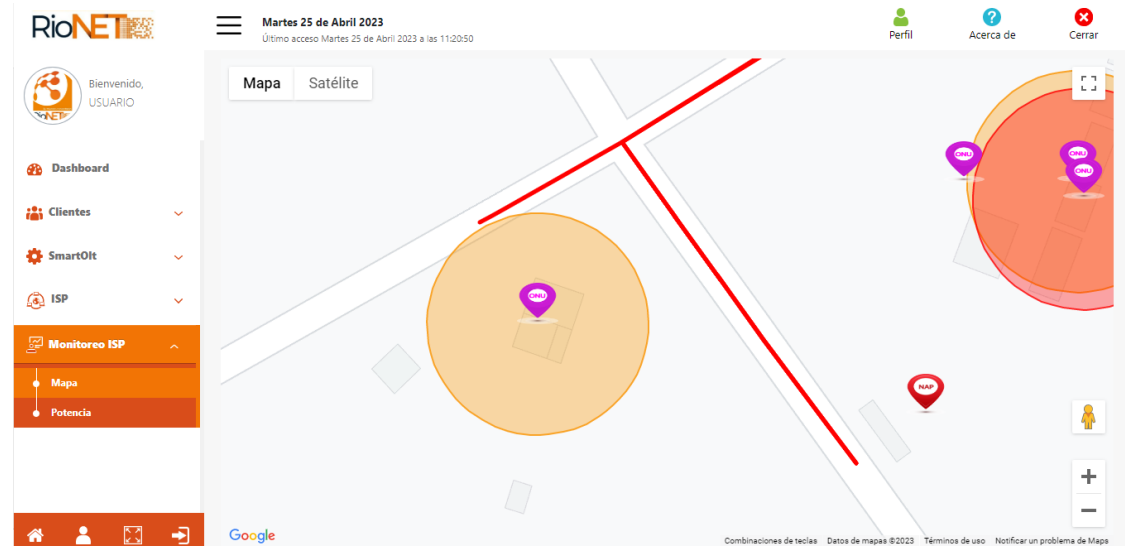

*Figura 56 Alertas graficas en el interfaz de monitoreo de mapa*

| <b>RioNET</b>                     |              | CEPEDA GUAMAN DANIELA PAULINA           | HWTCFBDC8F9B        | <b>RIONET EC</b>  | $\bullet$    | $\bullet$    | 11           | <b>HG8546M</b> | IJ   | $-23.57$ dBm |
|-----------------------------------|--------------|-----------------------------------------|---------------------|-------------------|--------------|--------------|--------------|----------------|------|--------------|
| Bienvenido.                       |              | <b>GALO CHINIZACA</b>                   | <b>HWTC38716FA0</b> | <b>RIONET EC</b>  | $\bullet$    | в            | 5            | <b>HG8546M</b> | IJ   | $-31.55$ dBm |
| <b>USUARIO</b>                    |              | MIRIAM PATRICIA SALAZAR CRUZ            | <b>HWTC643A659E</b> | <b>RIONET EC</b>  | $\mathbf{0}$ | f,           | $\mathbf{1}$ | <b>HG8546M</b> | all  | $-28.24$ dBm |
| <b>Dashboard</b><br>ക             |              | CALDERON ANGEL                          | HWTCAR01334D        | <b>RIONET FC.</b> | $\Omega$     | $\Omega$     | 17           | <b>HG8546M</b> | ыH   | $-27.45$ dBm |
| <b>Clientes</b>                   | $\checkmark$ | <b>ANDY GARCIA BARREIRO</b>             | HWTCFF7DD5A1        | <b>RIONET EC</b>  | $\mathbf{0}$ | 1            | 10           | <b>HG8546M</b> | all. | $-23.57$ dBm |
|                                   |              | <b>CARLOS JARA</b>                      | HWTC598EF292        | <b>RIONET EC</b>  | $\bullet$    | $\bullet$    | $\bullet$    | <b>HG8546M</b> | all. | $-20.61$ dBm |
| ٠<br><b>SmartOlt</b>              | $\ddotmark$  | <b>LARA LUIS</b>                        | HWTC1F81554D        | <b>RIONET EC</b>  | $\bullet$    | $\circ$      | 18           | <b>HG8546M</b> | ыl   | $-24.95$ dBm |
| 6<br><b>ISP</b>                   | $\checkmark$ | NUNEZ RIVERO ALIEN MANUEL               | HWTC59441892        | <b>RIONET FC</b>  | $\Omega$     | 1            | 20           | <b>HG8546M</b> | ыl   | $-27.7$ dRm  |
| Monitoreo ISP                     | $\sim$       | NATALY GABRIELA LLUAY CHILIGUINGA       | <b>HWTC55A9919A</b> | <b>RIONET EC</b>  | $\mathbf{0}$ | 1            | 6            | ZTE-F668       | all  |              |
| <b>Mapa</b><br>Potencia           |              | <b>VERA LUIS</b>                        | HWTC387196A0        | <b>RIONET EC.</b> | $\bullet$    | 1            | 14           | <b>HG8546M</b> | пH   | $-26.78$ dBm |
|                                   |              | SALAZAR SILVA INDYRA                    | <b>HWTC3E24944D</b> | <b>RIONET EC</b>  | $\bullet$    | $\mathbf{1}$ | 17           | <b>HG8546M</b> | all  | $-22.93$ dBm |
|                                   |              | <b>GAVILANEZ INFANTE NELSON ROBERTO</b> | HWTC599C3E92        | <b>RIONET FC</b>  | $\Omega$     | 1            | 22           | <b>HG8546M</b> | all. | $-20.14$ dBm |
| $\bullet$<br>াৰ্শ<br>$\mathbb{A}$ | <u>ا جان</u> | <b>DORIAN JARA</b>                      | <b>HWTC3789D29A</b> | <b>RIONET FC</b>  | $\Omega$     | 3            | 4            | <b>HG8546M</b> | a1   | $-22.84$ dBm |

*Figura 57 Alertas graficas en el interfaz de monitoreo de niveles de potencia óptica*

En la gráfica de la figura 55 se aprecia en el entorno gráfico varias alertas. Teniendo de esta manera los siguientes indicadores:

La Onu del cliente se encuentra dentro de los parámetros de potencia para su correcto funcionamiento.

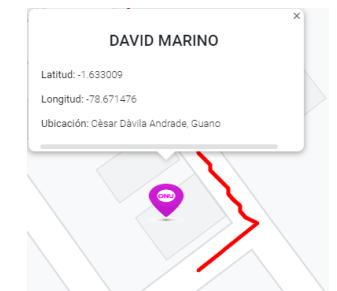

*Figura 58 Indicador de alerta en buen funcionamiento*

La Onu del cliente se encuentra al límite de los parámetros de potencia para su correcto funcionamiento. Las se debe agendar una cita con el cliente para revisar la red antes de que ocasione problemas.

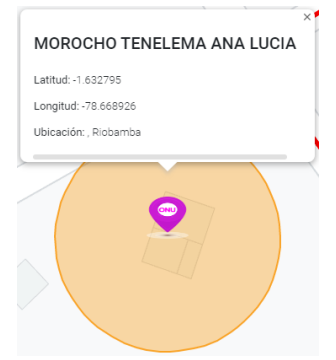

*Figura 59 Indicador de alerta al límite de los parámetros de potencia*

La Onu del cliente se encuentra fuera de los parámetros de potencia para su correcto funcionamiento. Las se debe acercar lo antes posible ya que el cliente se encuentra con problemas de intermitencia.

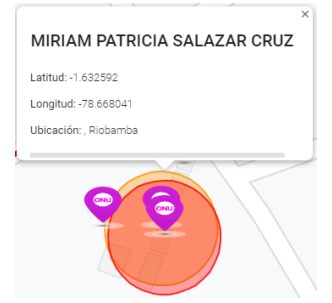

*Figura 60 Indicador de alerta fuera de los parámetros de potencia*

En la gráfica de la figura 56 se aprecia un campo en la tabla, que muestra claramente el estado de conexión óptica de los equipos. Teniendo de esta manera los siguientes indicadores:

**Grafica verde.** La Onu del cliente se encuentra dentro de los parámetros de potencia para su correcto funcionamiento.

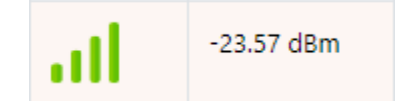

*Figura 61 Conexión dentro de los parámetros de potencia*

**Grafica AMARILLA.** La Onu del cliente se encuentra al límite de los parámetros de potencia para su correcto funcionamiento. Las se debe agendar una cita con el cliente para revisar la red antes de que ocasione problemas.

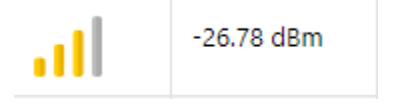

*Figura 62 Conexión en el límite de los parámetros de potencia*

**Grafica Roja.** La Onu del cliente se encuentra fuera de los parámetros de potencia para su correcto funcionamiento. Las se debe acercar lo antes posible ya que el cliente se encuentra con problemas de intermitencia.

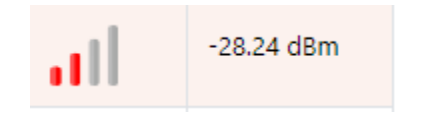

*Figura 63 Conexión fuera de los parámetros de potencia*

#### **Resultado de análisis estadístico del tiempo de corrección de fallas.**

Tras la aplicación de la prueba t de student en todas la pruebas notamos que  $P - Valor < 0.005$ adoptándose para todos los casos que la hipótesis:

 $H_1: \mu_1 \neq \mu_2$ : los promedios de los dos conjuntos de muestras NO son significativamente iguales.

Y con base en las medias diremos que el mes de MARZ02023 < ENER022 hasta Febrero 23

## **Extracción de datos**

La empresa Rionet SA lleva una base de datos de todos los reportes de fallos o perdidas en el servicio de los clientes. De la cual se ha extraído información de los reportes por pérdida óptica de los clientes de la zona de estudio, teniendo los siguientes datos.

| TIEMPO DE CORRECCIÓN DE        | <b>MES</b> |
|--------------------------------|------------|
| <b>PROBLEMAS</b> (en segundos) |            |
| 5580                           | ene-22     |
| 5400                           | ene-22     |
| 4620                           | $ene-22$   |
| 4380                           | ene-22     |
| 5040                           | ene-22     |
| 5220                           | ene-22     |
| 4800                           | ene-22     |
| 5400                           | $feb-22$   |
| 4200                           | feb-22     |
| 8880                           | $feb-22$   |
| 16260                          | feb-22     |
| 5580                           | $feb-22$   |
| 6000                           | $mar-22$   |
| 5400                           | $mar-22$   |
| 4620                           | $mar-22$   |
| 5400                           | $mar-22$   |
| 5520                           | $mar-22$   |
| 4800                           | $mar-22$   |
| 4440                           | $mar-22$   |
| 5400                           | $mar-22$   |
| 4620                           | $mar-22$   |
| 5520                           | $mar-22$   |
| 4800                           | $mar-22$   |
| 5580                           | $mar-22$   |
| 5520                           | $mar-22$   |
| 5400                           | $mar-22$   |
| 5040                           | $abr-22$   |
| 5220                           | $abr-22$   |
| 4800                           | $abr-22$   |

*Tabla 6 Reporte de fallos o perdidas de servicio de los clientes*

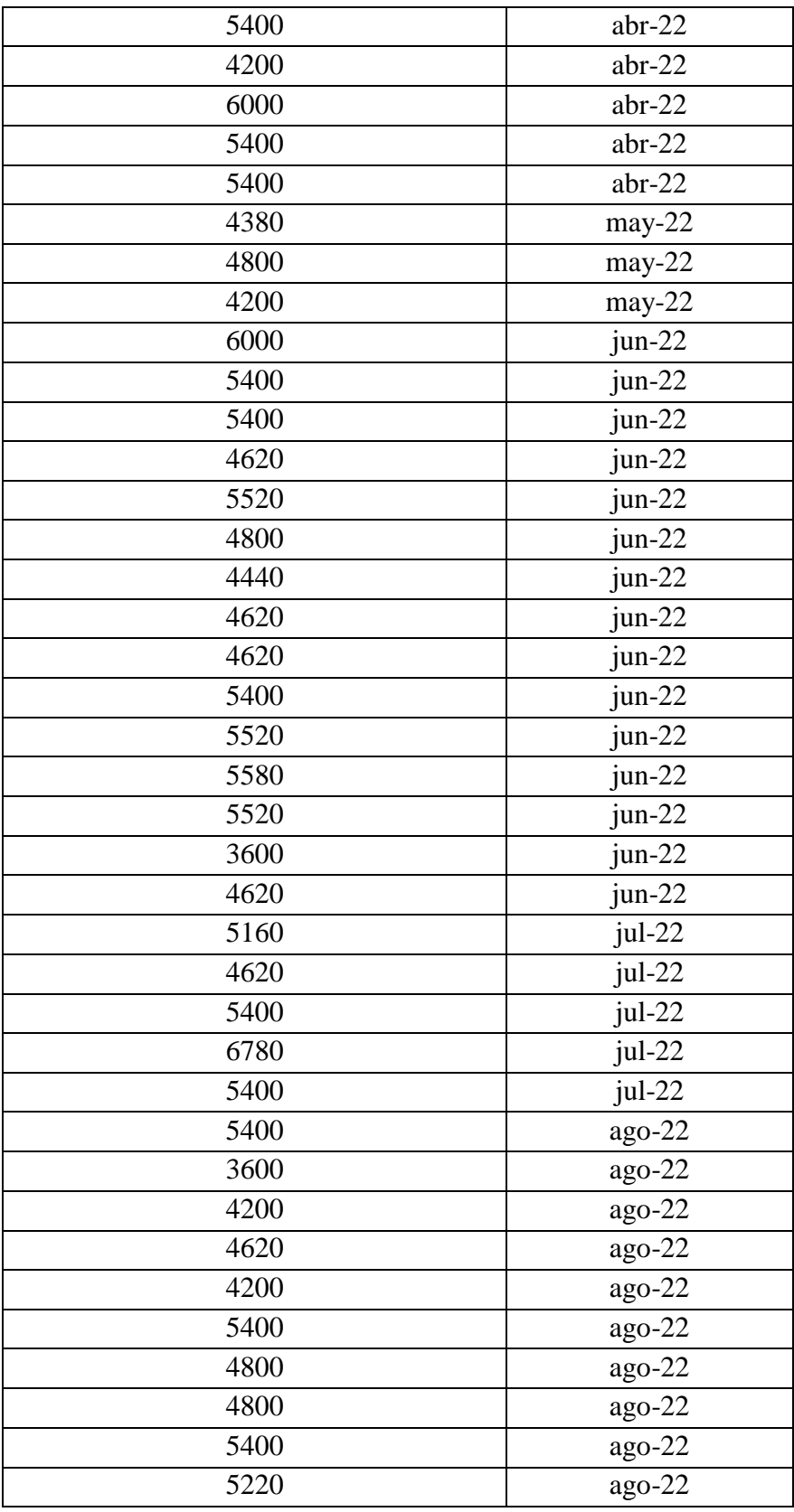

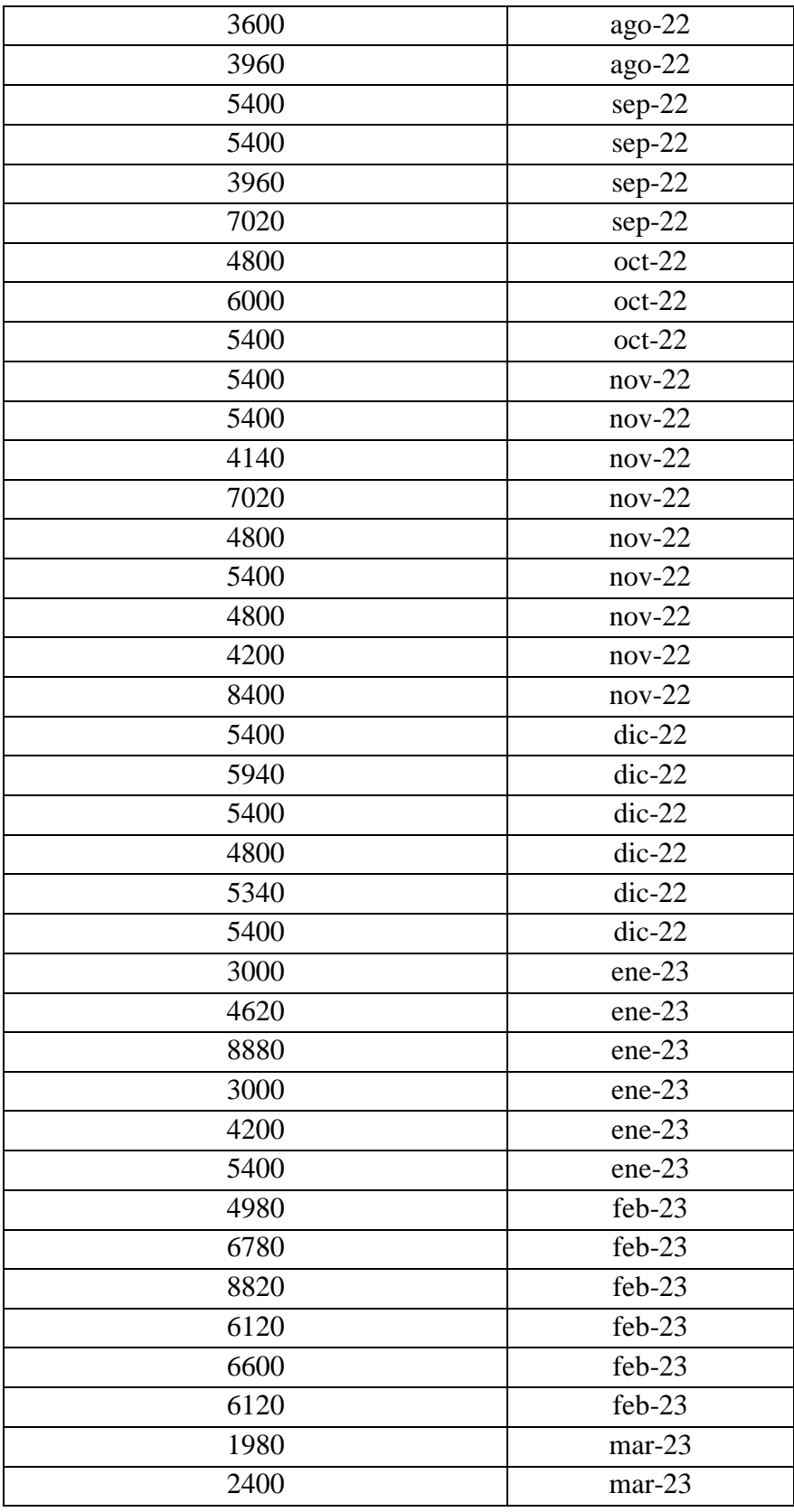

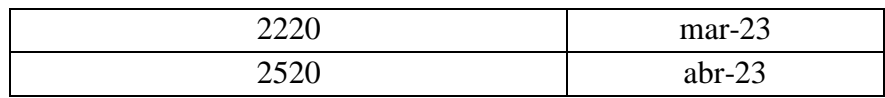

Para en estudios estadístico de las muestras tomadas se utiliza el programa SPSS siendo esta una herramienta poderosa para el análisis estadístico.

#### **Ingreso de datos al software SPSS**

Una vez instalado mencionado software se procede a crear las variables que se disponen en el estudio y los datos de la mismo.

|         | Sin título2.sav [ConjuntoDatos1] - IBM SPSS Statistics Editor de datos |                             |          |                   |                    |              |               |                |            |                  |                | $\overline{\phantom{a}}$ |  |    |
|---------|------------------------------------------------------------------------|-----------------------------|----------|-------------------|--------------------|--------------|---------------|----------------|------------|------------------|----------------|--------------------------|--|----|
| Archivo | Editar<br>Ver                                                          | Transformar<br><b>Datos</b> | Analizar | Gráficos          | Utilidades         | Ampliaciones | Ventana Avuda |                |            |                  |                |                          |  |    |
|         | Œ.<br>員                                                                | റേവ                         |          | 踏晶却取              | 齝                  | m<br>H<br>Ħ  | æ<br>$\sigma$ | $\blacksquare$ |            |                  |                |                          |  |    |
|         | Nombre                                                                 | Tipo                        |          | Anchura Decimales | Etiqueta           | Valores      | Perdidos      | Columnas       | Alineación | Medida           | Rol            |                          |  | Pe |
|         | T1                                                                     | Numérico                    |          |                   | <b>TIEMPO DE R</b> | Ninguna      | Ninguna       |                | = Derecha  | Escala           | Entrada        |                          |  |    |
|         | M                                                                      | Numérico                    |          |                   | <b>MES</b>         | {1,00, ENE   | Ninguna       |                | 三 Derecha  | <b>T</b> Ordinal | <b>Entrada</b> |                          |  |    |
|         |                                                                        |                             |          |                   | $\sim$             | - - -        |               |                |            | $\sim$           | ----           |                          |  |    |

*Figura 64 Ingreso de datos al software SPSS*

#### **Donde**

- **T1** son los valores extraídos de las bases de datos proporcionada por la empresa referente al tiempo de corrección de las fallas expresado en segundos.
- **M** son los meses desde enero 2022 hasta abril 2023

#### **Normalidad de muestras y variables**

Se realiza este proceso para determinar la normalidad de los datos y posterior a este resultado definir qué proceso estadístico es el adecuado para comparar dichas variables.

En el programa SPS se sigue el siguiente proceso para realizar este proceso. Se ingresa en la barra de tareas en (Analizar- Estadísticos descriptivos- Explorar) posterior a esto añadimos las variables que deseamos analizar como se muestra en la siguiente figura y seleccionamos (Gráficos) y marcamos la opción de (Gráficos de normalidad con pruebas) y procedemos a correr el programa.

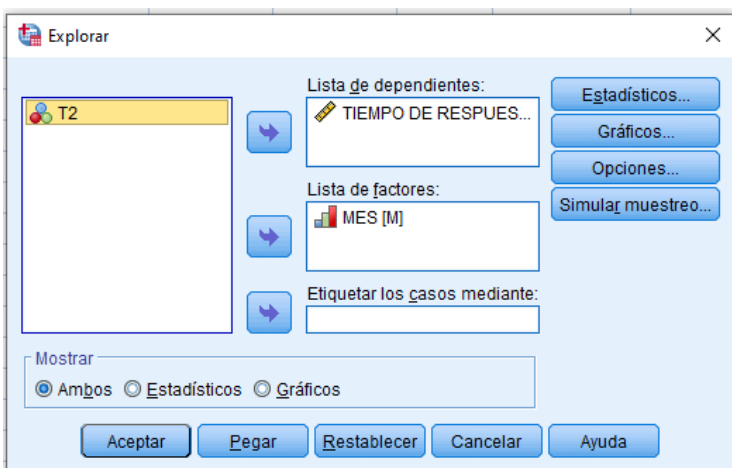

*Figura 65 Normalidad de muestras y variables*

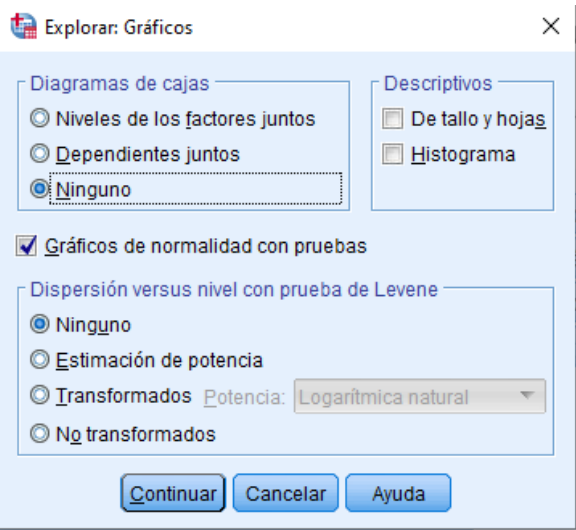

*Figura 66 Ventana explorar gráficos de SPS*

#### **NOTA:**

- Se aplica la prueba de Shapiro-Wilk ya que el número de muestras es inferior a 50
- Para realizar esta prueba consideramos un porcentaje de error del 5%

$$
\alpha=0.05
$$

 Posterior a realizar la prueba estadística se obtiene un dato importante que es P-Valor, este dato expresa la validación de 2 posibles hipótesis.

 $P - Valor > \alpha$  corresponde  $Ho =$  las muestras tienen una distribución normal

 $P - Valor < \alpha$  corresponde  $H1 =$ las muestras No una distribución normal

#### **Resultado del programa**

|                     | Pruebas de normalidad <sup>c</sup> |                                                 |    |                   |             |    |       |  |  |  |  |  |  |  |
|---------------------|------------------------------------|-------------------------------------------------|----|-------------------|-------------|----|-------|--|--|--|--|--|--|--|
|                     |                                    | Kolmogorov-Smirnov <sup>a</sup><br>Shapiro-Wilk |    |                   |             |    |       |  |  |  |  |  |  |  |
|                     | <b>MES</b>                         | Estadístico                                     | gl | Sig.              | Estadístico | gl | Sig.  |  |  |  |  |  |  |  |
| TIEMPO DE RESPUESTA | ENER022                            | .119                                            | 7  | 200 <sup>°,</sup> | ,976        | 7  | ,940  |  |  |  |  |  |  |  |
|                     | FEBRER022                          | .294                                            | 5  | .182              | ,817        | 5  | ,110  |  |  |  |  |  |  |  |
|                     | MARZ022                            | ,297                                            | 14 | .002              | ,883        | 14 | 065   |  |  |  |  |  |  |  |
|                     | ABRIL22                            | .215                                            | 8  | ,200              | ,941        | 8  | ,617  |  |  |  |  |  |  |  |
|                     | MAYO22                             | .269                                            | 3  |                   | ,949        | 3  | 567   |  |  |  |  |  |  |  |
|                     | <b>JUNI022</b>                     | ,248                                            | 15 | ,013              | .900        | 15 | ,096  |  |  |  |  |  |  |  |
|                     | <b>JULIO22</b>                     | ,336                                            | 5  | ,067              | ,877        | 5  | 295   |  |  |  |  |  |  |  |
|                     | AGOSTO22                           | ,152                                            | 12 | ,200              | .899        | 12 | ,156  |  |  |  |  |  |  |  |
|                     | SEPTIEMBRE22                       | ,264                                            | 4  |                   | ,943        | 4  | ,673  |  |  |  |  |  |  |  |
|                     | OCTUBRE22                          | .175                                            | 3  |                   | 1.000       | 3  | 1,000 |  |  |  |  |  |  |  |
|                     | NOVIEMBRE22                        | .309                                            | 9  | .014              | .848        | 9  | ,071  |  |  |  |  |  |  |  |
|                     | DICIEMBRE22                        | ,311                                            | 6  | ,071              | ,861        | 6  | ,194. |  |  |  |  |  |  |  |
|                     | ENER023                            | .234                                            | 6  | ,200              | .845        | 6  | , 144 |  |  |  |  |  |  |  |
|                     | FEBRER023                          | ,268                                            | 6  | $,200^{"}$        | .904        | 6  | ,401  |  |  |  |  |  |  |  |
|                     | MARZ023                            | .204                                            | 3  |                   | ,993        | 3  | ,843  |  |  |  |  |  |  |  |

*Figura 67 Resultados obtenidos de SPS(P-valor para verificar si las muestras provienen de una distribución normal)*

Por el resultado obtenido en la figura anterior nos damos cuenta que  $P - Valor > 0.05$ por lo tanto estamos la Ho definiendo así que las muestras provienen de una distribución normal y podemos aplicar procesos estadísticos paramétricos.

#### **Prueba T**

Nombrada también como T de student, es un método para evaluar los promedios de uno o dos grupos por pruebas de hipótesis.

Se realiza este estudio estadístico Prueba T para muestras independientes para comprobar si existe una variación significativa entre las medias este proceso se realizó comparando el mes de marzo-2023 con todos los meses desde enero 2022 hasta febrero-2022.

Para este análisis se establece las hipótesis siguientes:

 $\mu_{1}$  media aritmética de las muestras del mes de MARZO-2023

 $\mu_{2=}$  media aritmética de las muestras del mes en comparación.

 $H_0: \mu_{1} = \mu_2$  Hipótesis nula: los promedios de los dos conjuntos de muestras son significativamente iguales.

 $H_1: \mu_1 \neq \mu_2$  Hipótesis de investigación: los promedios de los dos conjuntos de muestras NO son significativamente iguales.

En donde las condiciones son:

Si  $P - Valor > 0.05$  es valida  $H_0$ 

Si  $P - Valor < 0.05$  es valida  $H_1$ 

Para realizar esta prueba en SPSS nos dirigimos a (Analizar-Comparar medias- Prueba T muestras independientes)

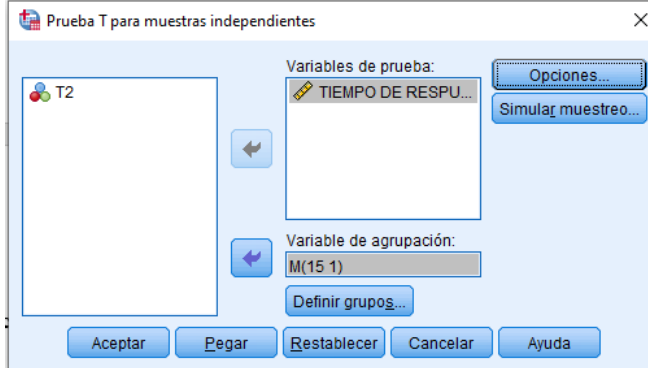

*Figura 68 Prueba T para muestras independientes en SPS*

Seleccionamos en aceptar y obtenemos la siguiente tabla:

| Estadísticas de grupo      |         |   |           |                     |                         |  |  |  |  |  |  |
|----------------------------|---------|---|-----------|---------------------|-------------------------|--|--|--|--|--|--|
|                            | MES     | Ν | Media     | Desv.<br>Desviación | Desv. Error<br>promedio |  |  |  |  |  |  |
| <b>TIEMPO DE RESPUESTA</b> | MARZ023 |   | 2200.0000 | 210.71308           | 121.65525               |  |  |  |  |  |  |
|                            | ENER022 |   | 5005,7143 | 431,07838           | 162,93231               |  |  |  |  |  |  |
|                            |         |   |           |                     |                         |  |  |  |  |  |  |

*Figura 69 Estadísticas de grupo marzo 2023- enero 2022*

| Prueba de muestras independientes                                                   |                                          |       |      |           |       |                  |                         |                                                                                                    |             |               |  |  |
|-------------------------------------------------------------------------------------|------------------------------------------|-------|------|-----------|-------|------------------|-------------------------|----------------------------------------------------------------------------------------------------|-------------|---------------|--|--|
| Prueba de Levene de igualdad<br>de varianzas<br>prueba t para la igualdad de medias |                                          |       |      |           |       |                  |                         |                                                                                                    |             |               |  |  |
|                                                                                     |                                          |       | Sig. |           | gl    | Sig. (bilateral) | Diferencia de<br>medias | 95% de intervalo de confianza<br>Diferencia de<br>de la diferencia<br>error<br>Inferior<br>Superior<br>estándar |             |               |  |  |
| TIEMPO DE RESPUESTA                                                                 | Se asumen varianzas<br>iquales           | 2.321 | 166  | $-10.482$ | 8     | .000             | $-2805.71429$           | 267.68089                                                                                                    | -3422.98754 | $-2188.44104$ |  |  |
|                                                                                     | No se asumen varianzas<br><i>iguales</i> |       |      | $-13.798$ | 7.532 | ,000             | -2805.71429             | 203,33947                                                                                                    | -3279.73702 | $-2331.69155$ |  |  |

*Figura 70 Prueba de muestras independientes marzo 2023- enero 2022*

Acorde a la tabla anterior obtenemos un p-valor  $= 0.000$ , el mismo que es menor que  $0.05$ y, por tanto

 $H_1$  es aceptada, los promedios de los dos conjuntos de muestras NO son significativamente iguales. Y con base en las medias diremos que el mes de  $MARZO2023 < ENERO2022$ 

| Estadísticas de grupo |           |   |           |                     |                         |  |  |  |  |  |  |
|-----------------------|-----------|---|-----------|---------------------|-------------------------|--|--|--|--|--|--|
|                       | MES       | Ν | Media     | Desv.<br>Desviación | Desv. Error<br>promedio |  |  |  |  |  |  |
| TIEMPO DE RESPUESTA   | MARZ023   |   | 2200.0000 | 210.71308           | 121,65525               |  |  |  |  |  |  |
|                       | FEBRER022 | 5 | 8064,0000 | 4899.94694          | 2191.32289              |  |  |  |  |  |  |

*Figura 71 Estadísticas de grupo marzo 2023- febrero 2022*

|                     |                                   |                                              | Prueba de muestras independientes |          |       |                  |                                    |                                                   |                |            |
|---------------------|-----------------------------------|----------------------------------------------|-----------------------------------|----------|-------|------------------|------------------------------------|---------------------------------------------------|----------------|------------|
|                     |                                   | Prueba de Levene de igualdad<br>de varianzas |                                   |          |       |                  | pruebat para la igualdad de medias |                                                   |                |            |
|                     |                                   |                                              |                                   |          |       | Diferencia de    | Diferencia de<br>error             | 95% de intervalo de confianza<br>de la diferencia |                |            |
|                     |                                   |                                              | Sig.                              |          | gl    | Sig. (bilateral) | medias                             | estándar                                          | Inferior       | Superior   |
| TIEMPO DE RESPUESTA | Se asumen varianzas<br>iquales    | 4.327                                        | ,083                              | $-2.006$ | 6     | .092             | $-5864,00000$                      | 2923.11432                                        | $-13016,60307$ | 1288,60307 |
|                     | No se asumen varianzas<br>iquales |                                              |                                   | $-2.672$ | 4.025 | ,055             | $-5864.00000$                      | 2194.69725                                        | -11942.78462   | 214,78462  |

*Figura 72 Prueba de muestras independientes marzo 2023- febrero 2022*

Acorde a la tabla anterior obtenemos un p-valor  $= 0.055$ , el mismo que es mayor que  $0.05$ y, por tanto:

 $H<sub>0</sub>$  es aceptada, los promedios de los dos conjuntos de muestras son significativamente iguales. Y con base en las medias diremos que el mes de  $MARZO2023 < FEBRERO2022$ .

| Estadísticas de grupo |         |    |           |                     |                         |  |  |  |  |  |
|-----------------------|---------|----|-----------|---------------------|-------------------------|--|--|--|--|--|
|                       | MES     | Ν  | Media     | Desv.<br>Desviación | Desv. Error<br>promedio |  |  |  |  |  |
| TIEMPO DE RESPUESTA   | MARZ023 |    | 2200.0000 | 210.71308           | 121.65525               |  |  |  |  |  |
|                       | MARZ022 | 14 | 5215.7143 | 465.62967           | 124.44476               |  |  |  |  |  |

*Figura 73 Estadísticas de grupo marzo 2023- marzo 2022*

|                     |                                   |       | Prueba de muestras independientes |                                    |       |                  |                         |                                    |                                                                           |               |  |
|---------------------|-----------------------------------|-------|-----------------------------------|------------------------------------|-------|------------------|-------------------------|------------------------------------|---------------------------------------------------------------------------|---------------|--|
|                     |                                   |       |                                   | pruebat para la igualdad de medias |       |                  |                         |                                    |                                                                           |               |  |
|                     |                                   |       | Sig.                              |                                    | al    | Sig. (bilateral) | Diferencia de<br>medias | Diferencia de<br>error<br>estándar | 95% de intervalo de confianza<br>de la diferencia<br>Inferior<br>Superior |               |  |
| TIEMPO DE RESPUESTA | Se asumen varianzas<br>iquales    | 3.924 | .066                              | $-10.767$                          | 15    | ,000             | -3015.71429             | 280,09304                          | $-3612.71846$                                                             | $-2418.71011$ |  |
|                     | No se asumen varianzas<br>iquales |       |                                   | $-17,329$                          | 7.168 | ,000             | -3015.71429             | 174,03017                          | -3425,28369                                                               | $-2606,14488$ |  |

*Figura 74 Prueba de muestras independientes marzo 2023- marzo 2022*

Acorde a la tabla anterior obtenemos un p-valor = 0.000, el mismo que es menor que 0.05 y, por tanto:

 $H_1$  es aceptada, los promedios de los dos conjuntos de muestras NO son significativamente iguales. Y con base en las medias diremos que el mes de  $MARZO2023 < MARZO2022$ 

| Estadísticas de grupo |                     |   |           |                     |                         |  |  |  |  |  |  |
|-----------------------|---------------------|---|-----------|---------------------|-------------------------|--|--|--|--|--|--|
|                       | MES                 | Ν | Media     | Desv.<br>Desviación | Desv. Error<br>promedio |  |  |  |  |  |  |
| TIEMPO DE RESPUESTA   | MARZ023             |   | 2200.0000 | 210.71308           | 121.65525               |  |  |  |  |  |  |
|                       | ABRIL <sub>22</sub> |   | 5182.5000 | 526.92504           | 186.29614               |  |  |  |  |  |  |

*Figura 75 Estadísticas de grupo marzo 2023- abril 2022*

|                     |                                   |                                              | Prueba de muestras independientes |           |       |                  |                                     |                                    |                                                                           |               |  |
|---------------------|-----------------------------------|----------------------------------------------|-----------------------------------|-----------|-------|------------------|-------------------------------------|------------------------------------|---------------------------------------------------------------------------|---------------|--|
|                     |                                   | Prueba de Levene de igualdad<br>de varianzas |                                   |           |       |                  | prueba t para la igualdad de medias |                                    |                                                                           |               |  |
|                     |                                   | с                                            | Sig.                              |           | gl    | Sig. (bilateral) | Diferencia de<br>medias             | Diferencia de<br>error<br>estándar | 95% de intervalo de confianza<br>de la diferencia<br>Inferior<br>Superior |               |  |
| TIEMPO DE RESPUESTA | Se asumen varianzas<br>iquales    | 1,251                                        | .292                              | $-9,271$  | 9     | .000             | $-2982,50000$                       | 321.71308                          | $-3710.26555$                                                             | $-2254.73445$ |  |
|                     | No se asumen varianzas<br>iquales |                                              |                                   | $-13.404$ | 8.704 | .000             | $-2982.50000$                       | 222,50000                          | -3488.45565                                                               | $-2476.54435$ |  |

*Figura 76 Prueba de muestras independientes marzo 2023- abril 2022*

Acorde a la tabla anterior obtenemos un p-valor  $= 0.000$ , el mismo que es menor que  $0.05$ y, por tanto:

 $H_1$  es aceptada, los promedios de los dos conjuntos de muestras NO son significativamente iguales. Y con base en las medias diremos que el mes de  $MARZO2023 < ABRIL2022$ 

|                     | Estadísticas de grupo |   |           |                     |                         |  |  |  |  |  |  |  |
|---------------------|-----------------------|---|-----------|---------------------|-------------------------|--|--|--|--|--|--|--|
|                     | MES                   | Ν | Media     | Desv.<br>Desviación | Desv. Error<br>promedio |  |  |  |  |  |  |  |
| TIEMPO DE RESPUESTA | MARZ023               |   | 2200.0000 | 210.71308           | 121.65525               |  |  |  |  |  |  |  |
|                     | MAYO22                | 3 | 4460.0000 | 307.89609           | 177.76389               |  |  |  |  |  |  |  |
|                     |                       |   |           |                     |                         |  |  |  |  |  |  |  |

*Figura 77 Estadísticas de grupo marzo 2023- mayo 2022*

|                     |                                          |                                              | Prueba de muestras independientes |                                    |       |                  |                         |                                    |                                                                           |             |  |  |
|---------------------|------------------------------------------|----------------------------------------------|-----------------------------------|------------------------------------|-------|------------------|-------------------------|------------------------------------|---------------------------------------------------------------------------|-------------|--|--|
|                     |                                          | Prueba de Levene de igualdad<br>de varianzas |                                   | pruebat para la igualdad de medias |       |                  |                         |                                    |                                                                           |             |  |  |
|                     |                                          |                                              | Sia.                              |                                    | ql    | Sig. (bilateral) | Diferencia de<br>medias | Diferencia de<br>error<br>estándar | 95% de intervalo de confianza<br>de la diferencia<br>Inferior<br>Superior |             |  |  |
| TIEMPO DE RESPUESTA | Se asumen varianzas<br><i>iguales</i>    | .643                                         | .468                              | $-10.492$                          | 4     | .000             | $-2260.00000$           | 215,40659                          | $-2858.06458$                                                             | -1661.93542 |  |  |
|                     | No se asumen varianzas<br><i>iguales</i> |                                              |                                   | $-10.492$                          | 3,536 | .001             | $-2260.00000$           | 215,40659                          | $-2890.29102$                                                             | -1629.70898 |  |  |

*Figura 78 Prueba de muestras independientes marzo 2023- mayo 2022*

Acorde a la tabla anterior obtenemos un p-valor  $= 0.001$ , el mismo que es menor que  $0.05$ y, por tanto:

 $H_1$  es aceptada, los promedios de los dos conjuntos de muestras NO son significativamente iguales. Y con base en las medias diremos que el mes de  $MARZO2023 < MAYO2022$ Estadísticas de grupo

|                     | MES     |    | Media     | Desv.<br>Desviación | Desv. Error<br>promedio |
|---------------------|---------|----|-----------|---------------------|-------------------------|
| TIEMPO DE RESPUESTA | MARZ023 |    | 2200.0000 | 210.71308           | 121.65525               |
|                     | JUNIO22 | 15 | 5044.0000 | 626.19942           | 161.68400               |

*Figura 79 Estadísticas de grupo marzo 2023- junio 2022*

|                     |                                   |                                              | Prueba de muestras independientes |                                    |                                                                                         |      |               |           |                                                               |               |  |
|---------------------|-----------------------------------|----------------------------------------------|-----------------------------------|------------------------------------|-----------------------------------------------------------------------------------------|------|---------------|-----------|---------------------------------------------------------------|---------------|--|
|                     |                                   | Prueba de Levene de igualdad<br>de varianzas |                                   | pruebat para la igualdad de medias |                                                                                         |      |               |           |                                                               |               |  |
|                     |                                   |                                              | Sig.                              |                                    | Diferencia de<br>Diferencia de<br>error<br>estándar<br>Sig. (bilateral)<br>medias<br>al |      |               |           | 95% de intervalo de confianza<br>de la diferencia<br>Inferior | Superior      |  |
| TIEMPO DE RESPUESTA | Se asumen varianzas<br>iquales    | 4.659                                        | .046                              | $-7.616$                           | 16                                                                                      | .000 | $-2844.00000$ | 373.44879 | $-3635.67607$                                                 | $-2052.32393$ |  |
|                     | No se asumen varianzas<br>iquales |                                              |                                   | $-14.056$                          | 10.587                                                                                  | .000 | $-2844.00000$ | 202.34059 | -3291.47926                                                   | $-2396.52074$ |  |

*Figura 80 Prueba de muestras independientes marzo 2023- junio 2022*

Acorde a la tabla anterior obtenemos un p-valor = 0.000, el mismo que es menor que 0.05 y, por tanto:

 $H<sub>1</sub>$  es aceptada, los promedios de los dos conjuntos de muestras NO son significativamente iguales. Y con base en las medias diremos que el mes de  $MARZO2023 < JUNIO2022$ 

Estadísticas de grupo

|                     |                     |   | . .       |                     |                         |
|---------------------|---------------------|---|-----------|---------------------|-------------------------|
|                     | MES                 | N | Media     | Desv.<br>Desviación | Desv. Error<br>promedio |
| TIEMPO DE RESPUESTA | MARZ023             |   | 2200.0000 | 210.71308           | 121.65525               |
|                     | JULIO <sub>22</sub> |   | 5472.0000 | 797.57131           | 356.68473               |
|                     |                     |   |           |                     |                         |

*Figura 81 Estadísticas de grupo marzo 2023- julio 2022*

#### Prueba de muestras independientes

|                     |                                   | Prueba de Levene de igualdad<br>de varianzas |      | prueba t para la igualdad de medias |       |                  |                         |                                    |                                                               |               |
|---------------------|-----------------------------------|----------------------------------------------|------|-------------------------------------|-------|------------------|-------------------------|------------------------------------|---------------------------------------------------------------|---------------|
|                     |                                   |                                              | Sig. |                                     | al    | Sig. (bilateral) | Diferencia de<br>medias | Diferencia de<br>error<br>estándar | 95% de intervalo de confianza<br>de la diferencia<br>Inferior | Superior      |
| TIEMPO DE RESPUESTA | Se asumen varianzas<br>iquales    | 1,329                                        | .293 | $-6.763$                            | 6     | .001             | $-3272,00000$           | 483,80712                          | -4455.83339                                                   | -2088.16661   |
|                     | No se asumen varianzas<br>iquales |                                              |      | $-8.682$                            | 4,853 | ,000             | $-3272,00000$           | 376,86072                          | $-4249.61827$                                                 | $-2294.38173$ |

*Figura 82 Prueba de muestras independientes marzo 2023- julio 2022*

Acorde a la tabla anterior obtenemos un p-valor = 0.000, el mismo que es menor que 0.05 y, por tanto:

 $H_1$  es aceptada, los promedios de los dos conjuntos de muestras NO son significativamente iguales. Y con base en las medias diremos que el mes de  $MARZO2023 < JULIO2022$ 

| Estadísticas de grupo |                      |    |           |                     |                         |  |  |  |  |  |  |
|-----------------------|----------------------|----|-----------|---------------------|-------------------------|--|--|--|--|--|--|
|                       | MES                  | N  | Media     | Desv.<br>Desviación | Desv. Error<br>promedio |  |  |  |  |  |  |
| TIEMPO DE RESPUESTA   | MARZ023              | 3  | 2200,0000 | 210,71308           | 121.65525               |  |  |  |  |  |  |
|                       | AGOSTO <sub>22</sub> | 12 | 4600.0000 | 681.86909           | 196,83865               |  |  |  |  |  |  |

*Figura 83 Estadísticas de grupo marzo 2023- agosto 2022*

| Prueba de muestras independientes |                                   |                                              |                                     |           |        |                  |                         |                                    |                                                                           |               |
|-----------------------------------|-----------------------------------|----------------------------------------------|-------------------------------------|-----------|--------|------------------|-------------------------|------------------------------------|---------------------------------------------------------------------------|---------------|
|                                   |                                   | Prueba de Levene de igualdad<br>de varianzas | prueba t para la igualdad de medias |           |        |                  |                         |                                    |                                                                           |               |
|                                   |                                   |                                              | Sig.                                |           | gl     | Sig. (bilateral) | Diferencia de<br>medias | Diferencia de<br>error<br>estándar | 95% de intervalo de confianza<br>de la diferencia<br>Inferior<br>Superior |               |
| TIEMPO DE RESPUESTA               | Se asumen varianzas<br>iquales    | 4.756                                        | .048                                | $-5.877$  | 13     | ,000             | $-2400,00000$           | 408,37389                          | $-3282.23814$                                                             | $-1517.76186$ |
|                                   | No se asumen varianzas<br>iquales |                                              |                                     | $-10,372$ | 11,655 | .000             | $-2400,00000$           | 231,39891                          | -2905,83391                                                               | -1894,16609   |

*Figura 84 Prueba de muestras independientes marzo 2023- agosto 2022*

Acorde a la tabla anterior obtenemos un p-valor = 0.000, el mismo que es menor que 0.05 y, por tanto:

 $H_1$  es aceptada, los promedios de los dos conjuntos de muestras NO son significativamente iguales. Y con base en las medias diremos que el mes de  $MARZO2023 < AGOSTO2022$
#### Estadísticas de grupo

|                            | MFS          | N | Media     | Desv.<br>Desviación | Desv. Error<br>promedio |
|----------------------------|--------------|---|-----------|---------------------|-------------------------|
| <b>TIEMPO DE RESPUESTA</b> | MARZO23      |   | 2200.0000 | 210.71308           | 121.65525               |
|                            | SEPTIEMBRE22 |   | 5445.0000 | 1250.31996          | 625.15998               |
|                            |              |   |           |                     |                         |

*Figura 85 Estadísticas de grupo marzo 2023- septiembre 2022*

#### Prueba de muestras independientes

|                     |                                   | Prueba de Levene de igualdad<br>de varianzas |      | prueba t para la igualdad de medias |       |                  |               |                        |                                                   |             |  |
|---------------------|-----------------------------------|----------------------------------------------|------|-------------------------------------|-------|------------------|---------------|------------------------|---------------------------------------------------|-------------|--|
|                     |                                   |                                              |      |                                     |       |                  | Diferencia de | Diferencia de<br>error | 95% de intervalo de confianza<br>de la diferencia |             |  |
|                     |                                   |                                              | Sia. |                                     | αI    | Sig. (bilateral) | medias        | estándar               | Inferior                                          | Superior    |  |
| TIEMPO DE RESPUESTA | Se asumen varianzas<br>iquales    | 1.576                                        | .265 | $-4.346$                            | 5     | .007             | $-3245.00000$ | 746.66927              | $-5164.37446$                                     | -1325.62554 |  |
|                     | No se asumen varianzas<br>iquales |                                              |      | $-5.095$                            | 3.225 | .012             | $-3245.00000$ | 636,88696              | -5194.29402                                       | -1295,70598 |  |

*Figura 86 Prueba de muestras independientes marzo 2023- septiembre 2022*

Acorde a la tabla anterior obtenemos un p-valor  $= 0.012$ , el mismo que es menor que  $0.05$ y, por tanto:

 $H_1$  es aceptada, los promedios de los dos conjuntos de muestras NO son significativamente iguales. Y con base en las medias diremos que el mes de  $MARZO2023 < SEPTIEMBRE2022$ 

|                     |           | Estadísticas de grupo |           |                     |                         |
|---------------------|-----------|-----------------------|-----------|---------------------|-------------------------|
|                     | MES       | Ν                     | Media     | Desv.<br>Desviación | Desv. Error<br>promedio |
| TIEMPO DE RESPUESTA | MARZ023   |                       | 2200.0000 | 210,71308           | 121,65525               |
|                     | OCTUBRE22 | 3                     | 5400.0000 | 600,00000           | 346.41016               |
|                     |           |                       |           |                     |                         |

*Figura 87 Estadísticas de grupo marzo 2023- octubre 2022*

|                                                                                    |                                   |       | Prueba de muestras independientes |          |       |                  |                         |                                    |                                                               |               |
|------------------------------------------------------------------------------------|-----------------------------------|-------|-----------------------------------|----------|-------|------------------|-------------------------|------------------------------------|---------------------------------------------------------------|---------------|
| Prueba de Levene de igualdad<br>de varianzas<br>pruebat para la igualdad de medias |                                   |       |                                   |          |       |                  |                         |                                    |                                                               |               |
|                                                                                    |                                   | п     | Sig.                              |          | gl    | Sig. (bilateral) | Diferencia de<br>medias | Diferencia de<br>error<br>estándar | 95% de intervalo de confianza<br>de la diferencia<br>Inferior | Superior      |
| TIEMPO DE RESPUESTA                                                                | Se asumen varianzas<br>iquales    | 1.457 | .294                              | $-8.716$ | 4     | .001             | $-3200,00000$           | 367,15120                          | $-4219.37514$                                                 | $-2180.62486$ |
|                                                                                    | No se asumen varianzas<br>iquales |       |                                   | $-8.716$ | 2,486 | ,006             | $-3200.00000$           | 367.15120                          | -4517.76425                                                   | -1882.23575   |

*Figura 88 Prueba de muestras independientes marzo 2023- octubre 2022*

Acorde a la tabla anterior obtenemos un p-valor = 0.006, el mismo que es menor que 0.05 y, por tanto:

 $H<sub>1</sub>$  es aceptada, los promedios de los dos conjuntos de muestras NO son significativamente iguales. Y con base en las medias diremos que el mes de  $MARZO2023 < OCTUBRE2022$ 

|                     |             | Estadísticas de grupo |           |                     |                         |
|---------------------|-------------|-----------------------|-----------|---------------------|-------------------------|
|                     | MES         | Ν                     | Media     | Desv.<br>Desviación | Desv. Error<br>promedio |
| TIEMPO DE RESPUESTA | MARZ023     |                       | 2200.0000 | 210.71308           | 121.65525               |
|                     | NOVIEMBRE22 | 9                     | 5506,6667 | 1381.55709          | 460.51903               |

*Figura 89 Estadísticas de grupo marzo 2023- noviembre 2022*

| Prueba de muestras independientes            |                                   |       |      |          |       |                  |                                    |                                    |                                                               |               |
|----------------------------------------------|-----------------------------------|-------|------|----------|-------|------------------|------------------------------------|------------------------------------|---------------------------------------------------------------|---------------|
| Prueba de Levene de igualdad<br>de varianzas |                                   |       |      |          |       |                  | pruebat para la igualdad de medias |                                    |                                                               |               |
|                                              |                                   |       | Sig. |          | ql    | Sig. (bilateral) | Diferencia de<br>medias            | Diferencia de<br>error<br>estándar | 95% de intervalo de confianza<br>de la diferencia<br>Inferior | Superior      |
| TIEMPO DE RESPUESTA                          | Se asumen varianzas<br>iquales    | 2.341 | .157 | $-4.002$ | 10    | .003             | -3306,66667                        | 826,19341                          | $-5147.54031$                                                 | $-1465.79302$ |
|                                              | No se asumen varianzas<br>iquales |       |      | $-6.942$ | 8,981 | .000             | -3306.66667                        | 476,31689                          | -4384.52546                                                   | $-2228,80787$ |

*Figura 90 Prueba de muestras independientes marzo 2023- noviembre 2022*

Acorde a la tabla anterior obtenemos un p-valor  $= 0.000$ , el mismo que es menor que  $0.05$ y, por tanto:

 $H_1$  es aceptada, los promedios de los dos conjuntos de muestras NO son significativamente iguales. Y con base en las medias diremos que el mes de  $MARZO2023 < NOVIEMBRE2022$ 

|                     |             | Estadísticas de grupo |           |                     |                         |
|---------------------|-------------|-----------------------|-----------|---------------------|-------------------------|
|                     | MES         | Ν                     | Media     | Desv.<br>Desviación | Desy. Error<br>promedio |
| TIEMPO DE RESPUESTA | MARZ023     |                       | 2200,0000 | 210,71308           | 121.65525               |
|                     | DICIEMBRE22 | 6                     | 5380,0000 | 361.33087           | 147.51271               |
|                     |             |                       |           |                     |                         |

*Figura 91 Estadísticas de grupo marzo 2023- diciembre 2022*

|                     |                                   |                                                                                    | Prueba de muestras independientes |           |       |                  |                         |                                    |                                                                           |             |  |  |  |
|---------------------|-----------------------------------|------------------------------------------------------------------------------------|-----------------------------------|-----------|-------|------------------|-------------------------|------------------------------------|---------------------------------------------------------------------------|-------------|--|--|--|
|                     |                                   | Prueba de Levene de igualdad<br>pruebat para la igualdad de medias<br>de varianzas |                                   |           |       |                  |                         |                                    |                                                                           |             |  |  |  |
|                     |                                   |                                                                                    | Sig.                              |           | αI    | Sig. (bilateral) | Diferencia de<br>medias | Diferencia de<br>error<br>estándar | 95% de intervalo de confianza<br>de la diferencia<br>Inferior<br>Superior |             |  |  |  |
| TIEMPO DE RESPUESTA | Se asumen varianzas<br>iquales    | .120                                                                               | .739                              | $-13,817$ |       | ,000             | $-3180,00000$           | 230,15523                          | -3724,23063                                                               | -2635,76937 |  |  |  |
|                     | No se asumen varianzas<br>iquales |                                                                                    |                                   | $-16.631$ | 6,545 | ,000             | $-3180.00000$           | 191.20669                          | -3638.58120                                                               | -2721,41880 |  |  |  |

*Figura 92 Prueba de muestras independientes marzo 2023- diciembre 2022*

Acorde a la tabla anterior obtenemos un p-valor  $= 0.000$ , el mismo que es menor que  $0.05$ y, por tanto:

 $H_1$  es aceptada, los promedios de los dos conjuntos de muestras NO son significativamente iguales. Y con base en las medias diremos que el mes de  $MARZO2023 < DICIEMBRE2022$ Estadísticas de grupo

|                     | MES     | Ν | Media     | Desv.<br>Desviación | Desv. Error<br>promedio |
|---------------------|---------|---|-----------|---------------------|-------------------------|
| TIEMPO DE RESPUESTA | MARZ023 |   | 2200.0000 | 210.71308           | 121.65525               |
|                     | FNFR023 |   | 4850.0000 | 2184.66473          | 891.88564               |

*Figura 93 Estadísticas de grupo marzo 2023- enero 2023*

|                     |                                          |                                              | Prueba de muestras independientes  |          |       |                  |               |                        |                                                   |              |  |  |
|---------------------|------------------------------------------|----------------------------------------------|------------------------------------|----------|-------|------------------|---------------|------------------------|---------------------------------------------------|--------------|--|--|
|                     |                                          | Prueba de Levene de igualdad<br>de varianzas | pruebat para la igualdad de medias |          |       |                  |               |                        |                                                   |              |  |  |
|                     |                                          |                                              |                                    |          |       |                  | Diferencia de | Diferencia de<br>error | 95% de intervalo de confianza<br>de la diferencia |              |  |  |
|                     |                                          |                                              | Sig.                               |          | gl    | Sig. (bilateral) | medias        | estándar               | Superior<br>Inferior                              |              |  |  |
| TIEMPO DE RESPUESTA | Se asumen varianzas<br><i>iguales</i>    | 2.692                                        | .145                               | $-2.026$ |       | .082             | $-2650.00000$ | 1308,01376             | $-5742.96106$                                     | 442,96106    |  |  |
|                     | No se asumen varianzas<br><i>iguales</i> |                                              |                                    | $-2.944$ | 5,183 | ,031             | $-2650.00000$ | 900.14443              | -4939.49820                                       | $-360.50180$ |  |  |

*Figura 94 Prueba de muestras independientes marzo 2023- enero 2023*

Acorde a la tabla anterior obtenemos un p-valor  $= 0.031$ , el mismo que es menor que  $0.05$ y, por tanto:

 $H_1$  es aceptada, los promedios de los dos conjuntos de muestras NO son significativamente iguales. Y con base en las medias diremos que el mes de  $MARZO2023 < ENERO2023$ .

|                     |           | Estadísticas de grupo |           |                     |                         |
|---------------------|-----------|-----------------------|-----------|---------------------|-------------------------|
|                     | MES       | N                     | Media     | Desv.<br>Desviación | Desv. Error<br>promedio |
| TIEMPO DE RESPUESTA | MARZ023   |                       | 2200,0000 | 210.71308           | 121.65525               |
|                     | FEBRER023 | 6                     | 6570,0000 | 1268,11671          | 517,70648               |

*Figura 95 Estadísticas de grupo marzo 2023- febrero 2023*

|                     |                                                                                    |       | Prueba de muestras independientes |          |       |                  |                         |                                    |                                                               |               |
|---------------------|------------------------------------------------------------------------------------|-------|-----------------------------------|----------|-------|------------------|-------------------------|------------------------------------|---------------------------------------------------------------|---------------|
|                     | Prueba de Levene de igualdad<br>de varianzas<br>pruebat para la igualdad de medias |       |                                   |          |       |                  |                         |                                    |                                                               |               |
|                     |                                                                                    |       | Sig.                              |          | ql    | Sig. (bilateral) | Diferencia de<br>medias | Diferencia de<br>error<br>estándar | 95% de intervalo de confianza<br>de la diferencia<br>Inferior | Superior      |
| TIEMPO DE RESPUESTA | Se asumen varianzas<br>iquales                                                     | 1.663 | .238                              | $-5.735$ |       | .001             | $-4370.00000$           | 762.01800                          | $-6171.88624$                                                 | -2568,11376   |
|                     | No se asumen varianzas<br>iquales                                                  |       |                                   | $-8.217$ | 5.525 | .000             | $-4370.00000$           | 531.80824                          | -5698.87320                                                   | $-3041.12680$ |

*Figura 96 Prueba de muestras independientes marzo 2023- febrero 2023*

Acorde a la tabla anterior obtenemos un p-valor  $= 0.000$ , el mismo que es menor que  $0.05$ y, por tanto:

 $H_1$  es aceptada, los promedios de los dos conjuntos de muestras NO son significativamente iguales. Y con base en las medias diremos que el mes de  $MARZO2023 < FEBRERO2023$ 

## **Diagrama de cajas simples.**

Se realiza un diagrama de cajas simples el cual representa de manera gráfica las la muestras a través de sus cuartiles. Representando de esta forma la mediana.

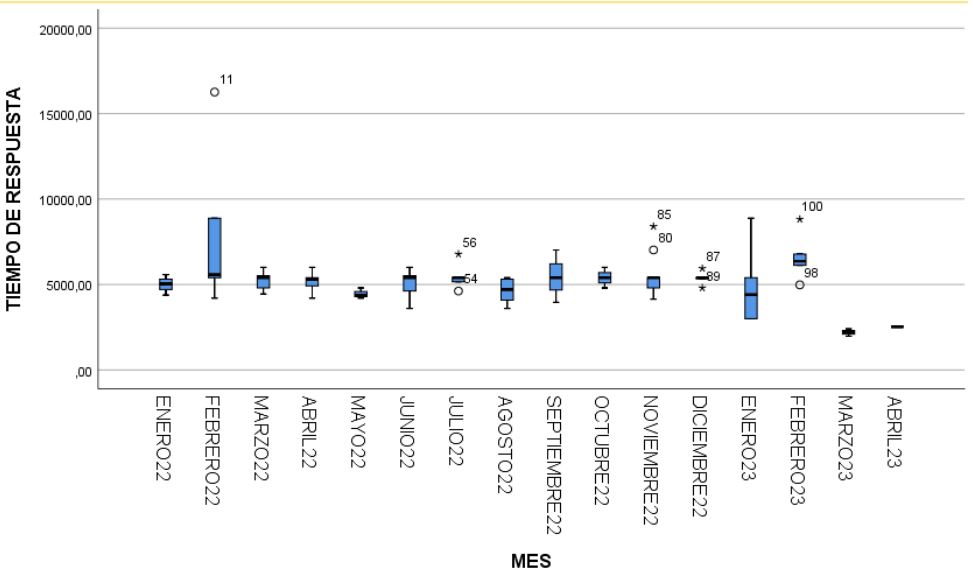

*Figura 97 Diagrama de cajas simples*

Se nota una diferencia significativa a los meses con presencia y realizando uso de la aplicación (Marzo-Abril 2023) con respecto a los otros meses.

## **Resultados de encuestas aplicadas a clientes.**

De la totalidad de clientes (43) que se encuentran en la zona de estudio la encuesta ha sido realizada por 39 clientes. El desarrollo de esta encuesta se la realizo vía web por medio de formularios que la empresa maneja acorde a los requerimientos por Arcotel.

La encuesta se encuentra ya preestablecida por parte de la Arcotel que es la entidad encargada de controlar los índices de satisfacción que tienen los clientes respecto al servicio que prestan las empresas. Esta encueta consta de 5 preguntas específicas evaluando parámetros como: amabilidad, disponibilidad y rapidez, siendo este último el parámetro a fortalecer con la implementación de esta plataforma.

## **Encuesta previa (enero 2023)**

Respuestas por parte de clientes de encuesta previa (enero 2023) solicitada por Arcotel esta encuesta es tomada vía web usando formulario de Google Forms.

Se obtiene la siguiente base de datos:

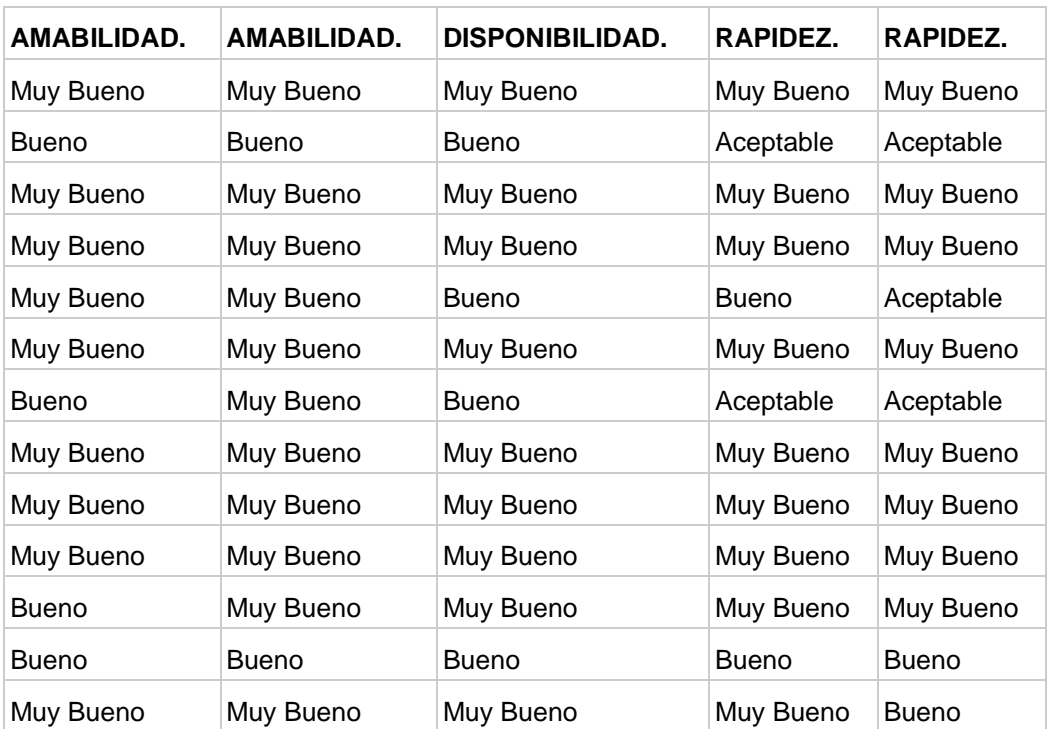

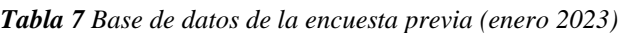

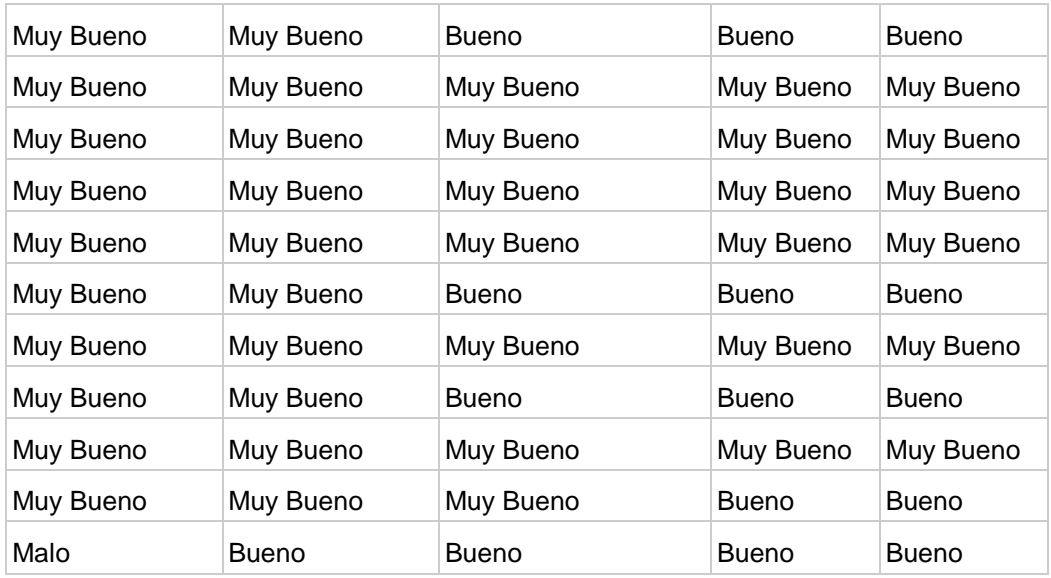

En la siguiente figura se representa en un diagrama circular el resultado de las encuestas obtenidas mediante Google Forms respecto a la pregunta. El trato o actitud del personal hacia el usuario es.

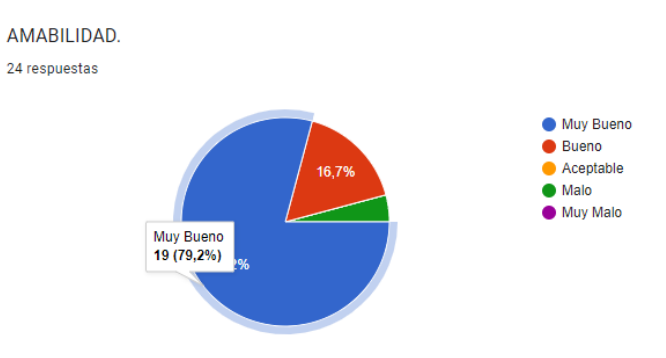

*Gráfico 1 Trato o actitud del personal (enero 2023)*

En la siguiente figura se representa en un diagrama circular el resultado de las encuestas obtenidas mediante Google Forms respecto a la pregunta. La paciencia para atender las quejas y sugerencias de los usuarios.

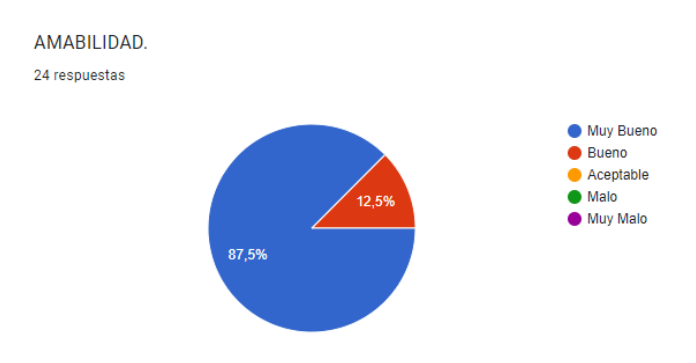

*Gráfico 2 Atención de quejas y sugerencias de los usuarios (enero 2023)* 

En la siguiente figura se encuentra representado en un diagrama circular el resultado de las encuestas obtenidas mediante Google Forms respecto a la siguiente pregunta. La disponibilidad del personal para ayudarle a solucionar sus requerimientos.

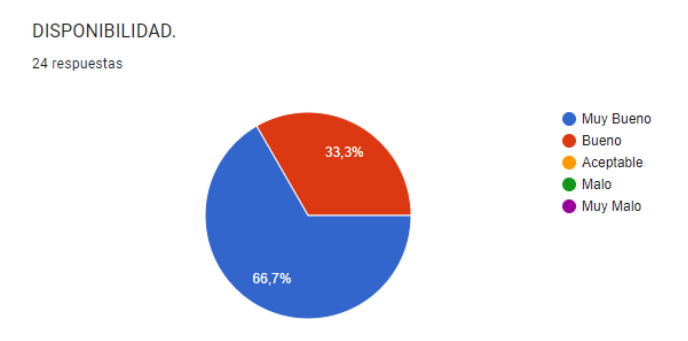

*Gráfico 3 Disponibilidad del personal para solventar los requerimientos (enero 2023)*

En la siguiente figura se encuentra representado en un diagrama circular el resultado de las encuestas obtenidas mediante Google Forms respecto a la siguiente pregunta. Agilidad o rapidez para resolver las consultas o reclamos formulados por el usuario.

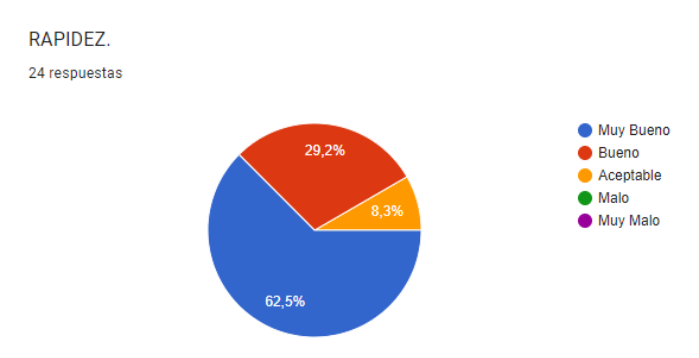

*Gráfico 4 Agilidad o rapidez para resolver las consultas o reclamos formulados por el usuario (enero 2023)*

En la siguiente figura se encuentra representado en un diagrama circular el resultado de las encuestas obtenidas mediante Google Forms respecto a la siguiente pregunta. Tiempo de espera para ser atendido, al momento de comunicar un reclamo o queja.

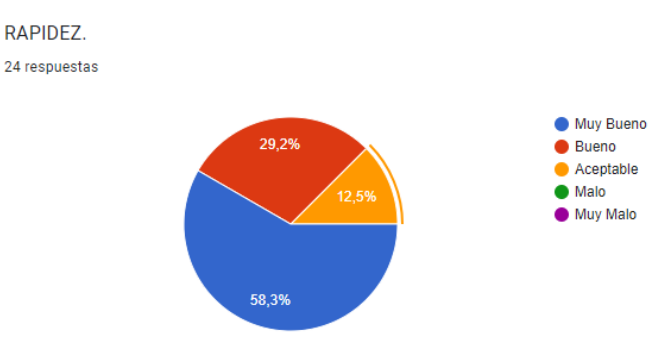

*Gráfico 5 Tiempo de espera para ser atendido, al momento de comunicar un reclamo o queja (enero 2023)*

## **Encuesta previa (Marzo 2023)**

Respuestas por parte de clientes de encuesta (Marzo 2023) solicitada por estudiante investigador esta encuesta es tomada vía web usando formulario de Google Forms.

Se obtiene la siguiente base de datos:

| AMABILIDAD.  | AMABILIDAD.  | <b>DISPONIBILIDAD.</b> | RAPIDEZ.     | RAPIDEZ.     |
|--------------|--------------|------------------------|--------------|--------------|
| Muy Bueno    | Muy Bueno    | Muy Bueno              | Muy Bueno    | Muy Bueno    |
| <b>Bueno</b> | <b>Bueno</b> | <b>Bueno</b>           | Aceptable    | Aceptable    |
| Muy Bueno    | Muy Bueno    | Muy Bueno              | Muy Bueno    | Muy Bueno    |
| Muy Bueno    | Muy Bueno    | Muy Bueno              | Muy Bueno    | Muy Bueno    |
| Muy Bueno    | Muy Bueno    | <b>Bueno</b>           | <b>Bueno</b> | Aceptable    |
| Muy Bueno    | Muy Bueno    | Muy Bueno              | Muy Bueno    | Muy Bueno    |
| <b>Bueno</b> | Muy Bueno    | <b>Bueno</b>           | Aceptable    | Aceptable    |
| Muy Bueno    | Muy Bueno    | Muy Bueno              | Muy Bueno    | Muy Bueno    |
| Muy Bueno    | Muy Bueno    | Muy Bueno              | Muy Bueno    | Muy Bueno    |
| Muy Bueno    | Muy Bueno    | Muy Bueno              | Muy Bueno    | Muy Bueno    |
| <b>Bueno</b> | Muy Bueno    | Muy Bueno              | Muy Bueno    | Muy Bueno    |
| <b>Bueno</b> | <b>Bueno</b> | <b>Bueno</b>           | Bueno        | <b>Bueno</b> |
| Muy Bueno    | Muy Bueno    | Muy Bueno              | Muy Bueno    | Bueno        |
| Muy Bueno    | Muy Bueno    | <b>Bueno</b>           | Bueno        | <b>Bueno</b> |
| Muy Bueno    | Muy Bueno    | Muy Bueno              | Muy Bueno    | Muy Bueno    |
| Muy Bueno    | Muy Bueno    | Muy Bueno              | Muy Bueno    | Muy Bueno    |
| Muy Bueno    | Muy Bueno    | Muy Bueno              | Muy Bueno    | Muy Bueno    |
| Muy Bueno    | Muy Bueno    | Muy Bueno              | Muy Bueno    | Muy Bueno    |
| Muy Bueno    | Muy Bueno    | <b>Bueno</b>           | <b>Bueno</b> | <b>Bueno</b> |
| Muy Bueno    | Muy Bueno    | Muy Bueno              | Muy Bueno    | Muy Bueno    |
| Muy Bueno    | Muy Bueno    | <b>Bueno</b>           | <b>Bueno</b> | <b>Bueno</b> |
| Muy Bueno    | Muy Bueno    | Muy Bueno              | Muy Bueno    | Muy Bueno    |
| Muy Bueno    | Muy Bueno    | Muy Bueno              | Bueno        | <b>Bueno</b> |
| Malo         | <b>Bueno</b> | <b>Bueno</b>           | Bueno        | Bueno        |

*Tabla 8 Base de datos de la encuesta previa (marzo 2023)*

En la siguiente figura se encuentra representado en un diagrama circular el resultado de las encuestas obtenidas mediante Google Forms respecto a la siguiente pregunta. El trato o actitud del personal hacia el usuario es.

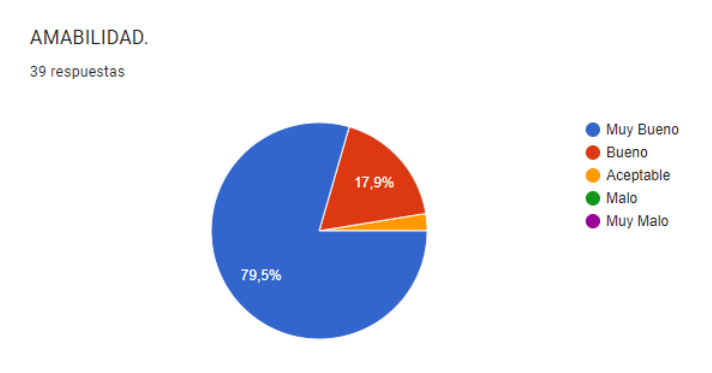

*Gráfico 6 Trato o actitud del personal (marzo 2023)*

En la siguiente figura se encuentra representado en un diagrama circular el resultado de las encuestas obtenidas mediante Google Forms respecto a la siguiente pregunta. La paciencia para atender las quejas y sugerencias de los usuarios.

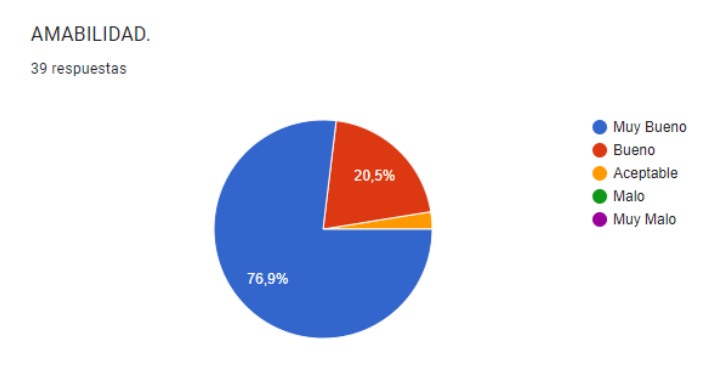

*Gráfico 7 Atención de quejas y sugerencias de los usuarios (marzo 2023)*

En la siguiente figura se encuentra representado en un diagrama circular el resultado de las encuestas obtenidas mediante Google Forms respecto a la siguiente pregunta. La disponibilidad del personal para ayudarle a solucionar sus requerimientos.

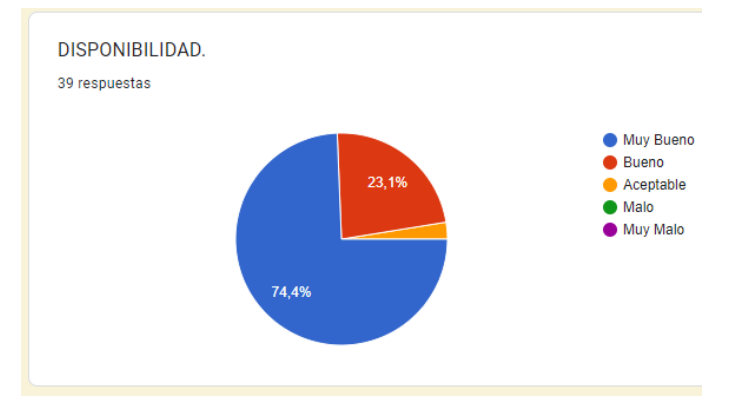

*Gráfico 8 Disponibilidad del personal para solventar los requerimientos (marzo 2023)*

En la siguiente figura se encuentra representado en un diagrama circular el resultado de las encuestas obtenidas mediante Google Forms respecto a la siguiente pregunta. Agilidad o rapidez para resolver las consultas o reclamos formulados por el usuario.

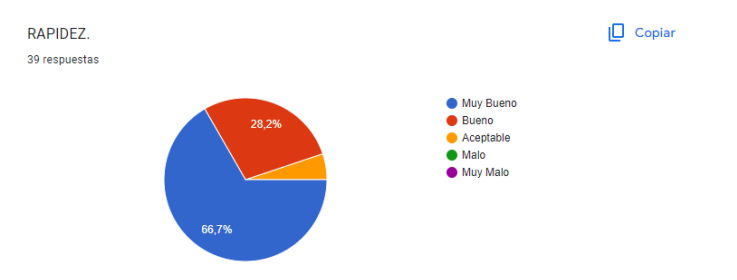

*Gráfico 9 Agilidad o rapidez para resolver las consultas o reclamos formulados por el usuario (marzo 2023)*

En la siguiente figura se encuentra representado en un diagrama circular el resultado de las encuestas obtenidas mediante Google Forms respecto a la siguiente pregunta. Tiempo de espera para ser atendido, al momento de comunicar un reclamo o queja.

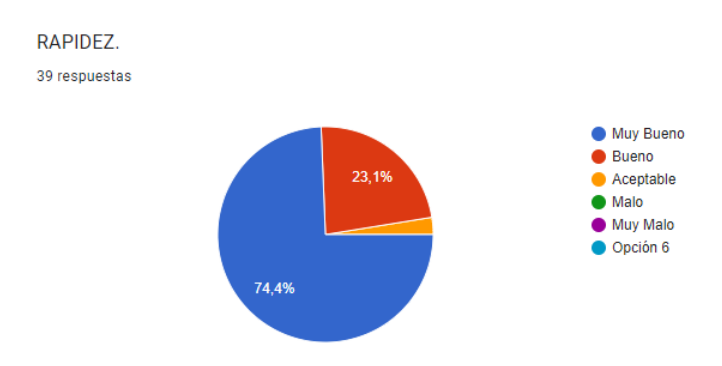

*Gráfico 10 Tiempo de espera para ser atendido, al momento de comunicar un reclamo o queja (marzo 2023)*

## **Comparación entre encuesta Enero2023-Marzo2023**

Para comparar las encuestaras realizadas se utilizar el software SPSS para que el análisis estadístico sea más fácil de interpretar se procede a dar valores a las respuestas cualitativas permitiendo aplicar estadística cuantitativa y determinar si la implementación de la plataforma cumple con sus objetivos.

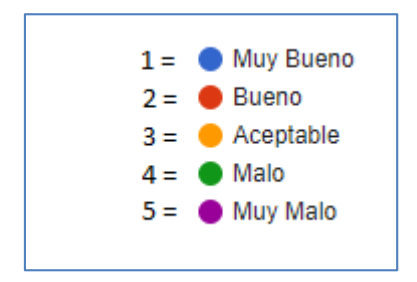

*Figura 98 Respuestas cualitativas*

Se genera las bases de datos y se obtiene los siguientes resultados:

|                         |        | *Encuesta antigua.sav [ConjuntoDatos1] - IBM SPSS Statistics Editor de datos                                                                                                    |                |                |                               |     |       |     |     |     |     |     |     |     | ā                         | $\times$ |
|-------------------------|--------|----------------------------------------------------------------------------------------------------|----------------|----------------|-------------------------------|-----|-------|-----|-----|-----|-----|-----|-----|-----|---------------------------|----------|
| Archivo                 | Editar | Ver Datos Transformar Analizar Gráficos Utilidades                                                                                                    |                |                | Ampliaciones Ventana          |     | Ayuda |     |     |     |     |     |     |     |                           |          |
|                         |        |                                                                                                    |                |                | ● 100 月 5 2 勝計当場 10 画田 10 0 0 |     |       |     |     |     |     |     |     |     |                           |          |
| 28: RAPIDEZ2            |        |                                                                                                    |                |                |                               |     |       |     |     |     |     |     |     |     | Visible: 5 de 5 variables |          |
|                         |        | $\begin{array}{c c c c c c c c c} \hline \texttt{AMABILIDAD1} & \texttt{all} & \texttt{OMABILI} & \texttt{all} & \texttt{DISPONI} & \texttt{all} & \texttt{RAPIDEZ} \\ \hline \texttt{DAD2} & \texttt{BILIDAD1} & \texttt{BILIDAD1} & \texttt{all} & \texttt{RAPIDEZ} & \texttt{all} & \texttt{RAPIDEZ} \\\hline \end{array}$ |                |                | var                           | var | var   | var | var | var | var | var | var | var | var                       |          |
| $\overline{1}$          |        |                                                                                                    |                |                |                               |     |       |     |     |     |     |     |     |     |                           |          |
| $\overline{2}$          |        |                                                                                                    |                |                |                               |     |       |     |     |     |     |     |     |     |                           |          |
| $\overline{\mathbf{3}}$ |        |                                                                                                    |                |                |                               |     |       |     |     |     |     |     |     |     |                           |          |
| $\overline{4}$          |        |                                                                                                    |                |                |                               |     |       |     |     |     |     |     |     |     |                           |          |
| 5                       |        |                                                                                                    | $\overline{a}$ |                |                               |     |       |     |     |     |     |     |     |     |                           |          |
| 6                       |        |                                                                                                    |                |                |                               |     |       |     |     |     |     |     |     |     |                           |          |
| $\overline{7}$          |        |                                                                                                    |                |                |                               |     |       |     |     |     |     |     |     |     |                           |          |
| $\boldsymbol{8}$        |        |                                                                                                    |                |                |                               |     |       |     |     |     |     |     |     |     |                           |          |
| 9                       |        |                                                                                                    |                |                |                               |     |       |     |     |     |     |     |     |     |                           |          |
| 10                      |        |                                                                                                    |                |                |                               |     |       |     |     |     |     |     |     |     |                           |          |
| 11                      |        |                                                                                                    |                |                |                               |     |       |     |     |     |     |     |     |     |                           |          |
| 12                      |        |                                                                                                    |                |                |                               |     |       |     |     |     |     |     |     |     |                           |          |
| 13                      |        |                                                                                                    |                |                |                               |     |       |     |     |     |     |     |     |     |                           |          |
| 14                      |        |                                                                                                    | $\overline{2}$ |                |                               |     |       |     |     |     |     |     |     |     |                           |          |
| 15                      |        |                                                                                                    |                |                |                               |     |       |     |     |     |     |     |     |     |                           |          |
| 16                      |        |                                                                                                    |                |                |                               |     |       |     |     |     |     |     |     |     |                           |          |
| 17                      |        |                                                                                                    |                |                |                               |     |       |     |     |     |     |     |     |     |                           |          |
| 18                      |        |                                                                                                    |                |                |                               |     |       |     |     |     |     |     |     |     |                           |          |
| 19                      |        |                                                                                                    | $\overline{2}$ | $\overline{2}$ |                               |     |       |     |     |     |     |     |     |     |                           |          |
| 20                      |        |                                                                                                    |                |                |                               |     |       |     |     |     |     |     |     |     |                           |          |
| 21                      |        |                                                                                                    | 2              |                |                               |     |       |     |     |     |     |     |     |     |                           |          |
| 22                      |        |                                                                                                    |                |                |                               |     |       |     |     |     |     |     |     |     |                           |          |
|                         | $4 -$  |                                                                                                    |                |                |                               |     |       |     |     |     |     |     |     |     |                           | ЪF       |

*Figura 99 Base de datos y generación de resultados (enero 2023)*

| Editar<br>Archivo                | Ver                     | Transformar<br>Datos |                         | Analizar Gráficos Utilidades |                                                                                                    | Ampliaciones | Ventana | Ayuda                            |     |     |     |     |     |     |     |     |  |
|----------------------------------|-------------------------|----------------------|-------------------------|------------------------------|----------------------------------------------------------------------------------------------------|--------------|---------|----------------------------------|-----|-----|-----|-----|-----|-----|-----|-----|--|
| f.                               |                         |                      |                         |                              | ■●■←→■▲■■■■■■■                                                                                                    |              |         | $\frac{A}{14}$ $\odot$ $\bullet$ |     |     |     |     |     |     |     |     |  |
| Visible: 5 de 5 variables<br>11: |                         |                      |                         |                              |                                                                                                    |              |         |                                  |     |     |     |     |     |     |     |     |  |
|                                  | <b>AMABILI</b><br>DAD1  |                      |                         |                              | $\begin{array}{c c c c} \hline \text{AMABILI} & \text{all } \text{DISPONI} & \text{all } \text{RAPIDEZ} \\ \hline \text{DAD2} & \text{BILIDAD} & \text{all } & \text{I} \end{array} \text{RAPIDEZ}$ | var          | var     | var                              | var | var | var | var | var | var | var | var |  |
| $\mathbf{1}$                     | 1                       | 1                    |                         | 1                            | 1                                                                                                    |              |         |                                  |     |     |     |     |     |     |     |     |  |
| $\overline{2}$                   | $\overline{2}$          | 1                    | 1                       | 3                            | 1                                                                                                    |              |         |                                  |     |     |     |     |     |     |     |     |  |
| 3                                | $\overline{2}$          | $\overline{2}$       | $\overline{\mathbf{2}}$ | $\overline{2}$               | $\overline{2}$                                                                                                    |              |         |                                  |     |     |     |     |     |     |     |     |  |
| $\overline{a}$                   | $\overline{1}$          | 1                    | $\ddot{\phantom{0}}$    | $\overline{1}$               | $\overline{1}$                                                                                                    |              |         |                                  |     |     |     |     |     |     |     |     |  |
| 5                                | $\overline{2}$          | $\overline{2}$       | $\overline{2}$          | $\overline{2}$               | $\overline{2}$                                                                                                    |              |         |                                  |     |     |     |     |     |     |     |     |  |
| $6\phantom{a}$                   | 1                       | $\mathbf{1}$         | 1                       | $\overline{1}$               | $\mathbf{1}$                                                                                                    |              |         |                                  |     |     |     |     |     |     |     |     |  |
| $\overline{7}$                   | 1                       | 1                    | 1                       | $\overline{2}$               | 1                                                                                                    |              |         |                                  |     |     |     |     |     |     |     |     |  |
| 8                                | 1                       | 1                    | $\overline{\mathbf{2}}$ | $\overline{2}$               | $\overline{1}$                                                                                                    |              |         |                                  |     |     |     |     |     |     |     |     |  |
| $\overline{9}$                   | 1                       | 1                    | 1                       | $\overline{1}$               | $\overline{1}$                                                                                                    |              |         |                                  |     |     |     |     |     |     |     |     |  |
| 10                               | $\overline{2}$          | $\overline{2}$       | $\overline{2}$          | $\overline{2}$               | $\overline{2}$                                                                                                    |              |         |                                  |     |     |     |     |     |     |     |     |  |
| 11                               | 1                       | 1                    | 1                       | 1                            | $\mathbf{1}$                                                                                                    |              |         |                                  |     |     |     |     |     |     |     |     |  |
| 12                               | 1                       | $\overline{2}$       | 1                       | 1                            | 1                                                                                                    |              |         |                                  |     |     |     |     |     |     |     |     |  |
| 13                               | $\mathbf{1}$            | 1                    | ×,                      | $\overline{3}$               | $\overline{3}$                                                                                                    |              |         |                                  |     |     |     |     |     |     |     |     |  |
| 14                               | $\overline{1}$          | $\overline{1}$       | 1                       | 1                            | 1                                                                                                    |              |         |                                  |     |     |     |     |     |     |     |     |  |
| 15                               | $\overline{1}$          | $\mathbf{1}$         | 1                       | $\overline{1}$               | 1                                                                                                    |              |         |                                  |     |     |     |     |     |     |     |     |  |
| 16                               | 1                       | 1                    | 1                       | 1                            | 1                                                                                                    |              |         |                                  |     |     |     |     |     |     |     |     |  |
| 17                               | $\overline{1}$          | 1                    | 1                       | 1                            | $\mathbf{1}$                                                                                                    |              |         |                                  |     |     |     |     |     |     |     |     |  |
| 18                               | $\overline{2}$          | $\overline{2}$       | $\overline{\mathbf{2}}$ | $\overline{2}$               | $\overline{2}$                                                                                                    |              |         |                                  |     |     |     |     |     |     |     |     |  |
| 19                               | $\overline{\mathbf{3}}$ | $\overline{3}$       | 3                       | $\overline{c}$               | $\overline{2}$                                                                                                    |              |         |                                  |     |     |     |     |     |     |     |     |  |
| 20                               | $\mathbf{1}$            | $\mathbf{1}$         | 1                       | $\mathbf{1}$                 | $\mathbf{1}$                                                                                                    |              |         |                                  |     |     |     |     |     |     |     |     |  |
| 21                               | 1                       | 1                    | 1                       | 2                            | $\overline{a}$                                                                                                    |              |         |                                  |     |     |     |     |     |     |     |     |  |
| 22                               | 1                       | 1                    | 1                       | 1                            | $\overline{1}$                                                                                                    |              |         |                                  |     |     |     |     |     |     |     |     |  |

*Figura 100 Base de datos y generación de resultados (marzo 2023)*

Para comparar los resultados de las dos encuestas realizadas se saca la desviación estándar y la media de las muestras por cada una de las preguntas realizadas.

#### **Amabilidad: ¿El trato o actitud del personal hacia el usuario es?**

Se realiza el cálculo de la media y la desviación estándar que permitirá realizar un contraste entre las respuestas de las 2 encuestas teniendo de esta manera.

En la encuesta Enero 2023 se obtiene una media de 1.29 y una deviación estándar de 0.69 En la encuesta Marzo 2023 se obtiene una media de 1.23 y una deviación estándar de 0.485 Tomando en cuenta que:

|       | $1 = 4$ Muy Bueno |
|-------|-------------------|
|       | $2 = 8$ Bueno     |
|       | $3 = 4$ Aceptable |
|       | $4 = 4$ Malo      |
| $5 =$ | <b>Muy Malo</b>   |

*Figura 101 Respuestas cualitativas (marzo 2023)*

Posterior a realizar la implementación de la plataforma digital para la gestión técnica de diseño y operación de redes FTTH en la empresa RIONET.SA se encuentra una diferencia significativa en las medias siendo la de Marzo 2023 menor respecto a Enero 2023, 1.29 < 1.23 y tomando en cuenta que está cercano al 1 = Muy bueno. Además la desviación estándar es menor 0.485 < 0.69 lo que quiere decir que la dispersión de las respuestas es menor que en la encuesta de enero 2023.

## **Resultados:**

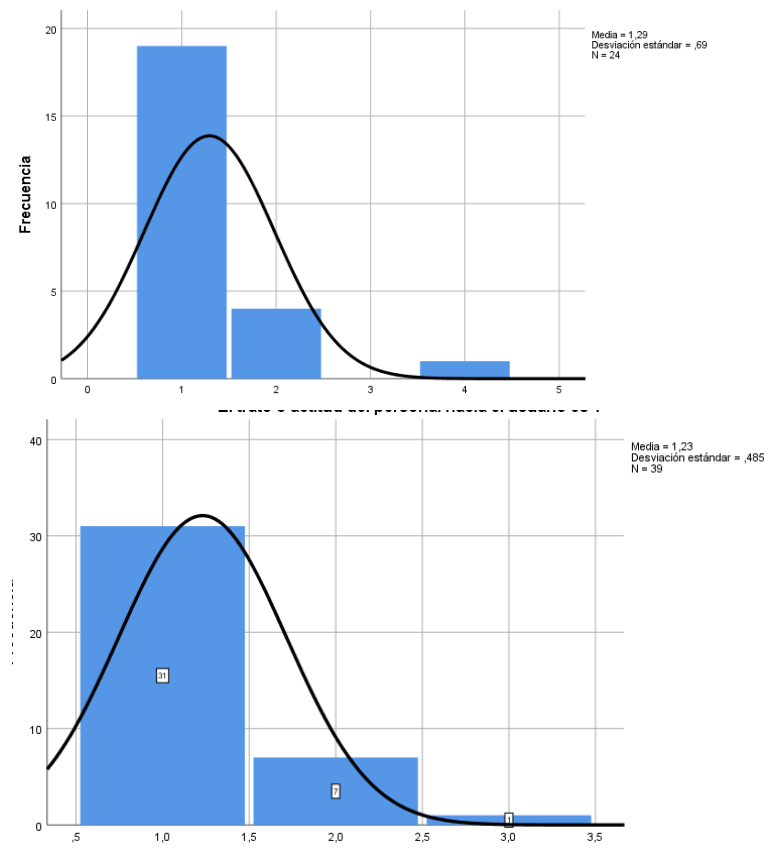

*Figura 102 Comparación de resultados de la pregunta:Trato o actitud del personal(enero 2023-marzo2023)*

## **Amabilidad: La paciencia para atender las quejas y sugerencias de los usuarios.**

Se realiza el cálculo de la media y la desviación estándar que permitirá realizar un contraste entre las respuestas de las 2 encuestas teniendo de esta manera.

En la encuesta Enero 2023 se obtiene una media de 1.13 y una deviación estándar de 0.338 En la encuesta Marzo 2023 se obtiene una media de 1.26 y una deviación estándar de 0.498 Tomando en cuenta que:

> $1 = 4$  Muv Bueno  $2 = 8$  Bueno  $3 = 4$  Aceptable  $4 = 4$  Malo  $5 = 4$  Muy Malo

*Figura 103 Respuestas cualitativas (marzo 2023)*

Posterior a realizar la implementación de la plataforma digital para la gestión técnica de diseño y operación de redes FTTH en la empresa RIONET.SA se encuentra una diferencia significativa en las medias siendo la de Marzo 2023 mayor a Enero 2023, 1.26 > 1.13. Además la desviación estándar es mayor 0.498 >> 0.338 o que quiere decir que la dispersión de las respuestas es mayor que en la encuesta de enero 2023. En este parámetro de amabilidad no ha existido una mejora. **Resultados:**

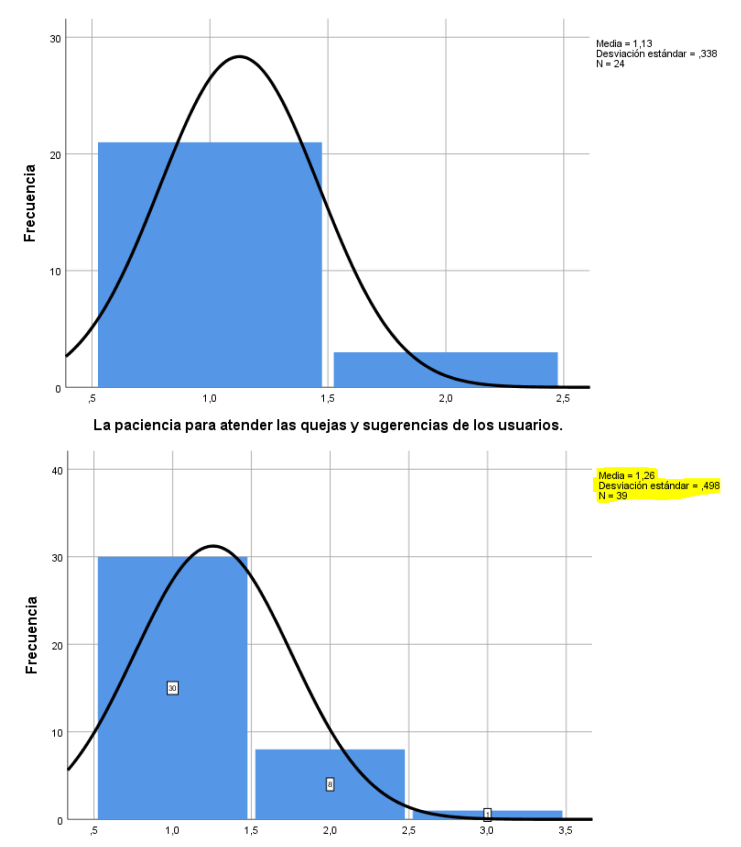

*Figura 104 Comparación de resultados de la pregunta: Atención de quejas y sugerencias de los usuarios*(enero 2023-marzo2023)

## **Disponibilidad: La disponibilidad del personal para ayudarle a solucionar sus requerimientos.**

Se realiza el cálculo de la media y la desviación estándar que permitirá realizar un contraste entre las respuestas de las 2 encuestas teniendo de esta manera.

En la encuesta Enero 2023 se obtiene una media de 1.33 y una deviación estándar de 0.482 En la encuesta Marzo 2023 se obtiene una media de 1.28 y una deviación estándar de 0.51 Tomando en cuenta que:

|       | $1 = 4$ Muv Bueno |
|-------|-------------------|
| $2 =$ | <b>Bueno</b>      |
| $3 =$ | Aceptable         |
|       | $4 = 4$ Malo      |
| $5 =$ | Muy Malo          |

*Figura 105 Respuestas cualitativas (marzo 2023)*

Posterior a realizar la implementación de la plataforma digital para la gestión técnica de diseño y operación de redes FTTH en la empresa RIONET.SA se encuentra una diferencia significativa en las medias siendo la de Marzo 2023 menor respecto a Enero 2023, 1.28 < 1.33 y tomando en cuenta que está cercano al 1 = Muy bueno, el parámetro de disponibilidad si ha mejorado. Además la desviación estándar es mayor 0.51 > 0.482o que quiere decir que la dispersión de las respuestas es mayor que en la encuesta de enero 2023.

## **Resultados:**

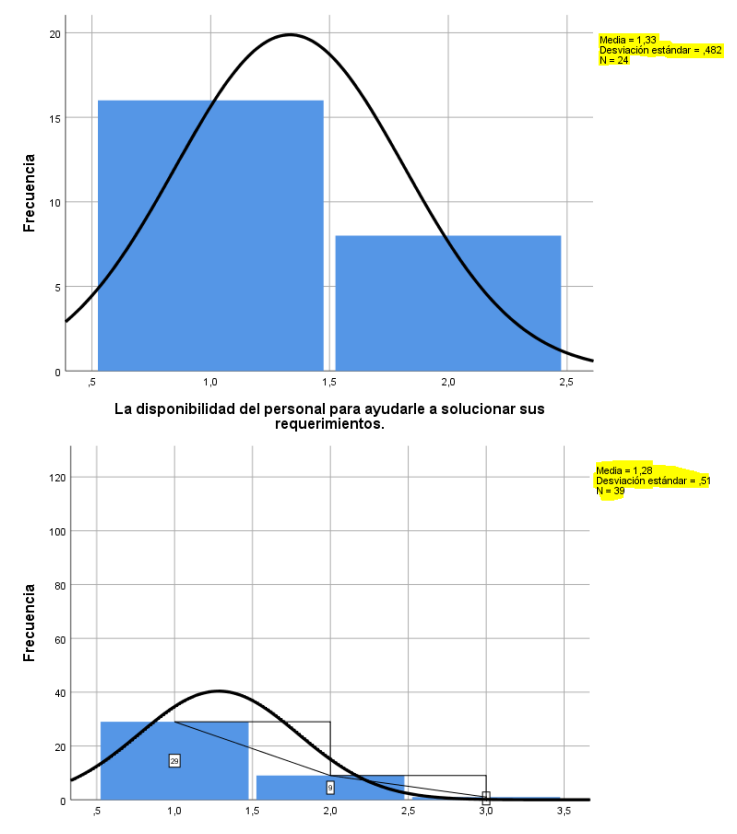

*Figura 106 Comparación de resultados de la pregunta: Disponibilidad del personal para solventar los requerimientos*(enero 2023-marzo2023)

## **Rapidez: Agilidad o rapidez para resolver las consultas o reclamos formulados por el usuario.**

Se realiza el cálculo de la media y la desviación estándar que permitirá realizar un contraste entre las respuestas de las 2 encuestas teniendo de esta manera.

En la encuesta Enero 2023 se obtiene una media de 1.46 y una deviación estándar de 0.658 En la encuesta Marzo 2023 se obtiene una media de 1.38 y una deviación estándar de 0.59 Tomando en cuenta que:

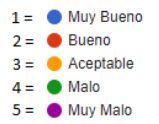

*Figura 107 Respuestas cualitativas (enero 2023-marzo2023)*

Posterior a realizar la implementación de la plataforma digital para la gestión técnica de diseño y operación de redes FTTH en la empresa RIONET.SA se encuentra una diferencia significativa en las medias siendo la de Marzo 2023 menor respecto a Enero 2023, 1.38 < 1.46 y tomando en cuenta que está cercano al 1 = Muy bueno, el parámetro de rapidez si ha mejorado. Además la desviación estándar es menor 0.59 < 0.658o que quiere decir que la dispersión de las respuestas es menor que en la encuesta de enero 2023.

#### **Resultados:**

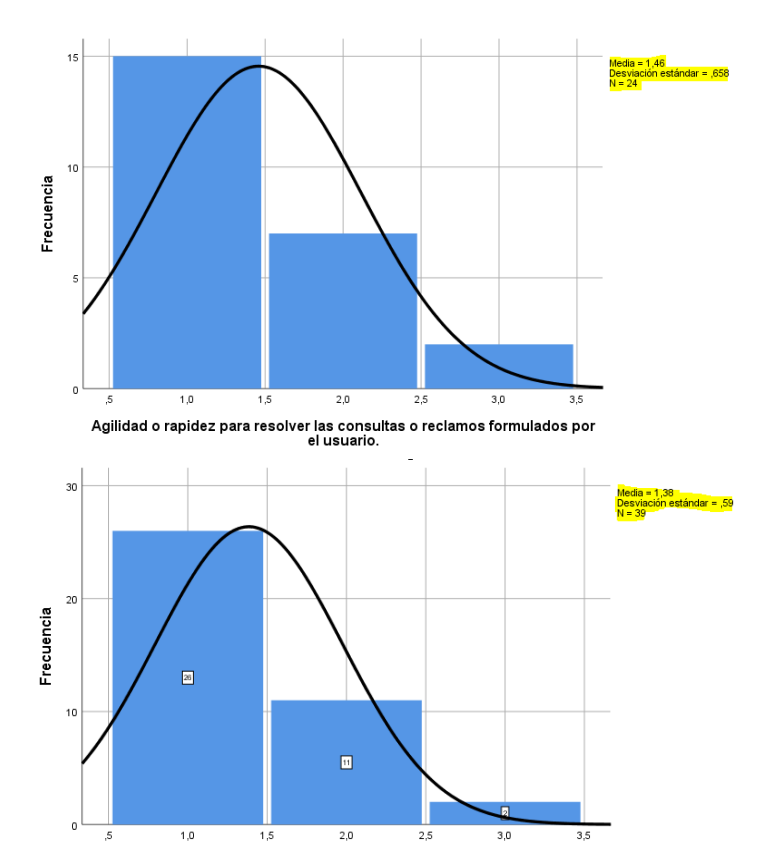

*Figura 108 Comparación de resultados de la pregunta: Agilidad o rapidez para resolver las consultas o reclamos formulados por el usuario*(enero 2023-marzo2023)

## **Rapidez: Tiempo de espera para ser atendido, al momento de comunicar un reclamo o queja.**

Se realiza el cálculo de la media y la desviación estándar que permitirá realizar un contraste entre las respuestas de las 2 encuestas teniendo de esta manera.

En la encuesta Enero 2023 se obtiene una media de 1.54 y una deviación estándar de 0.721

En la encuesta Marzo 2023 se obtiene una media de 1.28 y una deviación estándar de 0.51 Tomando en cuenta que:

> $1 = 4$  Muy Bueno  $2 = 8$  Bueno  $3 = \bullet$  Aceptable  $A = \bullet$  Malo  $5 = 4$  Muy Malo

*Figura 109 Respuestas cualitativas (marzo 2023)*

Posterior a realizar la implementación de la plataforma digital para la gestión técnica de diseño y operación de redes FTTH en la empresa RIONET.SA se encuentra una diferencia significativa en las medias siendo la de Marzo 2023 menor respecto a Enero 2023, 1.28 < 1.54 y tomando en cuenta que está cercano al 1 = Muy bueno, el parámetro de rapidez si ha mejorado. Además la desviación estándar es menor 0.51 < 0.721o que quiere decir que la dispersión de las respuestas es menor que en la encuesta de enero 2023.

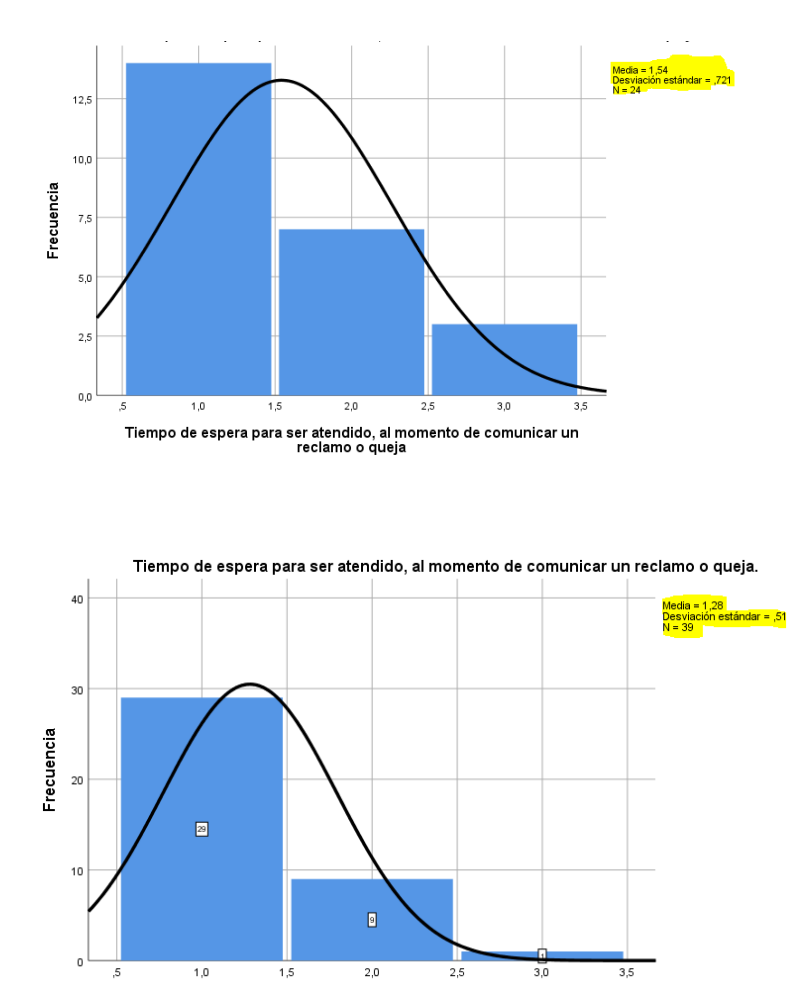

*Figura 110 Comparación de resultados de la pregunta: Tiempo de espera para ser atendido, al momento de comunicar un reclamo o queja*(enero 2023-marzo2023)

# **CAPÍTULO V.**

## **CONCLUSIONES**

Con la innovación tecnológica ha permitido mayor facilidad y mejoras notables en el desarrollo de plataformas web mismas que deben dispone elevados niveles de seguridad, rendimiento, usabilidad y funcionalidad. La implementación de la plataforma digital para la gestión técnica de diseño y operación de redes FTTH en la empresa RionetSA, ha permitido disminuir tiempo en la corrección de errores y reducir el número de fallas por perdida óptica. Además, permitiendo disponer de la información de clientes y de la ODN de una manera gráfica intuitiva para facilitar su manejo generando alertas graficas que facilita la identificación de fallas.

El erróneo georreferenciado de redes no solo de fibra óptica genera inconvenientes al momento de planificar reparaciones o traslados de servicio por tal razón la plataforma incorpora un método para el registro y referenciación de las redes FTTH que permite la detección más rápida de tramos de dispersión como de distribución.

En el desarrollo de aplicaciones web existen varias tecnologías para su implementación, pero la utilización del lenguaje correcto permitirá que el diseño y la usabilidad sea la acorde al proyecto. En la actualidad existe gran cantidad de framework`s y librerías facilitan la labor al momento de programar y permiten mejorar la experiencia de los usuarios al momento de usar las aplicaciones desarrolladas.

# **RECOMENDACIONES**

- Al momento de desarrollar aplicaciones web uno de los aspectos más importantes a tener en cuenta la seguridad para esto es recomendable trabajar con librerías y framework que eleven los niveles de seguridad.
- Para el desarrollo de estas plataformas es recomendable utilizar tecnologías y lenguajes los más actuales que sean compatibles con diversas tecnologías de diseño de plataformas permitiendo la escalabilidad de la plataforma.
- Por experiencia en la investigación, se recomienda tomar en cuenta las alertas graficas que esta genera para presentar una solución antes que el cliente se quede sin servicio o disponga una mala experiencia del mismo.
- El abuso de peticiones API puede generar que las mismas se bloqueen o presenten datos erróneos a los solicitados.

# **BIBLIOGRÁFIA**

- [1] D. V. d. M. Maino(MINTEL), «¨Rendición de cuentas 2021pp21.,» Quito- Ecuador, 2022.
- [2] P. G.-M. J. &. P.-R. A. Loayza-Valarezo, «Guía metodológica de levantamiento de información para el diseño de redes FTTH-GPON con enfoque QoS.,» *Revista Ibérica de Sistemas e Tecnologias de Informação,* pp. pp. 528-539, 2020.
- [3] I. e. a. GODLOVITCH, «Environmental impact of electronic communications.,» *BEREC,* p. 106, 2021.
- [4] E. Q. y. N. s. I. G. 9. x. ESPINOSA, «GPON networks certification Guayaquil-Ecuador,» vol. vol. 7, nº p. 16-30, 2016.
- [5] C. L. V. Guzhñay, «Estudio e investigación para realizar un análisis técnico-económico acerca de la factibilidad de implementación de redes FTTH en comparación con redes de cobre ADSL,» Estudio e investigación, par,2018,pp. 26-54..
- [6] M. C. E. Y. H. A. ASTUDILLO TORRES y C. D. CABRERA GUERRERO, Análisis e implementación de la herramienta NeDi para la identificación y categorización de fallos en una red GPON; a nivel de red troncal, red de distribución y de última milla para optimización de recursos. Internet service quality and customer satisfac, 2022, pp. 26-47.
- [7] ¨. d. c. a. t. d. f. ó. L. Villareal G., «Universidad Autónoma de Nuevo León,,» Tesis Mag, San Nicolas de los Garza, 2017.
- [8] Y. Marchukov, «Desarrollo de una aplicación grafica para el diseño de infraestructuras FTTH.,» Trabajo de investigación, GANDIA, 2011.
- [9] E. D. Martín, «Diseño del despliegue de una red FTTH en una ciudad.,» nº pp. 15-27, 2017.
- [10] P.Worton, «How to reduce various types of losses in optical fiber?,» 9 Julio 2021. [En línea]. Available: https://community.fs.com/es/blog/how-to-reduce-various-types-of-losses-inoptical-fiber.html.
- [11] REDACCIÓN KEEPCODING, «KEEPCODING,» HTML, JavaScript, React, 25 Agosto 2022. [En línea]. Available: https://keepcoding.io/blog/7-tecnologias-para-desarrolloweb/#Frameworks\_y\_librerias.
- [12] SALESFORCE, «¿Qué es un CRM?,» 2020. [En línea]. Available: https://www.salesforce.com/mx/crm/.
- [13] I. J. Fernández, «What are the best technologies for web development?,» 2021 Abirl 2021. [En línea]. Available: https://www.armadilloamarillo.com/blog/cuales-son-las-mejorestecnologias-para-desarrollo-web/.
- [14] internet live stats, «Total number of Websites,» 6 agosto 2021. [En línea]. Available: https://www.internetlivestats.com/total-number-of-websites/.
- [15] SerProgramadores, «"¿Que es FrontEnd Y Backend en la programación web?,» [En línea]. Available: https://serprogramador.es/que-es-frontend-ybackend-en-la-programacion-web/.
- [16] mnd web docs, «Technology for web developers,» 12 Diciembre 2022. [En línea]. Available: https://developer.mozilla.org/es/docs/Web#documentaci%C3%B3n\_para\_desarrolladores\_ web.
- [17] Platzi, [En línea]. Available: https://platzi.com/blog/que-es-frontend-y-backend/.
- [18] G. author, «Bootstrap: A Beginner's Guide To What It Is, Why And How To Use It,» rockcontent, 12 abril 20. [En línea]. Available: https://rockcontent.com/es/blog/bootstrap/.
- [19] A. Robledano, «Qué es MySQL: Características y ventajas,» 24 Septiembre 2019. [En línea]. Available: https://openwebinars.net/blog/que-es-mysql/.
- [20] A. Harmer, TIA 568 3-D. Communications Cabling, Tabasco: EC'9, 2018.
- [21] G. B., «¿Qué es AJAX y cómo funciona?,» 11 Enero 2023. [En línea]. Available: https://www.hostinger.es/tutoriales/que-esajax#:~:text=AJAX%20significa%20JavaScript%20as%C3%ADncrono%20y,al%20servidor%20e n%20segundo%20plano..
- [22] ICTEA, «¿Qué es AJAX?,» [En línea]. Available: https://www.ictea.com/cs/index.php?rp=/knowledgebase/8915/iQue-es-AJAX.html.
- [23] BaulPHP, «JQuery biblioteca de JavaScript,» [En línea]. Available: https://www.baulphp.com/jquery/.
- [24] Á. A. &. O. S. W. S. S. Duchitanga, Desarrollo de un Sistema para ISP para el registro y control de usuarios de internet en la Empresa Navitel-Ahrtec (Doctoral dissertation), Cuenca-Ecuador: Trabajo de investigación del instituto de tecnologías sudamericano, 2019.

## **ANEXOS**

```
Código de la plataforma 
<?php
if (session_status() != PHP_SESSION_ACTIVE) {
   session_start();
}
require_once("clases/cParametros.php");
$objParam = new cParametros();
if (!isset($_SESSION[$objParam->p_nombres_session])) {
   header("Location: " . $objParam->base_url . "app/loginAdmin.php");
}
?>
<?php
require_once("package.php");
fn_llamar_kernel_root();
$objCodigo = new cCodigo();
$objEncrip = new cEncriptacion();
$objSql = new cSql;
$objFec = new cFecha();
$usuario_login = $objEncrip->decrypt($_SESSION[$objParam->p_nombres_session]);
$bienvenido = $objEncrip->decrypt($_SESSION[$objParam->p_bienvenido_session]);
$tipo_usr = $objEncrip->decrypt($_SESSION[$objParam->p_tipo_session]);
$foto_usr = $objEncrip->decrypt($_SESSION[$objParam->p_foto_session]);
$codigo_negocio = $objCodigo->elimina_ceros($objEncrip-
>decrypt($_SESSION[$objParam->p_codigo_session]));
$pfoto_empleado = $objParam->pruta_imgs . $foto_usr;
?>
<style>
   li.current-page a svg.Menu path {
     fill: #fff;
   }
   li.ok:hover svg.Menu path {
     fill: #fff;
```

```
 }
```

```
 li.active a svg.Menu path {
   fill: #fff;
 }
 li.active span.fa svg.Menu {
   transform: rotate(0.5turn);
 }
 .nav .child_menu li.active a span.fa2.Sub svg.Menu {
   transform: rotate(0.5turn);
 }
 .main_menu span.fa2.Sub {
   float: right;
   text-align: center;
   margin-top: 5px;
   font-size: 10px;
   min-width: inherit;
   color: #c4cfda;
 }
 .BtnCerrar {
   border: 1px solid #dee2e6 !important;
 }
 @media (max-width: 1190px) {
   .BtnCerrar {
      border: none !important;
   }
 }
 @media (max-width: 575px) {
   .Salir {
     padding-top: 10px;
   }
   .col-12.Fecha {
     font-size: 10px;
   }
```
 **}**

```
 /*Submenu Other Modules*/
 .nav-md ul.nav.child_menu li.active:last-child::after {
   bottom: 0% !important;
 }
```

```
 /* PARA EL MENU HELP */
 ul.dropdown-menu.HelpMe.show {
   left: -6.3rem !important;
   top: -4px !important;
   border-style: solid;
   border-color: #04adbf;
   transform: translate(0px, 59px) !important;
 }
```

```
 .dropdown:hover .dropdown-menu.HelpMe {
   display: block;
   position: absolute;
   inset: 0px auto auto 0px;
   margin: 0px;
   transform: translate(0px, 59px);
   left: -6.3rem !important;
   top: -4px !important;
   border-style: solid;
   border-color: #04adbf;
```
 **}**

```
 .dropdown-menu.HelpMe {
   min-width: 12rem !important;
 }
```

```
 /* Logo Menu Adapatandolo a Menu Abierto y Cerrado */
   body.nav-sm>div.container.body>div.main_container>div.col-md-
3.left_col>div>div.navbar.nav_title>a>img.movil {
     margin: 0;
     padding: 0;
     position: relative;
     top: -4px;
     left: -1px;
```

```
 bottom: 0;
   width: 55px;
 }
```
 **body.nav-sm>div.container.body>div.main\_container>div.col-md-3.left\_col>div>div.navbar.nav\_title>a>img.pc {**

```
 display: none;
```
 **}**

```
 body.nav-md>div.container.body>div.main_container>div.col-md-
3.left_col>div>div.navbar.nav_title>a>img.pc {
```

```
 margin: 0;
 padding: 0;
 position: relative;
 top: -5px;
 left: -10px;
 bottom: 0;
```

```
 }
```
 **body.nav-md>div.container.body>div.main\_container>div.col-md-3.left\_col>div>div.navbar.nav\_title>a>img.movil {**

```
 display: none;
   }
   .nav_title {
     background: #ffffff !important;
   }
   img.ImgLogoMenu.pc.svg-inject.iconic-signal-strong {
     width: 150px;
     margin-left: 1.6rem !important;
   }
</style>
<script src="<?php echo $objParam->base_url ?>app/lib/svg-inject/svg-
inject.min.js"></script>
<div class="container body">
   <div class="main_container">
```

```
 <div class="col-md-3 left_col">
```

```
 <div class="left_col">
```
 **<div class="navbar nav\_title " style="border: 0;">**

 **<a href="<?php echo \$objParam->base\_url . "app/SystemAdmin.php"; ?>" class="site\_title">**

img src="<?php echo \$objParam->base url **"app/imagenes/proyecto/menueco.png" ?>" class="ImgLogoMenu pc svg-inject iconicsignal-strong">**

 **<img src="<?php echo \$objParam->base\_url . "app/imagenes/proyecto/logo\_sintexto\_N.png" ?>" class="ImgLogoMenu movil svg-inject iconic-signal-strong">**

 **</a> </div> <div class="clearfix"></div> <div class="profile clearfix"> <div class="profile\_pic">**  $\langle$ ?php if (\$foto\_usr === "") {  **?> <img class="img-circle profile\_img" src="<?php echo \$objParam- >base\_url . "app/imagenes/avatar/avatar-men.png" ?>" />**

> **<?php } else {**

 **?>**

 **<img src="<?php echo \$objParam->base\_url\_archivos . \$pfoto\_empleado; ?>" alt="" class="img-circle profile\_img">**

```
 <?php
 }
              ?>
           </div>
           <div class="profile_info">
              <span>Bienvenido,</span>
              <h2><?php echo $bienvenido; ?></h2>
           </div>
         </div>
        \mathbf{r} />
         <!-- sidebar menu -->
         <div id="sidebar-menu" class="main_menu_side hidden-print main_menu">
           <div class="menu_section">
              <ul class="nav side-menu">
                <li class="ok">
                  <a href="<?php echo $objParam->base_url . "app/SystemAdmin.php";
```
 **<img src="<?php echo \$objParam->base\_url . "app/imagenes/svg/menu/Dashboard.svg"; ?>" onload="SVGInject(this)">** *<b>***s***<b>z<i><b>cbss<b>cbsfrc***<b>***<i>n<i><b>c<i>n<i><i><b>c*</del>  **</a> </li> <?php if (\$\_SESSION["MODULO\_CLIENTES"] == "HABILITADO") { if** (\$tipo\_usr ==  $11$ " || \$tipo\_usr ==  $12$ " || **(isset(\$\_SESSION["FORM\_CLIENTES"]))) { ?> <li class="ok"> <a> <img src="<?php echo \$objParam->base\_url .**  "app/imagenes/svg/menu/Clientes.svg";  $?$ onload="SVGInject(this)"><b>&nbsp;&nbsp;Clientes</b>  **<span class="fa"> <img src="<?php echo \$objParam->base\_url . "app/imagenes/svg/menu/arrow.svg"; ?>" onload="SVGInject(this)">&nbsp;</span></a> <ul class="nav child\_menu"> <li> <?php if** ((\$tipo\_usr ==  $11$ " || \$tipo\_usr ==  $12$ ") || **(isset(\$\_SESSION["FORM\_ORDENES"]))) { ?> <a id="FontMainMenu" href="<?php echo \$objParam- >base\_url . "app/vistas/clientes/crear\_clientes/"; ?>"><b>Registrados</b></a> <?php } ?> </li> </ul> </li> <?php } } ?>**

 **<?php if (\$\_SESSION["MODULO\_CLIENTES"] == "HABILITADO") { if** (\$tipo\_usr ==  $1''$  || \$tipo\_usr ==  $2''$  || **(isset(\$\_SESSION["FORM\_CLIENTES"]))) { ?> <li class="ok"> <a> <img src="<?php echo \$objParam->base\_url . "app/imagenes/svg/menu/Ajustes.svg"; ?>"**  onload="SVGInject(this)"><b>&nbsp;&nbsp;SmartOlt</b>  **<span class="fa"> <img src="<?php echo \$objParam->base\_url . "app/imagenes/svg/menu/arrow.svg"; ?>" onload="SVGInject(this)">&nbsp;</span></a> <ul class="nav child\_menu"> <li> <?php if** ((\$tipo\_usr ==  $11$ " || \$tipo\_usr ==  $12$ ") || **(isset(\$\_SESSION["FORM\_ORDENES"]))) { ?> <a id="FontMainMenu" href="<?php echo \$objParam- >base\_url . "app/vistas/smartolt/api\_key/"; ?>"><b>API KEY</b></a> <?php } ?> </li> </ul> </li> <?php } } ?> <?php**

 **if (\$\_SESSION["MODULO\_CLIENTES"] == "HABILITADO") {**

 **if (\$tipo\_usr == "1" || \$tipo\_usr == "2" || (isset(\$\_SESSION["FORM\_CLIENTES"]))) { ?> <li class="ok"> <a> <img src="<?php echo \$objParam->base\_url . "app/imagenes/svg/menu/infraestructura.svg"; ?>"**  onload="SVGInject(this)"><b>&nbsp;&nbsp;ISP</b>  **<span class="fa"> <img src="<?php echo \$objParam->base\_url . "app/imagenes/svg/menu/arrow.svg"; ?>" onload="SVGInject(this)">&nbsp;</span></a> <ul class="nav child\_menu"> <li> <?php if** ((\$tipo\_usr ==  $1''$  || \$tipo\_usr ==  $2'$ ) || **(isset(\$\_SESSION["FORM\_ORDENES"]))) { ?> <a id="FontMainMenu" href="<?php echo \$objParam- >base\_url . "app/vistas/isp/central/"; ?>"><b>Central</b></a> <?php } ?> </li> <li> <?php if** ((\$tipo\_usr ==  $11$ " || \$tipo\_usr ==  $12$ ") || **(isset(\$\_SESSION["FORM\_ORDENES"]))) { ?> <a id="FontMainMenu" href="<?php echo \$objParam-** >base\_url . "app/vistas/isp/mangas/"; ?>"><b>Mangas</b></a>  **<?php } ?> </li> <li> <?php if** ((\$**tipo\_usr == "1" || \$tipo\_usr == "2") || (isset(\$\_SESSION["FORM\_ORDENES"]))) { ?>**

 **<a id="FontMainMenu" href="<?php echo \$objParam- >base\_url . "app/vistas/isp/naps/"; ?>"><b>Nap's</b></a> <?php } ?> </li> <li> <?php if** ((\$tipo\_usr ==  $11$ " || \$tipo\_usr ==  $12$ ") || **(isset(\$\_SESSION["FORM\_ORDENES"]))) { ?> <a id="FontMainMenu" href="<?php echo \$objParam-** >base\_url . "app/vistas/isp/cables/"; ?>"><b>Cables</b></a>  **<?php } ?> </li> <li> <?php if** ((\$**tipo\_usr == "1" || \$tipo\_usr == "2") || (isset(\$\_SESSION["FORM\_ORDENES"]))) { ?> <a id="FontMainMenu" href="<?php echo \$objParam- >base\_url . "app/vistas/isp/cables\_mangas\_mangas/"; ?>"><b>Cables Mangas con**  Mangas</b></a>  **<?php } ?> </li> <li> <?php if** ((\$**tipo\_usr** ==  $11$ " || \$tipo\_usr ==  $12$ ") || **(isset(\$\_SESSION["FORM\_ORDENES"]))) { ?> <a id="FontMainMenu" href="<?php echo \$objParam- >base\_url . "app/vistas/isp/cables\_naps\_naps/"; ?>"><b>Cables Naps con Naps</b></a> <?php } ?> </li>**

 **<li> <?php if** ((\$tipo\_usr ==  $1''$  || \$tipo\_usr ==  $2'$ ) || **(isset(\$\_SESSION["FORM\_ORDENES"]))) { ?> <a id="FontMainMenu" href="<?php echo \$objParam- >base\_url . "app/vistas/isp/cables\_central\_mangas/"; ?>"><b>Cables Central con**  Mangas</b></a>  **<?php } ?> </li> <li> <?php if** ((\$tipo\_usr ==  $1''$  || \$tipo\_usr ==  $2'$ ) || **(isset(\$\_SESSION["FORM\_ORDENES"]))) { ?> <a id="FontMainMenu" href="<?php echo \$objParam-** >base\_url . "app/vistas/isp/cables\_colores/"; ?>"><b>Colores de Cables</b></a>  **<?php } ?> </li> <!-- <li> <?php if** ((\$tipo\_usr ==  $11$ " || \$tipo\_usr ==  $12$ ") || **(isset(\$\_SESSION["FORM\_REPORTE"]))) { ?> <a id="FontMainMenu" href="<?php echo \$objParam- >base\_url . "app/vistas/clientes/form\_reporte/"; ?>"><b>Reporte</b></a> <?php } ?> </li> --> </ul> </li>**

```
 <?php
 }
 }
            ?>
            <?php
            if ($_SESSION["MODULO_CLIENTES"] == "HABILITADO") {
             if ($tipo_usr == 11" || $tipo_usr == 12" ||
(isset($_SESSION["FORM_CLIENTES"]))) {
            ?>
                <li class="ok">
                 <a>
                   <img src="<?php echo $objParam->base_url . 
"app/imagenes/svg/menu/monitoreo.svg"; ?>"
onload="SVGInject(this)"><b>&nbsp;&nbsp;Monitoreo ISP</b>
                   <span class="fa">
                     <img src="<?php echo $objParam->base_url . 
"app/imagenes/svg/menu/arrow.svg"; ?>" onload="SVGInject(this)">&nbsp;</span></a>
                 <ul class="nav child_menu">
                   <li>
                     <?php
                    if (($tipo_usr == "1" || $tipo_usr == "2") ||
(isset($_SESSION["FORM_ORDENES"]))) {
 ?>
                      <a id="FontMainMenu" href="<?php echo $objParam-
>base_url . "app/vistas/monitoreo_isp/mapa/"; ?>"><b>Mapa</b></a>
                     <?php
 }
 ?>
                   </li>
                   <li>
                     <?php
```
**if** ((\$tipo\_usr ==  $11$ " || \$tipo\_usr ==  $12$ ") || **(isset(\$\_SESSION["FORM\_REPORTE"]))) {**

 **?> <a id="FontMainMenu" href="<?php echo \$objParam- >base\_url . "app/vistas/monitoreo\_isp/potencia/"; ?>"><b>Potencia</b></a> <?php } ?> </li> </ul> </li> <?php } } ?> </ul> </div> <!-- <div class="menu\_section"> <h3>Administración</h3> <ul class="nav side-menu"> <li class="ok"><a class="ModSeguConfi" href="#sub\_menu\_cuentas"> <img src="<?php echo \$objParam->base\_url . "app/imagenes/svg/menu/Seguridad.svg"; ?>" onload="SVGInject(this)"> &nbsp;<b>Seguridad</b> <span class="fa"><img src="<?php echo \$objParam->base\_url . "app/imagenes/svg/menu/arrow.svg"; ?>" onload="SVGInject(this)"></span> &nbsp;</a> <ul class="nav child\_menu" id="sub\_menu\_cuentas"> <li><a><b>Perfil</b> <span class="fa2 Sub"><img src="<?php echo \$objParam->base\_url . "app/imagenes/svg/menu/arrow.svg"; ?>" onload="SVGInject(this)"></span></a> <ul class="nav child\_menu"> <li><a id="FontMainMenu" href="<?php echo \$objParam- >base\_url . "app/vistas/seguridad/actividades\_recientes/"; ?>">Mis Actividades</a></li> <li><a id="FontMainMenu" href="<?php echo \$objParam- >base\_url . "app/vistas/seguridad/2fa/"; ?>">Doble Factor - 2FA</a></li>**

 **<li><a id="FontMainMenu" href="<?php echo \$objParam- >base\_url . "app/vistas/seguridad/actualizar\_datos/"; ?>">Cambiar Contraseña</a></li> <li><a id="FontMainMenu" href="<?php echo \$objParam- >base\_url . "app/vistas/seguridad/historial\_claves/"; ?>">Historial Contraseñas</a></li> </ul> </li> <?php if (\$tipo\_usr == "1" || \$tipo\_usr == "2") { ?> <li><a>General <span class="fa2 Sub"><img src="<?php echo \$objParam->base\_url . "app/imagenes/svg/menu/arrow.svg"; ?>" onload="SVGInject(this)"></span></a> <ul class="nav child\_menu"> <?php if** ((\$**tipo\_usr == "1"**  $\parallel$  \$**tipo\_usr == "2"**)) { **?> <li><a id="FontMainMenu" href="<?php echo \$objParam- >base\_url . "app/vistas/seguridad/modulos/"; ?>">Módulos</a> </li> <?php } ?> </ul> </li> <?php } ?> <?php if** (\$tipo\_usr ==  $11$ " || \$tipo\_usr ==  $12$ " || **(isset(\$\_SESSION["FORM\_PERFILES"])) || (isset(\$\_SESSION["FORM\_PERMISOS"])) || (isset(\$\_SESSION["FORM\_USUARIOS"]))) { ?> <li><a>Gestión de Usuarios <span class="fa2 Sub"><img src="<?php echo \$objParam->base\_url . "app/imagenes/svg/menu/arrow.svg"; ?>" onload="SVGInject(this)"></span></a>**

 **<ul class="nav child\_menu">**

**if** ((\$**tipo\_usr** ==  $11$ " || \$tipo\_usr ==  $12$ ") || **(isset(\$\_SESSION["FORM\_PERFILES"]))) { ?> <li><a id="FontMainMenu" href="<?php echo \$objParam- >base\_url . "app/vistas/seguridad/perfiles/"; ?>">Perfiles</a> </li> <?php } ?> <?php if** ((\$**tipo\_usr == "1"**  $\parallel$  \$**tipo\_usr == "2"**)) {  **?> <li><a id="FontMainMenu" href="<?php echo \$objParam- >base\_url . "app/vistas/seguridad/formularios/"; ?>">Formularios</a> </li> <?php } ?> <?php if** ((\$**tipo\_usr == "1" || \$tipo\_usr == "2") || (isset(\$\_SESSION["FORM\_PERMISOS"]))) { ?> <li><a id="FontMainMenu" href="<?php echo \$objParam- >base\_url . "app/vistas/seguridad/permisos/"; ?>">Permisos</a> </li> <?php } ?> <?php if** ((\$**tipo\_usr** ==  $"1"$  || \$tipo\_usr ==  $"2"$ ) || **(isset(\$\_SESSION["FORM\_USUARIOS"]))) { ?> <li><a id="FontMainMenu" href="<?php echo \$objParam- >base\_url . "app/vistas/seguridad/usuarios/"; ?>">Usuarios</a> </li> <?php } ?> </ul> </li>**

 **<?php } ?> <?php if** (\$tipo\_usr ==  $1''$  || \$tipo\_usr ==  $2''$  || **(isset(\$\_SESSION["FORM\_AUDITORIA\_ACCESOS"])) || (isset(\$\_SESSION["FORM\_NOTIFICACIONES\_CORREO"])) || (isset(\$\_SESSION["FORM\_DESCARGA\_ARCHIVOS"])) || (isset(\$\_SESSION["FORM\_AUDITORIA\_PROCESOS"])) || (isset(\$\_SESSION["FORM\_SUBIDA\_ARCHIVOS"]))) { ?> <li><a>Auditorías <span class="fa2 Sub"><img src="<?php echo \$objParam->base\_url . "app/imagenes/svg/menu/arrow.svg"; ?>" onload="SVGInject(this)"></span></a> <ul class="nav child\_menu"> <?php if** ((\$tipo\_usr ==  $11$ " || \$tipo\_usr ==  $12$ ") || **(isset(\$\_SESSION["FORM\_AUDITORIA\_ACCESOS"]))) { ?> <li><a id="FontMainMenu" href="<?php echo \$objParam- >base\_url . "app/vistas/seguridad/auditoria\_accesos/"; ?>">Accesos</a> </li> <?php } ?> <?php if** ((\$tipo\_usr == "1" || \$tipo\_usr == "2") || **(isset(\$\_SESSION["FORM\_AUDITORIA\_PROCESOS"]))) { ?> <li><a id="FontMainMenu" href="<?php echo \$objParam- >base\_url . "app/vistas/seguridad/auditoria\_procesos/"; ?>">Procesos</a> </li> <?php } ?> <?php if** ((\$tipo\_usr == "1" || \$tipo\_usr == "2") || **(isset(\$\_SESSION["FORM\_NOTIFICACIONES\_PUSH"]))) { ?>**

 **<li><a id="FontMainMenu" href="<?php echo \$objParam- >base\_url . "app/vistas/seguridad/notificaciones\_push/"; ?>">Notificaciones**

 **Push</a> </li> <?php } ?> <?php if** ((\$tipo\_usr ==  $11$ " || \$tipo\_usr ==  $12$ ") || **(isset(\$\_SESSION["FORM\_NOTIFICACIONES\_CORREO"]))) { ?> <li><a id="FontMainMenu" href="<?php echo \$objParam- >base\_url . "app/vistas/seguridad/notificaciones\_correo/"; ?>">Notificaciones Email</a> </li> <?php } ?> <?php if** ((\$tipo\_usr == "1"  $\|$  \$tipo\_usr == "2")  $\|$ **(isset(\$\_SESSION["FORM\_DESCARGA\_ARCHIVOS"]))) { ?> <li><a id="FontMainMenu" href="<?php echo \$objParam- >base\_url . "app/vistas/seguridad/descarga\_archivos/"; ?>">Archivos descargados</a></li> <?php } ?> <?php if** ((\$tipo\_usr == "1" || \$tipo\_usr == "2") || **(isset(\$\_SESSION["FORM\_SUBIDA\_ARCHIVOS"]))) { ?> <li><a id="FontMainMenu" href="<?php echo \$objParam- >base\_url . "app/vistas/seguridad/subida\_archivos/"; ?>">Archivos subidos</a></li> <?php } ?> </ul> </li>**
**<?php } ?> <?php if** ((\$tipo\_usr ==  $1''$  || \$tipo\_usr ==  $2'$ ) || **(isset(\$\_SESSION["FORM\_REPORTE\_SEGURIDAD"]))) { ?> <li><a id="FontMainMenu" href="<?php echo \$objParam- >base\_url . "app/vistas/seguridad/form\_reporte/"; ?>">Reportes</a> </li> <?php } ?> </ul> </li> </ul> <ul class="nav side-menu"> <?php if (\$\_SESSION["MODULO\_CONFIGURACION"] == "HABILITADO") { if** (\$tipo\_usr ==  $11$ " || \$tipo\_usr ==  $12$ " || **(isset(\$\_SESSION["FORM\_EMPRESA"]))) { ?> <li class="ok"><a class="ModSeguConfi" href="#sub\_menu\_configuracion"><img src="<?php echo \$objParam->base\_url . "app/imagenes/svg/menu/Ajustes.svg"; ?>" onload="SVGInject(this)">** <b>> **Configuración</b><span class="fa"><img src="<?php echo \$objParam->base\_url . "app/imagenes/svg/menu/arrow.svg"; ?>" onload="SVGInject(this)"></span> &nbsp;</a> <ul class="nav child\_menu" id="sub\_menu\_configuracion"> <?php if** ((\$tipo\_usr ==  $11$ " || \$tipo\_usr ==  $12$ ") || **(isset(\$\_SESSION["FORM\_EMPRESA"]))) { ?>** *<u> and the second control of the second control of the second control of the second control of the second control of the second control of the second control of the second control of the second control of the second contr*</u>  **<a href="<?php echo \$objParam->base\_url . "app/vistas/configuracion/empresa/" ?>" id="FontMainMenu">Empresa</a> </li> <?php**

```
 }
                    ?>
                     <?php
                    if (($tipo_usr == "1" \parallel $tipo_usr == "2")) {
                    ?>
                       <li><a href="<?php echo $objParam->base_url . 
"app/vistas/configuracion/generar_reportes/" ?>" 
id="FontMainMenu"><b>Administrador de Reportes</b></a></li>
                     <?php
                    }
 ?>
                     <?php
                    if (($tipo_usr == "1" || $tipo_usr == "2")) {
                    ?>
                       <li>
                         <a href="<?php echo $objParam->base_url . 
"app/vistas/configuracion/parametro/" ?>" id="FontMainMenu">Parámetro</a>
                       </li>
                     <?php
 }
                    ?>
                   </ul>
                 </li>
              <?php
 }
 }
              ?>
            </ul>
          </div>
            -->
        </div>
        <div class="sidebar-footer hidden-small">
          <a data-bs-toggle="tooltip" data-bs-placement="top" title="Inicio" 
href="<?php echo $objParam->base_url . "app/SystemAdmin.php" ?>">
            <img src="<?php echo $objParam->base_url . 
"app/imagenes/svg/menu/Home_footer.svg"; ?>"> 
          </a>
          <a data-bs-toggle="tooltip" data-bs-placement="top" title="Ajustes" 
href="<?php echo $objParam->base_url . "app/vistas/seguridad/actualizar_datos/" ?>">
```

```
img src="<?php echo $objParam->base url
"app/imagenes/svg/preferencias-blanco.svg"; ?>" height="22px"> 
           </a>
           <a data-bs-toggle="tooltip" data-bs-placement="top" title="Maximizar 
Ventana" onclick="javascript:toggleFullScreen()" href="#">
             <img src="<?php echo $objParam->base_url . 
"app/imagenes/svg/maximize.svg" ?>" height="22px">
           </a>
           <a data-bs-toggle="modal" data-bs-target="#myModal" href="#" data-
placement="top" title="Salir">
             <img class="ImgCerrar" src="<?php echo $objParam->base_url . 
"app/imagenes/formularios/cerrar.png" ?>" height="22px">
           </a>
         </div>
       </div>
     </div>
     <div class="top_nav">
       <div class="nav_menu">
         <div class="nav toggle">
           <a id="menu_toggle">
            img src="<?php echo $objParam->base url
"app/imagenes/svg/menu/Menu.svg" ?>" height="22px">
           </a>
         </div>
         <nav class="nav navbar-nav">
           <ul class="navbar-right">
             <!-- Opciones del Usuario Arriba derecha -->
             <div class="row AltoMenu">
               <div class="col-5 col-sm-6 col-md-6 col-lg-5 col-xl-7 AltoMenu">
                 <div class="row">
                   <div class="col-12">
                     <strong>
                       <?php
                      $varDiaName = $objFec->semana_letras($objFec-
>formatear_fecha($objFec->fecha_actual(), "N"));
                       $varDia = $objFec->formatear_fecha($objFec->fecha_actual(), 
"d");
```

```
$varMes = $objFec->mes letras($objFec-
>formatear_fecha($objFec->fecha_actual(), "n"));
                       $varAnio = $objFec->formatear_fecha($objFec->fecha_actual(), 
"Y");
                       echo $varDiaName . " " . $varDia . " de " . $varMes . " " . 
$varAnio;
 ?>
                     </strong>
                   </div>
                   <div class="col-12 d-none d-sm-none d-md-block">
                     <span class="UltimoAcces">
                       Último acceso
                      <?php
                       $varDiaName = $objFec->semana_letras($objFec-
>formatear_fecha($_SESSION[$objParam->p_hora_session], "N"));
                       $varDia = $objFec->formatear_fecha($_SESSION[$objParam-
>p_hora_session], "d");
                       $varMes = $objFec->mes_letras($objFec-
>formatear_fecha($_SESSION[$objParam->p_hora_session], "n"));
                       $varAnio = $objFec->formatear_fecha($_SESSION[$objParam-
>p_hora_session], "Y");
                       $varHora = $objFec->formatear_fecha($_SESSION[$objParam-
>p_hora_session], "H:i:s");
                       echo $varDiaName . " " . $varDia . " de " . $varMes . " " . 
$varAnio . " a las " . $varHora;
 ?>
                     </span>
                   </div>
                 </div>
               </div>
               <div class="col-7 col-sm-6 col-md-6 col-lg-7 col-xl-5 AltoMenu">
                 <div class="row AltoMenuOp">
                   <div class="col-3 col-sm-3 col-md-3 col-lg-3 ">
                     <a data-bs-toggle="modal" data-bs-target="#myModal2" href="#" 
data-placement="top">
                       <div class="row AltoMenuIcon">
                       </div>
```

```
 </a>
                     </div>
                     <div class="col-3 col-sm-3 col-md-3 col-lg-3 Preference">
                       <a href="<?php echo $objParam->base_url . 
"app/vistas/seguridad/actualizar_datos/" ?>">
                         <div class="row AltoMenuIcon">
                           <div class="col-12 text-center">
                              <img height="22px" src="<?php echo $objParam->base_url 
. "app/imagenes/svg/preference.svg" ?>">
                           </div>
                          <div class="col-12 text-center text-black d-none d-sm-none d-
md-block">
                             <p>Perfil</p>
                           </div>
                         </div>
                       </a>
                     </div>
                     <div class="col-3 col-sm-3 col-md-3 col-lg-3 Preference">
                       <a href="<?php echo $objParam->base_url . 
"app/vistas/configuracion/acercade/" ?>">
                         <div class="row AltoMenuIcon">
                           <div class="col-12 text-center">
                             <img height="22px" src="<?php echo $objParam->base_url 
. "app/imagenes/svg/ayuda.svg" ?>">
                           </div>
                          <div class="col-12 text-center text-black d-none d-sm-none d-
md-block">
                             <p>Acerca de</p>
                           </div>
                         </div>
                       </a>
                     </div>
                     <div class="col-3 col-sm-3 col-md-3 col-lg-3 Preference">
                       <a data-bs-toggle="modal" data-bs-target="#myModal" href="#" 
data-placement="top" title="Salir">
                         <div class="row AltoMenuIcon">
                           <div class="col-12 text-center">
                              <img height="22px" src="<?php echo $objParam->base_url 
. "app/imagenes/svg/cancel.svg" ?>">
                           </div>
```
 **<div class="col-12 text-center text-black d-none d-sm-none d-**

## **md-block">**

 **<p>Cerrar</p> </div> </div> </a> </div> </div> </div> </div> </ul> </nav> </div> </div>**